# **CCR eCRF Instructions Manual 2011**

### Manual for the Completion of the NCI / CCR / C3D Case Report Forms

Prepared by: The Harris IT Services (October 2011)

<u>Disclaimer:</u> This manual was developed by Harris IT Services for the National Cancer Institute's Center for Cancer Research (CCR). The material contained in it is solely for assisting data entry into CCR's Cancer Central Clinical Database (C<sup>3</sup>D) electronic case report forms.

#### Introduction

At the end of 2003, the National Cancer Institute's Center for Cancer Research (CCR) developed and started using the Cancer Central Clinical Database (C<sup>3</sup>D) - a client-server computer system - to capture data for oncology clinical trials research trials conducted at the CCR.

This manual contains the instructions for the completion of the NCI's standard Case Report Forms used in C<sup>3</sup>D.

The eCRF instruction manual is preceded by a General Instructions section which describes topics applicable to all eCRFs. This is followed by instructions for each form which include how to complete each field, what the validation rules are for the CRF, and what fields will be derived by the database. The Appendices include conversion tables and useful Internet and Intranet references and standard lab panels.

Changes to Case Report Forms since Last Version of the Manual Previous Versions of the eCRFs Instructions Manual

### **Case Report Forms Instructions**

#### **General Instructions**

# \*updated

Adverse Events +

Baseline Medical History

**Baseline Symptoms** 

Cardiac

Chimerism \*

**Concomitant Measures and Medications** 

Course Assessment

**Course Initiation** 

Consults (new)

**ECG** 

**Eligibility Checklist** 

Enrollment \*

Extent of Disease \*

Extent of Disease (Neuro Oncology Branch) (new)

Follow up

Infection Episode

Labs \*

**Medical Record Numbers** 

Off Study \*

Off Treatment

Pathology Report (new)

**Pharmacokinetics** 

Physical Exams - Screening

Physical Exams - Courses

Prior Radiation Supplement

**Prior Surgery Supplement** 

**Prior Therapy Supplement** 

**Prior Treatment Summary** 

Procedures

**Radiation** 

Study Medication Administration

Storage (new)

Surgery

Survival

**Transfusions** 

**Urinary Excretions** 

Vital Signs

### **Appendices**

Appendix I - Conversion Tables

Appendix II - Useful References

Appendix III - Lab Panels

Appendix IV - Lab Load Interface (LLI) Tool

### **Case Report Forms for GVHD Studies**

## **Changes to Case Report Forms since Last Version of the Manual**

#### **New Standard eCRFs**

- Consults
- Extent of Disease (Neuro Oncology Branch)
- Pathology Report
- Storage

## **Updated eCRFs**

#### Adverse Events

- · Serious instructions clarified.
- Added Expedited to Manufacturer.

#### Chimerism

• Specimen picklist updated.

#### Enrollment

- Gender picklist updated.
- Disease Term picklist using CTEP Simplified Disease Code list.

#### **Extent of Disease**

 eCRF broken into two: one for the Lesion Identifications and another for the Lesion Measurements.

### Labs

• Added 2 new eCRF Lab Panels: HLA and Chimerism.

### Off Study

• Removed Reason 'O' from Off study Reason Picklist used in studies that have Follow-up period.

# **General-Instructions**

### **Data Entry Chronology**

Case Report Forms should be created and completed in chronological order as follows:

- 1. Screening CRFs and any labs needed to support eligibility.
- 2. Each course in sequential order including:
  - Course Initiation
  - Study Medication Administration
  - Pharmacokinetics, if applicable
  - Physical Exam
  - Course Assessment
  - Any additional cycle specific CRFs.
- 3. At completion of patient's treatment, Off Treatment CRF.
- 4. If the protocol specifies a follow-up period after the treatment, complete the Follow-up and any other applicable follow-up CRF manually complete the labs CRFs done after the date off treatment since those will no longer be automatically loaded.
- 5. At end of study, when the follow-up period is completed, enter the Off Study CRF.
- 6. If the patient dies during treatment or follow-up period, complete the Survival, Off Treatment and Off Study CRFs.

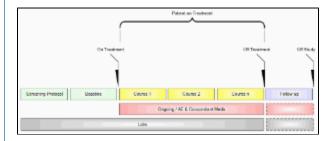

### **Data Reporting**

Complete the CRFs according to the protocol and in a timely manner. Studies reporting to CTMS submit data every two weeks. Studies reporting to CDUS submit data every three months. Other studies might have different reporting requirements.

#### **Electronic Case Report Forms**

An electronic CRF in Oracle Clinical is called a DCI - data collection instrument. In C3D, these CRFs always have three fields at the top:

- 1. Visit Date (see <u>#Entering Dates</u> below)
- 2. Blank check box (see #Blank Case Report Forms below)
- 3. Comments (see #Blank Case Report Forms below)

Below these fields, there are at least two tabs (also known as DCM - data collection module). For example: In the Prior Radiation CRF, the first tab is used to collect information about the patient's prior radiation treatments while the second tab is used to collect comments about the prior radiation treatments.

#### **Blank Case Report Forms**

Mark a complete CRF blank whenever there is no information to enter in it. For example: Place a check on the Prior Radiation CRF Blank check box to indicate that a patient has never received radiation treatment prior to enrollment. Optionally, enter some explanation, in the Comments field next to the Blank check box, to indicate why the entire CRF is blank.

### **Entering Comments**

Each CRF has a section for entering multiple comments about the data entered in the CRF. This area is always the last tab in the CRF. Enter the date and the applicable comments.

#### **Entering Dates**

Ongoing CRFs: Visit date is an optional field (can be left blank).

Course-specific CRFs: Refer to each eCRF's instructions for specific directions on what must be entered as visit date. A visit date cannot be a partial date.

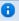

The current version of Oracle Clinical does not permit the removal or change of the label of the visit date.

### Complete dates (day, month, year):

Entered in the U.S. format: month, day and year. That is the default date format in the Oracle Clinical RDC. Dashes ( - ) and slashes ( / ) do not need to be entered, simply the numbers. To enter the year in a century format use YYYY, since years higher than the current one default to the previous century. The recommended entry format for complete dates is: MMDDYYYY.

#### **Partial dates** (month and year or simply year):

Only acceptable in a few places such as baseline symptoms and patient's history.

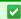

- For year only, use 00-00-YYYY.
- For month and year, use 00-MON-YYYY.

Partial dates are not acceptable for dates that fall within the date of registration and date off study since the complete dates for events occurring during the study are known.

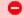

Future dates are not allowed.

### **Entering Time:**

All times are to be recorded on a 24 hour clock. Enter 1:00 PM as 13:00 and midnight as 00:00.

### **Using Pick Lists**

A pick list is a selection of acceptable values for a particular field. Once you place the cursor in the field where you will enter data, an ellipsis ( ... ) is displayed to the right of the field which indicates there is a pick list available for you to use. Click on the ellipsis to display the pick list. Whenever possible, select from a pick list to assure accurate and consistent data entry. If a pick list does not contain the entry you need, type in the information. If the entry should be on the pick list or you are typing in a value that is not on the pick list repeatedly, request it to be added to the pick list.

Currently there are four pick lists that over one thousand items. C3D only lists the first thousand items. If the item need cannot be found because it is beyond the one thousand item, a search criterion must be specified before the pick list is displayed.

Ex: type in %odiu% and then display the pick list. This criteria searches for items that contain the lower characters odiu. Please note that the search is case sensitive and upper and lower cases will make a difference.

#### The four pick lists are:

- 1. Institutions present in Enrollment and Course Initiation CRF;
- 2. Disease Term present in the Enrollment CRF;
- 3. CTCAE Term present in the Baseline Symptoms and Adverse Events CRFs;
- 4. Agents present in the Concomitant Measures and Medications CRFs.

### **Mandatory Fields**

Some fields in a CRF are defined as mandatory. That means information must be entered in them when the form is created. Each CRF instruction sheet will identify mandatory items in Field Descriptions and Instructions table.

### **Inserting Unplanned Visits**

In a C3D Study, all the necessary visits and CRFs are planned according to the Protocol Schema. Each CRF has a limited amount of data that can be entered. If this limit is reached, a new CRF needs to be used. This is done by inserting an unplanned visit which creates placeholders for all CRFs in that visit. **H** ere are the steps:

- 1. Select the visit which has the CRF
- 2. From the C3D menubar, select the menu option 'Insert'
- 3. Then select the menu option 'Visit'

A new unplanned visit is added to the right of the existing one and includes all CRFs planned for such visit. Enter data in the new CRFs as usual.

When unplanned visit have been added, the right most column in a visit is 'Show unplanned pages'. Clicking on it will reveal the unplanned CRFs.

Each Lab Panel has its own visit, but only one CRF is planned. Any additional CRF must be manually created by inserting an unplanned visit. That is common when entering outside labs. Labs electronically loaded into C3D automatically insert the necessary unplanned visits.

The Ongoing visit is another one where, over time, an unplanned visit might be necessary to capture additional data on Adverse Events, Concomitant Measures and Medications

# **Adverse Events**

#### **Contents**

- Purpose
- Adverse Events eCRF
- Field Descriptions and Instructions
- Validations
- Derivations

### **Purpose**

This eCRF is an ongoing form to capture all adverse events experienced by the patient regardless of the course.

An adverse event is any unfavorable or unintended sign, including abnormal laboratory findings, symptom or disease having been absent at baseline, or if present at baseline, appears to worsen, that has a temporal association with a medical treatment or procedure regardless of the relationship of the event to the medical treatment or procedure.

All adverse events will be coded using protocol specific version of NCI Common Terminology Criteria for Adverse Events (CTCAE) version. Every attempt to code the adverse event to a term using the standard terminology will be made before selecting the "other" term in a category.

Record all adverse events experienced by the patient, including laboratory abnormalities, regardless of relationship to the study medication.

An adverse event entry is composed of both the adverse event term plus the grade. Complete a separate row for each adverse event entry to be recorded using the appropriate adverse event term and the appropriate codes for "grade", "attribution(s)", "serious", "action", "therapy", and "outcome" in the respective column for each event.

If an adverse event has not been resolved, leave the Resolved Date blank. The Resolved Date can be filled at a later time when the adverse event is considered resolved. Resolution means a change in grade to a higher or lower grade.

If a patient died on study then the death adverse event onset and resolved dates should be the same.

**✓** How to record baseline symptoms that change, either improve or worsen:

If a pre-existing condition resolves, it does not need to be reported as an adverse event since it would have been already recorded on the Baseline Symptoms case report form. Enter the resolution date on the corresponding symptom entry on the Baseline Symptoms case report form improves, no entry is made on the AE eCRF. See BL eCRF for instructions.

If a pre-existing condition worsens (i.e.: the grade of the baseline symptom increases), that constitutes an adverse event entry which must be reported in full detail.

If a pre-existing condition improves without a resolution, do not enter as an Adverse Event. When it resolves, enter the resolution date on the corresponding symptom entry on the Baseline Symptoms case report form.

#### **Adverse Events eCRF**

| Authorities See See See See See See See See See S | See (20,200,201,01)   See (20,200,201,01)    | Patient ST Page 12   446 Event for Original   Page 1 of 1, Report 1 of 1. | Vertical Acc Acc |
|---------------------------------------------------|----------------------------------------------------------------------------------------------------|---------------------------------------------------------------------------|------------------|
|                                                   | County's Times first and a final part of the county's the county's the |                                                                           | Serius Adias Ti  |

The second screen shot is the portion to the right of the Grade The third screen shot is the portion to the right of the DLT

# **Field Descriptions and Instructions**

| Field Name                   | Description / Instructions                                                                                                    | Format      |
|------------------------------|----------------------------------------------------------------------------------------------------|-------------|
| Visit Date                   | The Visit Date is optional on this case report form. Hit the "Tab" key to leave it empty and move to the Prior Course Adverse Event field.                                                                                                    | DD-MMM-YYYY |
| Course # <sup>(d)</sup>      | Indicates the course number that this adverse event started in as derived from the course initiation start date.Late adverse event (For CTMS and CDS monitored studies, it means the adverse event observed after the date of off treatment) have no associated Course #. | 5 digits    |
| Day in Course <sup>(d)</sup> | Indicates the day since the beginning of course that this adverse event started as derived from the course initiation start date.                                                                                                    | 5 digits    |

| Prior Course Adverse Event (c) | For adverse events that begin on the first day of a course, indicate if related to the prior course by entering:  • Y- Related to a prior course • N- Not related to a prior course For an adverse event that begins on the first day of the course PRIOR to any study medications being given, select "Y".  For an adverse event that begins on the first day of the course AFTER study medications have been given, select "N".  • Note: This field is optional for non-CTEP sponsored studies. | Use pick list. |
|--------------------------------|----------------------------------------------------------------------------------------------------|----------------|
| Date of Onset <sup>(m)</sup>   | Enter the date of first observation of the adverse event and grade.  i If a patient died on study then start date and the resolve date for the death AE should be the same.                                                                                                    | DD-MMM-YYYY    |
| Date Resolved                  | Enter the date of resolution of the adverse event and grade. Leave this field as well as the Outcome field blank if the adverse event is ongoing.  Resolution means a change in grade to a higher or lower grade.e.g, to the normal grade (grade zero) or the return to the baseline symptom grade.                                                                                                    | DD-MMM-YYY     |

CTC Term (m)

Using the pick list to select a CTCAE (Common Terminology Criteria for Adverse Events) Term. In the absence of a specific adverse event term, choose the "Other" term from the appropriate general category and be sure a meaningful adverse event description is entered in the "adverse event description" field.

Use pick list.

Note: This pick list does not show all the CTCAE Terms. User must type in a search criterion and then click on the ellipsis perform the search and display the resulting matched CTCAE Terms. Ex: type %ypo% to list all the terms that include the lower characters 'ypo' somewhere in the CTCAE Term.

Note: Visit
 CTEP's CTCAE
 webpage for
 latest version.

System Organ Class (d)

Broad classification of adverse events based on anatomy and/or pathophysiology. Within each category there is the adverse event term/description.

Note: This field is derived from the selected CTC Term 40 Characters

## Adverse Event Description

Enter a succinct clinical description of the adverse event.

1 Note: This field is mandatory, unless thelor} CTCAE term is the same as the description (e.g. nausea, diarrhea).

DO NOT enter raw data (i.e.: lab result). Use the term increase or decrease.

DO NOT enter the attribution in this field. Use the Attribution field for this purpose.

100 characters(Only 33 characters are reported for CTMS monitored studies.)

Grade (m)

Grade adverse events using Common Terminology Criteria for Adverse Events (CTCAE) version indicated in the protocol.

 Note: Note: Some grades are disallowed for some categories in the CTCAE. In the CTCAE tables this will be noted by the use of an em-dash "-". For example, Hair loss/Alopecia can only be graded as a 1 or 2, so grade 3, 4, and 5 do not exist and will be noted in the table with a "-" verses a description.

If the protocol does not use either CTC or CTCAE, grade according to the following general criteria:

- 1. Mild barely noticeable, does not influence functioning
- 2. Moderate makes subject uncomfortable, influences functioning
- 3. Severe severe discomfort, treatment given
- 4. Life threatening immediate risk of death
- 5. Fatal causes death of the patient - Outcome must be 4-Died

Use pick list.

# Attribution to Research Evaluate the adverse event's Use pick list. relationship to the subject's participation in the study, including study-related therapy and procedures. Select one of the following codes to record this evaluation: • 1. Unrelated - clearly not related • 2. Unlikely - doubtfully related • 3. Possible - may be related • 4. Probable - likely related • 5. Definite - clearly related Note: Attribution to Research must be the same as the highest Attribution to IND, IDE, Commercial, Surgery and Radiation. Attribution to IND (m) Evaluate the adverse event's Use pick list. relationship to the investigational agent. Select one of the following codes to record this evaluation: 1. Unrelated - clearly not related • 2. Unlikely - doubtfully related • 3. Possible - may be related • 4. Probable - likely related • 5. Definite - clearly related Attribution to IDE Evaluate the adverse event's Use pick list. relationship to the investigational device exemption. Select one of the following codes to record this evaluation: • 1. Unrelated - clearly not related 2. Unlikely - doubtfully related • 3. Possible - may be related • 4. Probable - likely related • 5. Definite - clearly related 1 Note: This field is optional for some studies.

# Attribution to Commercial Evaluate the adverse event's Use pick list. relationship to the commercial agent. Select one of the following codes to record this evaluation: 1. Unrelated - clearly not related • 2. Unlikely - doubtfully related • 3. Possible - may be related • 4. Probable - likely related • 5. Definite - clearly related Note: This field is optional for some studies Attribution to Radiation Evaluate the adverse event's Use pick list. relationship to the Radiation therapy. Select one of the following codes to record this evaluation: • 1. Unrelated - clearly not related • 2. Unlikely - doubtfully related • 3. Possible - may be related • 4. Probable - likely related • 5. Definite - clearly related Note: This field is optional for some studies. Attribution to Surgery Evaluate the adverse event's Use pick list. relationship to the surgery. Select one of the following codes to record this evaluation: • 1. Unrelated - clearly not related • 2. Unlikely - doubtfully related • 3. Possible - may be related • 4. Probable - likely related • 5. Definite - clearly related Note: This field is optional for some studies.

| Attribution to Disease     | Evaluate the adverse event's relationship to the disease. Select one of the following codes to record this evaluation:  1. Unrelated - clearly not related 2. Unlikely - doubtfully related 3. Possible - may be related 4. Probable - likely related 5. Definite - clearly related  Note: This field is optional for some studies.                  | Use pick list. |
|----------------------------|----------------------------------------------------------------------------------------------------|----------------|
| Attribution to Other       | Evaluate the adverse event's relationship to other causes not listed above. Select one of the following codes to record this evaluation:  1. Unrelated - clearly not related 2. Unlikely - doubtfully related 3. Possible - may be related 4. Probable - likely related 5. Definite - clearly related  Note: This field is optional for some studies | Use pick list. |
| Other, Specify             | Enter an explanation when 'Attribute to Other' is selected.                                                                                                    | 40 Characters  |
| Unexpected? <sup>(m)</sup> | Indicate if the adverse event is unexpected as defined by the NCI IRB, by entering:  • Y- Yes • N- No                                                                                                    | Use pick list. |

DLT (m) Indicate if the adverse event is dose Use pick list. limiting, as defined in the protocol, by entering: • Y- Yes • N- No 1 Note: Refer to the protocol for the definition of a dose limiting toxicity which should include the grade of the events and the duration of the event. Note: Mandatory for

Phase I Clinical Trials. Serious (m)

Indicate if the adverse event was a "serious" event by selecting from the following codes, as per the Code of Federal Regulations 21 Part 312. If multiple categories are applicable, select the worst.

- 1. Not a Serious Adverse Event
- 2. Life-Threatening Event An adverse event or suspected adverse reaction is considered "life-threatening" if, in the view of either the investigator or sponsor, its occurrence places the patient or subject at immediate risk of death. It does not include an adverse event or suspected adverse reaction that, had it occurred in a more severe form, might have caused death.
- 3. Death
- 4. Disability Persistent or significant incapacity or substantial disruption of the ability to conduct normal life functions
- 5. Hospitalized Inpatient hospitalization or prolongation of existing hospitalization
- 6. Congenital Anomaly -Congenital anomaly/birth defect
- 7. Important Medical Event
  -Important medical events that
  may not result in death, be
  life-threatening, or require
  hospitalization may be
  considered serious when, based
  upon appropriate medical
  judgment, they may jeopardize
  the patient or subject and may
  require medical or surgical
  intervention to prevent one of the
  outcomes listed in this definition.

Use pick list.

Action (m) Indicate any changes made to the Use pick list. study regimen in response to the adverse event using the following codes. "Action" refers to the decision to reduce or continue the i nvestigational medication. • 1. None • 2. Dose Reduced • 3. Regimen Interrupted • 4. Therapy Discontinued • 5. Interrupted & Reduced If the "Action" for any adverse event is recorded as 2, 3, 4, or 5, the changes in medication administration must be reflected on the Study Medication Administration form. Note: Interrupted also means therapy was delayed. Therapy (m) Indicate if additional therapy is Use pick list. required to treat the adverse event. • 1. None • 2. Symptomatic (i.e.: required medications to treat event) • 3. Supportive (i.e.: required medications and/or IV fluids, blood products) • 4. Vigorous Supportive (i.e.: required surgery, intubation)

A corresponding entry of the therapy given to treat the adverse event must be recorded on the

Measures/Medication form.

Concomitant

#### Outcome

Select the final status of the patient when the adverse event is considered "resolved".

- 1- Recovered the event (CTCAE term + grade) has resolved to normal or changed to a lower or higher grade. The recovery may be due to the suspension of study treatment or due to concomitant treatments that have ended.
- 4- Died Record outcome of death only for adverse events that resulted in the patient's death.

Note: For ongoing adverse events, leave this and the Resolution Date fields empty.

1 Note: For deaths on study, only the events which caused the death should have the outcome coded as a "4." The events that were still continuing at the time of the death would still be ongoing. Do not enter a resolved date, and outcome.

Use pick list.

# Expedited Report to IRB (m)

Indicate if an expedited adverse event report was sent to IRB by entering:

- Y- Yes
- N- No

Use pick list.

| Expedited Report to Sponsor (m)        | Indicate if an expedited adverse event report was sent to sponsor by entering:  • Y- Yes • N- No For CTEP-sponsored studies, this means that an expedited adverse event report was sent to CTEP via CTEP's Adverse Event Expedited Reporting System (AdEERS).  • Note: This field is optional for some studies. | Use pick list. |
|----------------------------------------|----------------------------------------------------------------------------------------------------|----------------|
| Expedited Report to FDA <sup>(m)</sup> | Indicate if an expedited adverse event report was sent to FDA by entering:  • Y- Yes • N- No For studies where the PI holds the IND, this means that the PI has sent an IND Safety Report to FDA.  • Note: This field is optional for some studies.                                                             | Use pick list. |
| Expedited Report to OBA <sup>(m)</sup> | Indicate if an expedited adverse event report was sent to OBA (Office of Biotechnology Activities) by entering:  • Y- Yes • N- No  i Note: This field is optional for some studies.                                                                                                    | Use pick list  |

| Expedited Report to Manufacturer (m) | Indicate if an expedited adverse event report was sent to Manufacturer by entering: | Use pick list |
|--------------------------------------|-------------------------------------------------------------------------------------|---------------|
|                                      | <ul><li>Y- Yes</li><li>N- No</li></ul>                                              |               |
|                                      | Note: This field is optional for some studies.                                      |               |

Legend: (d) derived field, (m) RDC mandatory, (c) for CTEP reporting only.

# **Validations**

| Code                            | Description                                                                                                    | Resolutions                                                                                                    |
|---------------------------------|----------------------------------------------------------------------------------------------------|----------------------------------------------------------------------------------------------------|
| AE01                            | Date Resolved is before Date of Onset.                                                                                          | Correct either the Date of Onset or Date Resolve.                                                                                                    |
| AE03                            | Two Adverse Event records have identical values for Date of Onset, CTC Term and Grade.                                          | If duplicate, delete one of the records. If not, manually resolve the discrepancy.                                                                                                    |
| AE04,<br>AE05,<br>AE06,<br>AE07 | Two Adverse Event records with the same CTC Term and/or Description have overlapping Date of Onset and Date Resolved ranges.    | Correct the Onset and Resolution Dates for the Adverse Events in question or review/correct the CTC term/description                                                                                                    |
| AE08                            | Adverse Event Description missing for some certain CTC terms that require a clinical description.                               | Enter the Adverse Event Description or review/correct the CTC term/description.                                                                                                    |
| AE09                            | A Baseline Symptom exists with the same CTC term and Grade as the Adverse Event and the Baseline Symptom has not been resolved. | Verify the Baseline Symptom resolution date, the Adverse Event onset date, or CTC Term. An Adverse Event with the same grade and CTC Term as the Baseline Symptom is only acceptable when the Baseline Symptom has been resolved and the AE onset date is after the Baseline Symptom resolution date. |

| AE10          | The CTC Term for the ongoing Adverse Event has a specified lab, but a lab record with lab date = AE onset date and lab grade = AE grade does not exist. | Verify that the Averse Event is supported by appropriate lab test result.                                                                                                    |
|---------------|----------------------------------------------------------------------------------------------------|----------------------------------------------------------------------------------------------------|
| AE11          | Adverse Event is resolved and there is no supporting lab test result.                                                                                   | Review Adverse Event and related lab test result and their grades. A supporting lab result is one with the same date as the Adverse Event resolution date but with a different grade. |
| AE14,<br>AE15 | The Adverse Event Date of Onset or Date Resolved is in the future.                                                                                      | Correct the Onset or Resolution Dates. No future dates should be recorded.                                                                                                    |
| AE16          | The Adverse Event Date of Onset is less than the first Course Start Date.                                                                               | Correct the Adverse Event Date of Onset to be equal to or after the first Course Start Date.                                                                                          |
| AE17          | The Adverse Event CTC Grade is invalid.                                                                                                    | Enter a Grade that is permissible for the CTC Term.                                                                                                    |
| AE19          | Resolution date has been entered, but Outcome is not provided or vice-versa.                                                                            | A Date Resolved must be accompanied by an Outcome and vice-versa.                                                                                                    |
| AE20          | Adverse Event is the cause of death but Grade is not 5-Fatal and/or Outcome is not 4-Died and/or Seriousness is not 3-Death.                            | Change the Adverse Event Grade,<br>Outcome and Seriousness.                                                                                                    |
| AE21          | Prior Course checked 'Y', but there is no Course with a Start Date the same as the Adverse Event Onset Date.                                            | Change the Adverse Onset Date,<br>the Prior Course or the Course<br>Initiation Start Date.                                                                                            |
| AE22          | Adverse Event 'Attribute to Other' and 'Other, Specify' are not present together.                                                                       | Enter 'Other, Specify' if 'Attribute to Other' is associated.                                                                                                    |
| AE23          | Adverse Event Attribution to<br>Research is not the same as the<br>highest Attribution to IND, IDE,<br>Commercial, Surgery, and<br>Radiation            | Review all Attributions to make sure that Attribution to Research is same as the highest Attribution to IND, IDE, Commercial, Surgery and Radiation.                                  |

## **Derivations**

| Code   | Field Name    | Description                                                                                        |
|--------|---------------|----------------------------------------------------------------------------------------------------|
| AE1002 | Course #      | Course number is derived based on the course initiation start dates.                               |
| AE1003 | Day in Course | Number of days since the beginning of the course is derived from the course initiation start date. |
| AE1004 | CTC Category  | Broad classification of the CTC<br>Adverse Event Term derived from<br>the pick list selection.     |

# **Baseline Medical History**

#### **Contents**

- Purpose
- Baseline Medical History eCRF:
- Field Descriptions and Instructions
- Validations

### **Purpose**

Record a brief description of major medical and surgical events during the patient's lifetime, excluding the events related to their cancer therapy.

Screening Physical Exam findings should be entered on the Screening Physical Exam eCRF.

## **Baseline Medical History eCRF:**

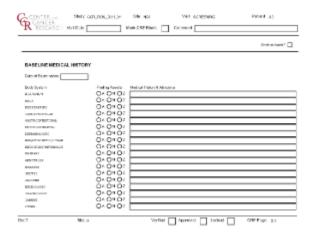

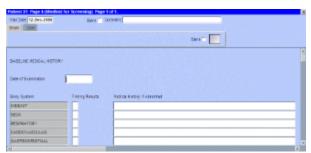

# **Field Descriptions and Instructions**

| Field Name               | Description / Instructions                                                                                                    | Format      |
|--------------------------|----------------------------------------------------------------------------------------------------|-------------|
| Visit Date^(m)^          | Enter the date the form was completed (i.e. the date information was gathered).                                                                                                    | DD-MMM-YYYY |
| Date of Examination^(m)^ | Enter the date that the patient was examined and the medical history was documented. Since only one Baseline Medical History form is used, if the information has been assembled over a period of time, enter the date of the latest examination. | DD-MMM-YYYY |

| Body System                 | Predefined Body System. It cannot be changed.                                                                                                    | text           |
|-----------------------------|----------------------------------------------------------------------------------------------------|----------------|
| Finding Results^(m)^        | Indicate whether the finding results for the particular body system were either: N - Normal A - Abnormal Z - Not Assessed L - Not Applicable Comments are required for abnormal finding results.                                                                                                    | 5 digits       |
|                             | select 'Normal" if the body system was not specifically assessed (i.e.: not mentioned in the progress note in the medical record). 'Not Assessed' means a discussion on the body system was not raised or the body system was not assessed.                                                                                   |                |
| Medical History if Abnormal | Enter a brief description of major medical and surgical events during the patient's lifetime (i.e.: hypertension under cardiovascular, appendectomy as child under abdomen). Enter the history for the appropriate body system to which the information refers. For "Other" indicate the body or organ system in the history. | 128 characters |

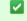

Legend: (d) derived field, (m) RDC mandatory, (c) for CTEP reporting only.

# **Validations**

| Code | Description | Resolutions |
|------|-------------|-------------|
|------|-------------|-------------|

| MH01 | Date of Examination is in the future.                                                                    | Enter a date that is earlier or equals to the current date.                                            |
|------|----------------------------------------------------------------------------------------------------|----------------------------------------------------------------------------------------------------|
| MH02 | Date of Examination is after the first Course Initiation Start Date.                                     | Review the Date of Examination and/or the first Course Initiation Start Date.                          |
| MH03 | 'Finding Result's is marked abnormal and 'Medical History if Abnormal' details were not provided.        | Enter the details of the 'Medical History if Abnormal' or change the 'Finding Results' selection.      |
| MH04 | 'Medical History if Abnormal' details<br>were specified and 'Finding Results'<br>is not marked abnormal. | Change the 'Finding Results' to abnormal or remove the provided 'Medical History if Abnormal' details. |

# **Baseline Symptoms**

#### **Contents**

- Purpose
- Baseline Symptoms eCRF:
- Field Descriptions and Instructions
- Validations
- Derivations

### **Purpose**

Record the patient's baseline symptoms prior to starting treatment.

Baseline Symptoms are symptoms that are present when the patient starts treatment (e.g., Cycle 1 Day 1 pre-dosing). These are not symptoms that occurred and resolved between the time screening studies/exams/procedures are done and Day 1/pre-treatment. For those symptoms, consider adding to Medical History.

# **Baseline Symptoms eCRF:**

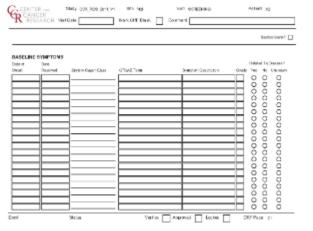

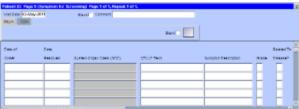

# **Field Descriptions and Instructions**

| Field Name | Description / Instructions | Format |
|------------|----------------------------|--------|
|------------|----------------------------|--------|

| Visit Date <sup>(m)</sup>    | Enter the date the form was initiated.                                                                                                    | DD-MMM-YYYY           |
|------------------------------|----------------------------------------------------------------------------------------------------|-----------------------|
|                              | Note: If a new baseline symptom is revealed once treatment has begun, do not change the visit date. Record the new symptom information in the appropriate fields as indicated below. |                       |
| Date of Onset <sup>(m)</sup> | Enter the date that the symptom was first observed/experienced.                                                                                                    | DD-MMM-YYYY, MMM-YYYY |
| Date Resolved                | Enter the date the baseline symptom was resolved.(i.e.: no longer exists at any grade).                                                                                              | DD-MMM-YYYY           |

CTCAE Term<sup>(m)</sup>

Use the pick list to select a CTCAE (Common Terminology Criteria for Adverse Events) Term.

Use pick list.

1 Note: This pick list does not show all the CTCAE Terms. User must type in a search criterion and then click on the ellipsis perform the search and display the resulting matched CTCAE Terms. Ex: type %ypo% to list all the terms that include the lower characters 'ypo' somewhere in the CTCAE Term.

Note: Visit
CTEP's CTCAE
webpage for
latest version.

System Organ Class<sup>(d)</sup>

Broad classification of adverse events based on anatomy and/or pathophysiology. Within each class there is the adverse event term/description.

Note: For studies using CTCAE version 3.0, this field is 'CTC category'. This field is derived from the selected CTCAE Term.

40 Characters

| Symptom Description                | Enter a succinct clinical description of the symptom.  i Note: This field is mandatory for 'Other, Specify' CTCAE terms. For example: Immune system disorders - Other (Specify,).  i It might be also used to further describe symptom such as "Eye pain" by entering "Left eye".                                                                                                    | 100 characters(Only 33 characters are reported for CTMS monitored studies.) |
|------------------------------------|----------------------------------------------------------------------------------------------------|-----------------------------------------------------------------------------|
| Grade <sup>(m)</sup>               | Enter the severity of the symptom by using the protocol's specified CTCAE Version. If the symptom is not explicitly mentioned it should be coded in the appropriate "other" category and graded according to the general criteria:  1. Mild – barely noticeable, does not influence functioning  2. Moderate – makes subject uncomfortable, influences functioning  3. Severe – severe discomfort, treatment given  4. Life threatening – immediate risk of death | Use pick list.                                                              |
| Related to Disease? <sup>(m)</sup> | Indicate whether or not the symptom is related to the study disease by selecting one of the following options: Y- Yes N- No U- Unknown                                                                                                    | Use pick list.                                                              |

Legend: (d) derived field, (m) RDC mandatory, (c) for CTEP reporting only.

# **Validations**

| Code | Description                                                                                                    | Resolutions                                                           |
|------|----------------------------------------------------------------------------------------------------|-----------------------------------------------------------------------|
| BS01 | Date of Onset is in the future.                                                                                 | Enter a Date of Onset that is equal or earlier than the current date. |
| BS02 | Baseline Symptom CTC/CTCAE Term Grade is not valid or is missing.                                               | Select a Grade from the pick list.                                    |
| BS03 | Resolved Date is prior to Date of Onset.                                                                        | Resolved Date must be after or equals to the Date of Onset.           |
| BS10 | Symptom Description missing for CTCAE Term that requires a description. (Allergy/Immunology - Other (Specify,)) | Enter a Symptom Description for the corresponding CTCAE Term.         |

# **Derivations**

| Code   | Field Name              | Description                                                                                    |
|--------|-------------------------|------------------------------------------------------------------------------------------------|
| BS1001 | System Organ Class(SOC) | Broad classification of the CTC<br>Adverse Event Term derived from<br>the pick list selection. |

# Cardiac

# **Purpose**

Record the patient's cardiac ejection fraction.

## Contents

- Purpose
- Cardiac eCRF:
- Field Descriptions and Instructions
- Validations
- Derivations

### Cardiac eCRF:

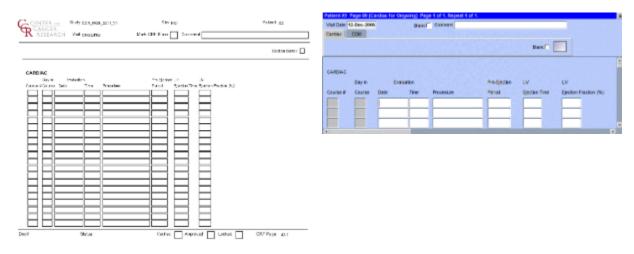

# **Field Descriptions and Instructions**

| Field Name                     | Description / Instructions                                                                                                    | Format      |
|--------------------------------|----------------------------------------------------------------------------------------------------|-------------|
| Visit Date <sup>(m)</sup>      | Enter the start date of the first course in this field.                                                                            | DD-MMM-YYYY |
| Course # <sup>(d)</sup>        | Indicates the course number the cardiac ejection fraction results are related to based on their date and time.                     | 5 digits    |
| Day in Course <sup>(d)</sup>   | Indicates the day since the beginning of course the cardiac ejection fraction results are related to based on their date and time. | 5 digits    |
| Evaluation Date <sup>(m)</sup> | Enter the date the procedure was performed.                                                                                        | DD-MMM-YYYY |

| Evaluation Time <sup>(m)</sup>          | Enter the time the procedure was performed.                                                                                                    | HH(24):MM               |
|-----------------------------------------|----------------------------------------------------------------------------------------------------|-------------------------|
| Procedure <sup>(m)</sup>                | Select on of the following procedures from the pick list:  • MUGA  • MRI  • Echocardiogram  • Cardiac Catheterization.  • Nuclear stress test. | Use pick list.          |
| Pre-Ejection Period                     | Enter the Pre-Ejection Period.                                                                                                    | 8 digits and 3 decimals |
| LV Ejection Time                        | Enter the Left Ventricular Ejection Time.                                                                                                    | 4 digits                |
| LV Ejection Fraction (%) <sup>(m)</sup> | Enter the Left Ventricular Fraction percentage.                                                                                                | 3 digits                |

Legend: (d) derived field, (m) RDC mandatory, (c) for CTEP reporting only.

# **Validations**

| Code  | Description                                                                     | Resolutions                                                |
|-------|---------------------------------------------------------------------------------|------------------------------------------------------------|
| CAR01 | Evaluation Date is in the future.                                               | Enter a date that is equal to or prior to the current date |
| CAR02 | Check for duplicate Cardiac evaluation entries – Same Date, Time and Procedure. | Correct the Evaluation Date, Time and Procedure.           |

# **Derivations**

| Code    | Field Name    | Description                                                                                                    |
|---------|---------------|----------------------------------------------------------------------------------------------------|
| CAR1001 | Course #      | Course number is derived based on the course initiation start dates and the Evaluation Date.                               |
| CAR1002 | Day in Course | Number of days since the beginning of the course is derived from the course initiation start date and the Evaluation Date. |

# **Chimerism**

## Contents

- Purpose
- Chimerism eCRF:
- Field Descriptions and Instructions
- <u>Validations</u>
- Derivations

## **Purpose**

Record the transplant date and related pre and post test results.

### **Chimerism eCRF:**

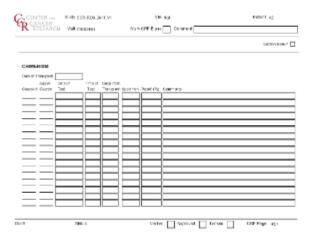

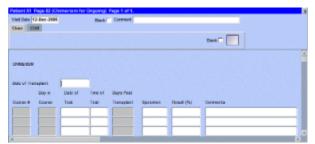

# **Field Descriptions and Instructions**

| Field Name                        | Description / Instructions                                                                                                    | Format      |
|-----------------------------------|----------------------------------------------------------------------------------------------------|-------------|
| Visit Date <sup>(m)</sup>         | Date the first test was performed.                                                                                                | DD-MMM-YYYY |
| Date of Transplant <sup>(m)</sup> | Date the transplant was performed.                                                                                                | DD-MMM-YYYY |
| Course # <sup>(d)</sup>           | Indicates the course number the test is related to based on their date and the Course Initiation start dates.                     | 5 digits    |
| Day in Course <sup>(d)</sup>      | Indicates the day since the beginning of course the test is related to based on their date and the Course Initiation start dates. | 5 digits    |

| Day in Course <sup>(d)</sup>        | Enter the time the procedure was performed.                                                                                                    | HH(24):MM               |
|-------------------------------------|----------------------------------------------------------------------------------------------------|-------------------------|
| Date of Test <sup>(m)</sup>         | Date the test was performed                                                                                                    | DD-MMM-YYYY             |
| Time of Test                        | Time the test was performed.                                                                                                    | HH(24):MM               |
| Days Post Transplant <sup>(d)</sup> | Number of days before or after the transplant that the test was done. It will be a negative number if test was done before the transplant.                                                                                   | 5 digits                |
| Specimen <sup>(m)</sup>             | Select a specimen from the pick list.  A- Apheresis Cells B- Whole Blood C- CSF D- CD33 Myeloid Cells L- CD33 Lymphoid Cells M- PBMC O- Bone Marrow P- Plasma S- Serum T- Tumor Tissue U- Urine V- Saliva Y- CD14/15 Myeloid | Use pick list.          |
| Result (%) <sup>(m)</sup>           | Test results in percentage.                                                                                                    | 12 digits and 5 decimal |
| Comments                            | Enter comments applicable to the test.                                                                                                    | 200 characters          |

Legend: (d) derived field, (m) RDC mandatory, (c) for CTEP reporting only.

# **Validations**

| Code  | Description                                        | Resolutions                                                                                                    |
|-------|----------------------------------------------------|----------------------------------------------------------------------------------------------------|
| CHM01 | Duplicate Specimen, Date of Test and Time of Test. | A Specimen must have a unique Date of Test and Time of Test. Review the Specimen and/or the Date of Test and Time of Test. |
| CHM02 | Result (%) is out of range.                        | Result % must be between 0 and 100%.                                                                                       |

# **Derivations**

| Code    | Field Name           | Description                                                                                                    |
|---------|----------------------|----------------------------------------------------------------------------------------------------|
| CHM1001 | Course #             | Course number is derived based on the course initiation start dates and the Date of Test.                                                  |
| CHM1002 | Day in Course        | Number of days since the beginning of the course is derived from the course initiation start date and the Date of Test.                    |
| CHM1003 | Days Post Transplant | Number of days before or after the transplant that the test was done. It will be a negative number if test was done before the transplant. |

# **Concomitant Measures and Medications**

#### **Contents**

- Purpose
- Concomitant Measures / Medications eCRF
- Field Descriptions and Instructions
- Validations
- Derivations

#### **Purpose**

Record all concomitant medications, including therapies given to treat adverse events.

If a patient is taking a medication PRN, do not use a separate line for each time the medication is taken, instead report the first and last dates taken.

#### **Concomitant Measures / Medications eCRF**

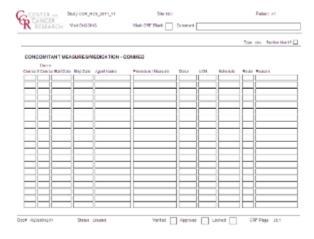

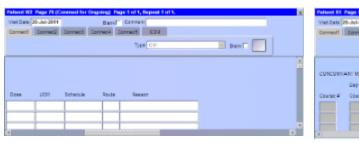

# **Field Descriptions and Instructions**

| Field Name   | Description / Instructions                                                                                                    | Format      |
|--------------|----------------------------------------------------------------------------------------------------|-------------|
| Visit Date   | The Visit Date is optional on this case report form. Hit the "Tab" key to leave it empty and move to the Start Date field.          | DD-MMM-YYYY |
| Course # (d) | Indicates the course number that this concomitant measure / medication started in as derived from the course initiation start date. | 5 digits    |

| Day in Course (d)         | Indicates the day since the beginning of course that this concomitant measure / medication started as derived from the course initiation start date. | 5 digits                |
|---------------------------|----------------------------------------------------------------------------------------------------|-------------------------|
| Start Date <sup>(m)</sup> | Enter the start date of the measure or medication.  Note: Partial date is only acceptable for baseline measure or medication.                        | DD-MMM-YYYY or MMM-YYYY |
| Stop Date                 | Enter the stop date of the measure / medication.  Note: Partial date is only acceptable for baseline measure or medication.                          | DD-MMM-YYYY or MMM-YYYY |

#### Agent Name

In the case of agents, state the generic name of the medication administered, or, in the case of combinations such as trimethoprim / sulfamethoxazole, state the brand name (i.e., Bactrim).

1 Note: This pick list does not show all the Agents. User must type in a search criterion and then click on the ellipsis perform the search and display the resulting matched Agents. Ex: type %ydro% to list all the agents

that include the lower characters

somewhere in the agent's name.

'ydro'

Note: Pre and post medications specified in the protocol and administered as part of the patient's treatment, must be entered in the Study Medication Administration case report form.

Note: Do not select an agent name if a procedure has been entered.

Use pick list.

# Procedure /Measure If a procedure/measure, state e.g., Use pick list. oxygen administration, pleural tapping, etc. Note: Do not select a procedure if an agent name has been entered. Dose (m) For CTMS studies, enter the total 100 characters daily dose of the agent. For non-CTMS studies, enter the dose of the agent as appropriate. 1 Note: This field is mandatory for agents. If a procedure/meas ure, leave blank. In the case of combinations such as Bactrim, enter: For CTMS studies: the total number of combination tablets taken daily. Ex: Dose 2, Unit tab, schedule bid. For non-CTMS studies: the single dose. Ex: Dose 1, Unit tab, schedule bid. When the schedule is PRN (For example: taking 2 tabs of Percocet PRN every four hours ) enter: For CTMS studies: the maximum possible dose in a 24-hour period. Ex: Dose 12, Unit tab, q4hr PRN.

For non-CTMS studies: the single

Ex: Dose 2, Unit tab, q4hr PRN.

dose.

| UOM                   | Select the total daily dose units of measurement.  Note: If a procedure/meas ure, leave blank.                                                                                                    | Use pick list. |
|-----------------------|----------------------------------------------------------------------------------------------------|----------------|
| Schedule              | Enter the frequency of medication administration or measure under schedule.                                                                                                    | 24 characters  |
| Route                 | Select the route given: IM - intramuscular ID - intradermal IV - intravenous bolus (less than 30 minutes) IVI - intravenous infusion (greater than 30 minutes, but less than 24 hours) CIV - continuous intravenous infusion (greater than 24 hours) IA - intra-arterial IT - intrathecal IP - intraperitoneal IH - intrahepatic IHI - intrahepatic infusion SC - subcutaneous T - topical PO - oral RT - radiation | Use pick list. |
| Reason <sup>(m)</sup> | Select the reason the medication is being administered or why measure done. For example, if Bactrim is being given as a prophylactic, select "pneumocystis prophylaxis".  Note: Do not enter the pharmacological classification of the medication (e.g. antibiotic, analgesic, etc.)                                                                                                    | Use pick list. |

Legend: (d) derived field, (m) RDC mandatory, (c) for CTEP reporting only.

| Code       | Description                                                                        | Resolutions                                                                               |
|------------|------------------------------------------------------------------------------------|-------------------------------------------------------------------------------------------|
| CM01       | Agent and Procedure are missing.                                                   | An Agent or Procedure must be present.                                                    |
| CM02       | Both Agent and Procedure are filled.                                               | Agent and Procedure cannot be both selected at the same time.                             |
| CM03       | Stop Date is before the Start Date.                                                | Stop Date must not be earlier than Start Date.                                            |
| CM04       | Agent entered and Dose and/or Units of Measurement are/is missing.                 | If Agent is entered, Dose and Unit of Measurement must be present.                        |
| CM05       | Dose and/or Unit of Measurement entered and Procedure also entered.                | If Procedure is entered, Agent, Dose and Unit of Measurement must not be present.         |
| CM06, CM07 | Start and/or Stop Date are/is in the future.                                       | Enter a date that is equal to or prior to the current date.                               |
| CM10, CM11 | Partial Start Date and/or Stop Date are/is after the first Course Initiation Date. | Partial Start and Stop Dates are only acceptable for baseline measures and/or procedures. |
| CM12       | Dose is not a valid numeric value.                                                 | Enter a valid numeric value.                                                              |

## **Derivations**

| Code   | Field Name    | Description                                                                                                    |
|--------|---------------|----------------------------------------------------------------------------------------------------|
| CM1001 | Course #      | Course number is derived based on<br>the course initiation start dates and<br>the concomitant measure /<br>medication start date.                      |
| CM1002 | Day in Course | Number of days since the beginning of the course is derived from the course initiation start date and the concomitant measure / medication start date. |

# **Consults**

#### **Contents**

- <u>Purpose</u>
- Consults eCRF
- <u>Validations</u>

### **Purpose**

Record all ...

### **Consults eCRF**

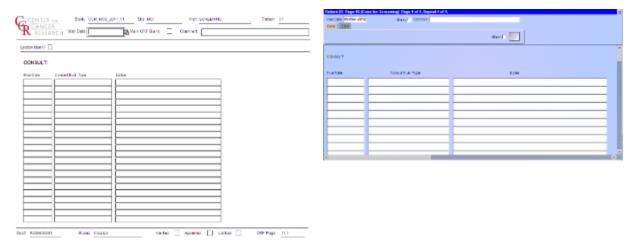

| Field Name              | Description / Instructions                                                                                               | Format         |
|-------------------------|----------------------------------------------------------------------------------------------------|----------------|
| Visit Date              | The Visit Date is optional on this case report form. Hit the "Tab" key to leave it empty and move to the Lesion # field. | DD-MMM-YYYY    |
| Evaluation Date         |                                                                                                    | DD-MMM-YYYY    |
| Consult Evaluation Type |                                                                                                    | Use pick list. |
| Notes                   |                                                                                                    | 200 characters |

Legend: (d) derived field, (m) RDC mandatory, (c) for CTEP reporting only.

| CON? | ? | ? |
|------|---|---|
|      |   |   |

# **Course Assessment**

#### **Contents**

- Purpose
- Course Assessment eCRF
- Field Descriptions and Instructions
- Validations
- Derivations

#### **Purpose**

Record the course assessment information when the course is completed, and the patient is evaluated or taken off treatment.

#### **Course Assessment eCRF**

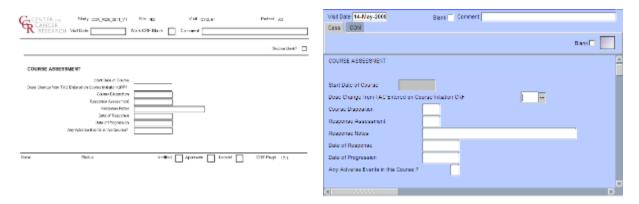

## **Field Descriptions and Instructions**

| Field Name                | Description / Instructions                                                        | Format      |
|---------------------------|-----------------------------------------------------------------------------------|-------------|
| Visit Date^(m)^           | Enter the date the course started.                                                | DD-MMM-YYYY |
| Start Date of Course^(d)^ | Shows the Start Date of Course entered in the Course Initiation case report form. | DD-MMM-YYYY |

Dose change from TAC entered on Indicate if the patient's treatment Use pick list. Course Initiation CRF^(m)^ was different from that specified by the Treatment Assignment Code (TAC) for this course as entered on the Course Initiation CRF. If the treatment was different, indicate whether this was planned or unplanned, and record the reason, e.g. dose reduction due to toxicity, on the Comments tab of this CRF. Note: optional for non-CTEP sponsored studies. 1 - Yes, Planned - change in treatment had been decided before the start of the course, e.g., due to toxicity on a previous course. 2 - Yes, Unplanned - change was not intended at the start of the course, e.g., shortening the course (and thus lowering the dose level) due to adverse events or if there was a drug administration error. 3 - No - patient received the treatment specified in the Course Initiation TAC 9 - Unknown - only when the actual treatment cannot be determined, e.g., when the patient is uncooperative in reporting self-administration of study medication. Course Disposition^(m)^ A "completed" course is one that Use pick list. has been conducted in accordance with the protocol with respect to length including the observation period (two day variance allowed). A course is regarded as "discontinued" if it was shorter than specified in the protocol. Select one of the following values: Comp- Completed Dis- Discontinued Response Assessment^(m)^ Use pick list. Select the patient's best disease state as assessed during the course. This determination must be adequately documented in the patient's medical record.

**NE** - Not Evaluable - State the reason in the "Response Note" field.

**NA** - Not Assessed - State the reason in the "Response Note" field.

**NP** - Protocol does not require a response assessment during the specific course.

**TE** - Too Early to confirm a response.

**CRU** - Complete Response Unconfirmed – Complete response assessed but not confirmed as per protocol timeframe.

Unless the protocol includes specific response evaluation criteria, the following guidelines should be observed:

**CR** - Complete Response - There is a disappearance of all evidence of disease as assessed relative to the baseline at start of treatment, not to previous courses. They must be confirmed by repeat assessments to demonstrate a disappearance of all evidence of disease.

PR or MR - Partial Response or Marginal Response - Response is assessed relative to the <u>baseline at start of treatment</u>, not to previous courses. They must be confirmed by repeat assessments. Subsequent evaluations at which tumor sizes are substantially unchanged should be assessed again as the same PR/MR.

**PD** - Progressive Disease - Response relative to the <u>best</u>

disease status (smallest tumor measurement) since treatment began. Thus a tumor re-growth after a PR would be assessed as PD not an MR. A PR or MR cannot follow a complete response "CR".

**SD** - Stable Disease - Tumor growth or shrinkage since the start of treatment is not enough to justify a CR/PR/MR response or a PD progression. Once an actual CR/PR/MR response or PD progression has occurred, an SD assessment is not valid.

**DU** - Disease Unchanged - Patient's disease is unchanged relative to the previous assessment. This code may be used when a CR/PR/MR/PD response is not merited but SD is inappropriate.

For protocols not using RECIST criteria in assessing response, the following might be applicable to use. Consult/follow protocol for definition and usage criteria.

MX - Mixed Response

RP - Response

NR - No Response

\*RECIST:\*Many protocols specify that the following <u>RECIST</u> criteria be used in assessing response.

Please use the following selections when assessing response using RECIST criteria only.

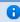

Note: CTEP's link to an article in the European Journal of Cancer: New response evaluation criteria in solid tumors: Revised **RECIST** guideline (version 1.1) guideline (version 1.1)

#### **Evaluation of target lesions:**

**CR** - Complete Response - Disappearance of all target lesions.

**PR** - Partial Response At least a 30% decrease in the sum of the LD (longest dimension) of target lesions, taking as reference the baseline sum LD.

PD - Progressive Disease - At least a 20% increase in the sum of the LD of target lesions, taking as reference the smallest sum LD recorded startedon study (this includes the baseline sum if that is the smallest on study) or the appearance of one or more new lesions. In addition to the relative increase of 20%, the sum must also demonstrate an absolute increase of at least 5 mm.

**SD** - Stable Disease - Neither sufficient shrinkage to qualify for PR nor sufficient increase to qualify for PD, taking as reference the smallest sum LD since the treatment started.

Evaluation of non-target lesions:

**CR** - Complete Response -Disappearance of all non-target lesions and normalization of tumor marker level

NON-CR/NON-PD - Non Complete Response and Non Progressive Disease - Persistence of one or more non-target lesion(s) and/or maintenance of tumour marker level above the normal limits.

Non-CR/Non-PD is preferred over 'Stable Disease' for non-target disease since SD is increasingly used as endpoint for assessment of efficacy in some trials so to assign this category when no lesions can be measured is not advised.

**PD** - Progressive Disease -Appearance of one or more new lesions and/or unequivocal progression of existing non-target lesions.

| Response Notes      | Enter the reason why the Response Assessment is Not Evaluable (NE) or Not Assessed (NA). Some examples could include: protocol not followed, poor quality of scan, patient already treated.                                                                                                    | 32 characters |
|---------------------|----------------------------------------------------------------------------------------------------|---------------|
| Date of Response    | Enter the date of the earliest evaluation which, upon confirmation, justifies an assessment of CR, PR, MR, or SD/DU. This date will be the same date as the scan, or other method of disease assessment.  For NE, record the date the patient's disease was assessed and deemed to be Not Evaluable.  i Note: The original date of onset of response should be used for responses that persist through several courses. | DD-MMM-YYYY   |
| Date of Progression | Enter the date of the evaluation used to determine the patient's disease status of progressive disease. Enter a date of progression if the disease progression occurred after an assessed better response (i.e. PR, CR, SD).                                                                                                    | DD-MMM-YYYY   |

| Any Adverse Events in this Course? (m) | Select "Yes" if any adverse event has occurred during this course. This includes adverse events with onset date belonging to a previous course that resolved during this course or that remain ongoing at the conclusion of this course.  Select "No" if no adverse events occurred during this course.  Note: The event(s) must be recorded on the Adverse Events case report form. | Use pick list. |
|----------------------------------------|----------------------------------------------------------------------------------------------------|----------------|
|----------------------------------------|----------------------------------------------------------------------------------------------------|----------------|

Legend: (d) derived field, (m) RDC mandatory, (c) for CTEP reporting only.

| Code         | Description                                                                                                   | Resolutions                                                                                                    |
|--------------|----------------------------------------------------------------------------------------------------|----------------------------------------------------------------------------------------------------|
| CAS02, CAS03 | Date of Response or Onset Date of Progress must not be future dates.                                          | Change the date to a value no later than the current date.                                                                                                    |
| CAS05        | Response Notes entered and<br>Response Assessment is different<br>than "Not Evaluable" and "Not<br>Assessed". | Remove the Response Notes if<br>Response Assessment is different<br>than "Not Evaluable" and "Not<br>Assessed". Otherwise change the<br>Response Assessment to "Not<br>Evaluable" and "Not Assessed".          |
| CAS06        | Response Assessment is "Not<br>Evaluable" or "Not Assessed" and<br>no Response Notes were entered.            | Enter the Response Notes if<br>Response Assessment is "Not<br>Evaluable" or "Not Assessed".<br>Otherwise change the Response<br>Assessment to a selection other<br>than "Not Evaluable" and "Not<br>Assessed". |
| CAS07        | Date of Response is required when<br>Response Assessment is CR, PR,<br>MR, SD, or DU.                         | Enter the Date of Response or Review the Response Assessment.                                                                                                    |
| CAS08        | Date of Progression is required when Response Assessment is PD.                                               | Enter the Date of Progression or Review the Response Assessment.                                                                                                    |

| CAS09 | Course Assessment marked as having adverse events, but there are no adverse events with an onset date that falls within this course start and end dates.             | Change the field "Any Adverse Events in this Course?" to "NO" if no related adverse events exist. Otherwise enter the appropriate adverse events or adjust the appropriate adverse events dates.      |
|-------|----------------------------------------------------------------------------------------------------|----------------------------------------------------------------------------------------------------|
| CAS10 | Course Assessment marked as not having adverse events, but there is at least one adverse event with an onset date that falls within this course start and end dates. | Change the field "Any Adverse<br>Events in this Course?" to "YES" if<br>the related adverse events are<br>appropriate. Otherwise remove the<br>adverse events or correct the<br>adverse events dates. |

### **Derivations**

| Code    | Field Name           | Description                                                                      |
|---------|----------------------|----------------------------------------------------------------------------------|
| CAS1001 | Start Date of Course | The Start Date of Course entered in the Course Initiation case report form.      |
| CAS1002 | End Date of Course   | The day before the start date of the following course or the off treatment date. |

# **Course Initiation**

### Contents

- Purpose
- Course Initiation eCRF
- Validations
- Derivations

#### **Purpose**

Record course initiation Start Date, Arm, Treatment Assignment Code (TAC) and Treating Institution.

#### **Course Initiation eCRF**

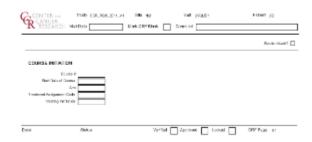

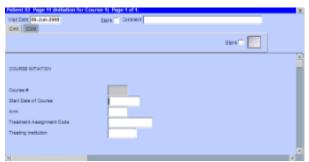

| Field Name                          | Description / Instructions                                                                                                    | Format      |
|-------------------------------------|----------------------------------------------------------------------------------------------------|-------------|
| Visit Date <sup>(m)</sup>           | Enter the date the course started.                                                                                                    | DD-MMM-YYYY |
| Course # <sup>(d)</sup>             | Sequential number of this course of treatment: first course = 1, second course = 2, etc.                                                          | 5 digits    |
| Start Date of Course <sup>(m)</sup> | Enter the date on which the course was started. This is the date on which a protocol stipulated medication (or treatment) was first administered. | DD-MMM-YYYY |

| Arm <sup>(m)</sup>                          | Select the "Arm" of the protocol-specific treatment regimen the patient is to receive, as designated in the activation letter.                                                                                                    | Use pick list. |
|---------------------------------------------|----------------------------------------------------------------------------------------------------|----------------|
|                                             | Note: Only mandatory for CTMS monitored, CTEP - sponsored studies.                                                                                                    |                |
| Treatment Assignment Code <sup>(m)(c)</sup> | Select the appropriate code for the patient's treatment assignment as specified.  For non-CTEP studies, "Treatment Assignment" codes are based on the treatment schedules described in the protocol. Please contact the Informatics team for advice on TAC formulation and modification.  For CTEP sponsored studies, "Treatment Assignment" codes are provided by CTEP to the investigator, in the form of a coding letter, at the time of protocol approval, and are updated as required following approval of protocol amendments.  Advice on TACs is available from the CTEP's Protocol and Information Office (pio@ctep.nci.nih | Use pick list. |

Treating Institution<sup>(m)</sup>

Select the unique CTEP institution code where the patient actually receives this course of treatment.

> Note: This pick list does not

show all the Institutes. User must type in a search criterion and then click on the ellipsis perform the search and

display the resulting

matched Institutes. Ex:

type %NCI% to list all the Institutes that

include the upper characters

'NCI' somewhere in

the Institute code.

Note: Optional for non-CTEP sponsored studies.

Use pick list.

Legend: (d) derived field, (m) RDC mandatory, (c) for CTEP reporting only.

| Code   | Description                                     | Resolutions                                                                                                    |
|--------|-------------------------------------------------|----------------------------------------------------------------------------------------------------|
| CINI01 | Start Date of Course cannot be in the future.   | Change the Start Date of Course to a date no later than the current date.                                                                    |
| CINI03 | Course start dates must be unique and in order. | Ensure that no course start dates are repeated and that they appear in the correct chronological order (from the oldest to the more recent). |

| CINI04 If course initiation number is greater than 1, then prior course should exist first. | Ensure the previous course was entered |
|---------------------------------------------------------------------------------------------|----------------------------------------|
|---------------------------------------------------------------------------------------------|----------------------------------------|

### **Derivations**

| Code     | Field Name | Description                                                                 |
|----------|------------|-----------------------------------------------------------------------------|
| CINI1002 | Course #   | Course number derived by the system based on the dates the courses started. |

# **ECG**

#### **Contents**

- Purpose
- ECG eCRF
- Validations
- Derivations

### **Purpose**

Record the patient's ECG.

#### **ECG eCRF**

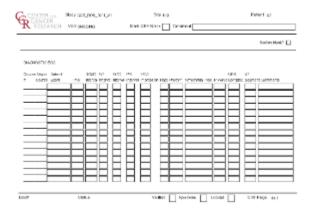

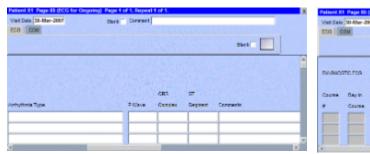

| Field Name                   | Description / Instructions                                                                                                    | Format      |
|------------------------------|----------------------------------------------------------------------------------------------------|-------------|
| Visit Date                   | The Visit Date is optional on this case report form. Hit the "Tab" key to leave it empty and move to the Date field.               | DD-MMM-YYYY |
| Course # <sup>(d)</sup>      | Indicates the course number the ECGs are related to based on their date and time.                                                  | 5 digits    |
| Day in Course <sup>(d)</sup> | Indicates the day since the beginning of course the cardiac ejection fraction results are related to based on their date and time. | 5 digits    |
| Date of Exam <sup>(m)</sup>  | Enter the date the ECG was performed.                                                                                              | DD-MMM-YYYY |
| Time                         | Enter the time the ECG was performed.                                                                                              | HH(24):MM   |

| QRSD Interval                 | Enter the QRS duration (QRSD) interval in milliseconds.                             | 8 digits.      |
|-------------------------------|-------------------------------------------------------------------------------------|----------------|
| QT Interval                   | Enter the QT interval in milliseconds.                                              | 3 digits.      |
| QTC Interval                  | Enter the QTC interval in milliseconds.                                             | 3 digits.      |
| PR Interval                   | Enter the PR interval in milliseconds.                                              | 3 digits.      |
| ECG Impression <sup>(m)</sup> | Select one of the following summary finding: A - Abnormal B - Borderline N - Normal | Use pick list. |
| Rate <sup>(m)</sup>           | Enter the patient's pulse rate.                                                     | 3 digits.      |
| Rhythm <sup>(m)</sup>         | Select one of the following rhythm finding: A - Abnormal N - Normal                 | Use pick list. |
| Arrhythmia Type               | Select the patient's arrhythmia type.                                               | Use pick list. |
| P Wave                        | Select one of the following P Wave finding: A-Abnormal N-Normal                     | Use pick list. |
| QRS Complex                   | Select one of the following QRS<br>Complex finding:<br>A-Abnormal<br>N-Normal       | Use pick list. |
| ST Segment                    | Select one of the following ST<br>Segment finding:<br>A-Abnormal<br>N-Normal        | Use pick list. |
| Comments                      | Enter comments applicable to the ECG.                                               | 200 characters |

Legend: (d) derived field, (m) RDC mandatory, (c) for CTEP reporting only.

| Code  | Description                    | Resolutions                                                 |
|-------|--------------------------------|-------------------------------------------------------------|
| ECG01 | Date of Exam is in the future. | Enter a date that is equal to or prior to the current date. |

## **Derivations**

| Code    | Field Name    | Description                                                                                                    |
|---------|---------------|----------------------------------------------------------------------------------------------------|
| ECG1001 | Course #      | Course number is derived based on the course initiation start dates and the Evaluation Date.                               |
| ECG1002 | Day in Course | Number of days since the beginning of the course is derived from the course initiation start date and the Evaluation Date. |

# **Eligibility Checklist**

#### **Contents**

- Purpose
- Eligibility Checklist eCRF
- <u>Validations</u>
- Eligibility Checklist eCRF
- Validations

#### **Purpose**

Record the patient's status for each item of the eligibility checklist.

Each activated protocol has a customized eligibility checklist.

### **Eligibility Checklist eCRF**

Inclusion Criteria tab (sample criteria)

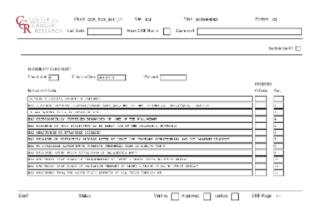

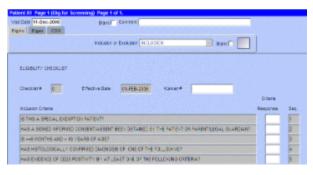

| Field Name                | Description / Instructions                                                      | Format      |
|---------------------------|---------------------------------------------------------------------------------|-------------|
| Visit Date <sup>(m)</sup> | Enter the date the form was completed (i.e. the date information was gathered). | DD-MMM-YYYY |

#### Checklist Number

Checklists are numbered sequentially based on NCI approval of amendments that change the eligibility criteria. The eligibility checklist from the original protocol must number 0. Each time the eligibility criteria for a protocol are amended, the checklist number is incremented. (The checklist number may not be the same as the amendment number, since some amendments do not affect the criteria.) The appropriate checklist number is provided by CTMS along with a new customized CRF each time a revised protocol-specific Eligibility Checklist is formulated.

2 digits

Note: This field cannot be modified by the user.

#### Effective Date

Date of approval of the eligibility criteria by NCI. For the original protocol, the effective date is the date of NCI approval of the study. For revised eligibility criteria, the effective date is the date of NCI approval of the relevant amendment. This date is updated by CTMS at the time the protocol specific checklist is completed or amended by CTMS.

Note: This field cannot be modified by the user.

DD-MMM-YYYY

| Waiver Number                     | The waiver number when the patient is not formally eligible, but is admitted to the study. A reason must be entered in "Eligibility Waiver Reason" field of the Exclusion Criteria tab. | 12 characters  |
|-----------------------------------|----------------------------------------------------------------------------------------------------|----------------|
|                                   | Note: Not applicable for NCI/DCTD/CTE P sponsored studies.                                                                                                    |                |
| Criterion Response <sup>(m)</sup> | Select the patient's status relative to<br>the eligibility inclusion criterion.<br>Y - Yes<br>N - No<br>X - Not Applicable                                                              | Use pick list. |
|                                   | Note: Do not leave this field empty. Select one of the above responses.                                                                                                    |                |
| Sequence                          | The inclusion criterion sequence number.  Note: This field cannot be modified by the user.                                                                                              | 2 digits       |

Legend: (d) derived field, (m) RDC mandatory, (c) for CTEP reporting only.

## **Validations**

| Code | Description                                                                               | Resolutions                                                  |
|------|-------------------------------------------------------------------------------------------|--------------------------------------------------------------|
| EC01 | Waiver Number provided but no Eligibility Waiver Reason has been provided and vice-versa. | An Eligibility Waiver Reason must accompany a Waiver Number. |

# Eligibility Checklist eCRF

Exclusion Criteria tab (sample)

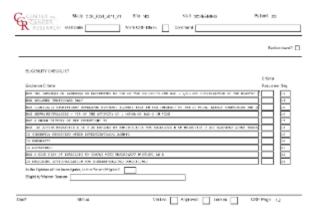

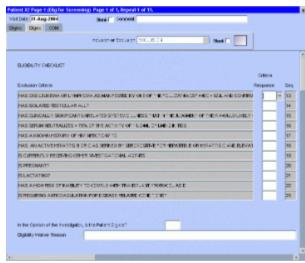

| Field Name                                                                  | Description / Instructions                                                                                                   | Format         |
|-----------------------------------------------------------------------------|----------------------------------------------------------------------------------------------------|----------------|
| Criterion Response <sup>(m)</sup>                                           | Select the patient's status relative to the eligibility exclusion criterion. Y - Yes N - No X - Not Applicable  Note: Do not | Use pick list. |
|                                                                             | leave this field empty. Select one of the above responses.                                                                   |                |
| Sequence                                                                    | The exclusion criterion sequence number.  Note: This field cannot be modified by the user.                                   | 2 digits       |
| In the opinion of the investigator, is the patient eligible? <sup>(m)</sup> | Select the investigator's decision. Y - Yes N - No X - Not Applicable                                                        | Use pick list. |

| Eligibility Waiver Reason | Patients who are not eligible as per protocol criteria should not be entered on study. If after an appropriate review of the patient's status it is determined that the patient violates one or more of the eligibility criteria, or if no information is available for some of the criteria, the Principal Investigator should state concisely and clearly why the patient has been admitted to the study. |  |
|---------------------------|----------------------------------------------------------------------------------------------------|--|
|                           | Note: since CTEP does not issue or approve any waivers, providing this explanation will not make the patient eligible for the study.                                                                                                    |  |

Legend: (d) derived field, (m) RDC mandatory, (c) for CTEP reporting only.

| Code | Description                                                                               | Resolutions                                                  |
|------|-------------------------------------------------------------------------------------------|--------------------------------------------------------------|
| EC01 | Waiver Number provided but no Eligibility Waiver Reason has been provided and vice-versa. | An Eligibility Waiver Reason must accompany a Waiver Number. |

# **Enrollment**

#### **Contents**

- Purpose
- Enrollment eCRF
- Validations
- Derivations

#### **Purpose**

Record the patient's enrollment information at the time of study entry.

For studies that require de-identified patient data, fields such as Date of Birth (year only is acceptable), Patient Initials, Date from which to Start Including Labs, Primary ID, Country Code, Postal Code, Method of Payment will not be used.

#### **Enrollment eCRF**

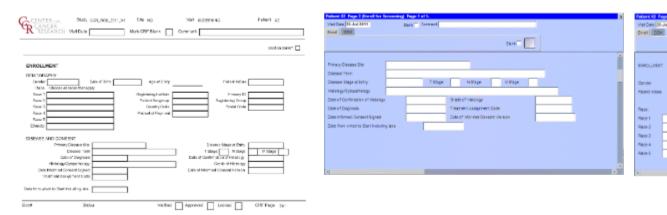

| Field Name         | Description / Instructions                                               | Format         |
|--------------------|--------------------------------------------------------------------------|----------------|
| Visit Date^(m)^    | Enter the patient's registration date.                                   | DD-MMM-YYYY    |
| Gender^(m)^        | Select the patient's gender:  • FEMALE  • MALE  • UNKNOWN  • UNSPECIFIED | Use pick list. |
| Date of Birth^(m)^ | Enter the patient's date of birth.                                       | DD-MMM-YYYY    |

| Age at Entry^(d)^     | Age is derived from the patient's birth date at the enrollment and it remains the same throughout the study.                                                                                                    | 5 digits and 2 decimal |
|-----------------------|----------------------------------------------------------------------------------------------------|------------------------|
|                       | children less than 5, a fractional age (rounding to one decimal place is sufficient) will be derived to indicate the number of months since the last birthday. (For example, a child with a birth date of January 1 having passed his fourth birthday and entering the study on July 1 would have his age recorded as 4.5 years.) |                        |
| Patient Initials^(m)^ | Enter the patient's initials. Usually 3 characters – first, middle and last name initials.                                                                                                    | 4 characters           |

#### Race^(m)^

There are five race fields. Use each field's pick list to select a race. The following races are available in the pick list:

- White: a person having origins in any of the original peoples of Europe, the Middle East, or North Africa.
- Black or African American: a person having origins in any of the black racial groups of Africa.
- Asian: a person having origins in any of the original peoples of the Far East, Southeast Asia, or the Indian subcontinent (including the Philippine Islands).
- American Indian or Alaska Native: a person having origins in any of the original peoples of North, South, and Central America and who maintains tribal affiliation or community attachment.
- Native Hawaiian or other Pacific Islander: a person having origins in any of the original peoples of Hawaii, or other Pacific Islands.
- Not Reported: patient refused or data not available.
- <u>Unknown</u>: patient is unsure of their race(s)

 Note: If "Not Reported" or "Unknown" is selected, then no other race can be selected. Use pick list.

| Ethnicity^(m)^                             | Select one of the following OMB ethnicity categories:  • <u>Hispanic or Latino</u> : a person of Cuban, Mexican, Puerto Rican, South or Central American, or other Spanish culture or origin, regardless of race.  • <u>Non-Hispanic or Latino</u> : a person not meeting the definition for Hispanic or Latino.  • <u>Unknown</u> : a person of unknown ethnicity.  • <u>Not Reported</u> : Not provided or available        | Use pick list. |
|--------------------------------------------|----------------------------------------------------------------------------------------------------|----------------|
| Registering Institution^(m) <sup>(c)</sup> | Enter the unique CTEP Institute Code where the patient was originally registered on study (e.g., institution where the patient signed the informed consent form).  Note: This field is not mandatory for non-CTEP studies.                                                                                                    | Use pick list. |
| Primary ID^(m)^                            | Enter the patient's medical record number for the selected Institution. The Clinical Center's medical record numbers have the following format: 99-99-99-9 For non clinical center patients, enter the Unique Identification number provided by the Central Registration Office. This number is a combination of a site code and patient position code. These medical record numbers are used to load the patient's lab data. | 12 characters  |

| Patient Subgroup^(c)^  | Select the appropriate unique code for identification of uniform groups of patients for separate analysis or treatment as defined in the Clinical Data System (CDS). Patient "Subgroup" codes are provided by CTEP to the investigator at the time of protocol approval, and are updated as required following approval of protocol amendments. | Use pick list. |
|------------------------|----------------------------------------------------------------------------------------------------|----------------|
| Registering Group^(c)^ | Enter the unique CTEP Group code (as listed on the CTEP Web site) from which the patient was originally registered on study.  Note: This is required for Inter-Group trials only – otherwise leave blank.                                                                                                    | Use pick list. |
| Country Code^(c)^      | Required for non-US residents. For patients from outside the U.S., enter the foreign country code. Please use the International Standards Organization (ISO) Country codes which can found at CTEP Country codes list.                                                                                                    | Use pick list. |
| Postal Code^(c)^       | For U.S. residents, enter the patient's home 5 digit zip code. Do not enter the last 4 digits of the complete zip code to assure patient confidentiality. Also do not enter the dash "-".                                                                                                    | 10 characters  |

| Method of Payment^(c)^    | Select the patient's primary method of payment using the following codes:  1 - Private Insurance  2 - Medicare  3 - Medicare and Private Insurance  4 - Medicaid  5 - Medicaid and Medicare  6 - Military or Veterans Sponsored NOS  6A - Military (including CHAMPUS or TRICARE)  6B - Veterans Sponsored  7 - Self pay (no insurance)  8 - No means of payment (no insurance)  98 - Other  99 - Unknown | Use pick list.                   |
|---------------------------|----------------------------------------------------------------------------------------------------|----------------------------------|
| Primary Disease Site^(m)^ | Select the primary disease site of the malignancy from the pick list.                                                                                                    | Use pick list.                   |
| Disease Term^(m)^         | Select a disease term. Use the list of Disease Terms ("MedDRA") as listed on the CTEP Web site.                                                                                                    | Use pick list.                   |
| Disease Stage at Entry    | Select the stage of the disease at the time of study entry if appropriate. Otherwise, leave it blank.                                                                                                    | Use pick list.                   |
| Disease T Stage           | Select the stage of disease based on the primary tumor.                                                                                                    | Use pick list.                   |
| Disease N Stage           | Select the stage of disease based on the nodes present.                                                                                                    | Use pick list.                   |
| Disease M Stage           | Select the stage of disease based on the metastases present.                                                                                                    | Use pick list.                   |
| Histology / Cytopathology | State briefly the type of histology or cytopathology found at the time of original diagnosis. Do not state broad categories (e.g., "lymphoma", but rather state "Non-Hodgkin's lymphoma").                                                                                                    | 50 characters<br>( 40 reported ) |

| Date of Confirmation of Histology    | Enter the date when the patient's disease status was confirmed, at the treating institution, prior to study entry (if required by the protocol).                                                                                                    | DD-MMM-YYYY                 |
|--------------------------------------|----------------------------------------------------------------------------------------------------|-----------------------------|
| Grade of Histology                   | Enter the grade of histology at study entry, if appropriate. Leave it blank otherwise.  i Note: Grade of Histology is the Gleason Score for Prostate Patient.                                                                                                    | 10 characters( 4 reported ) |
| Date of Diagnosis                    | Enter the first date of original diagnosis (e.g., when a positive biopsy or surgical result was obtained). Do not give the start date of symptoms as the date of diagnosis.                                                                                                    | DD-MMM-YYYY                 |
| Treatment Assignment Code^(m)^(c)    | Select the appropriate code for the patient's treatment assignment as specified. For non-CTEP studies, "Treatment Assignment" codes are based on the treatment schedules described in the protocol. Please contact the Informatics team for advice on TAC formulation and modification. For CTEP sponsored studies, "Treatment Assignment" codes are provided by CTEP to the investigator, in the form of a coding letter, at the time of protocol approval, and are updated as required following approval of protocol amendments. Advice on TACs is available from the CTEP's Protocol and Information Office (pio@ctep.nci.nih.gov) (mailto:(pio@ctep.nci.nih.gov)). | Use pick list.              |
| Date Informed Consent<br>Signed^(m)^ | Enter the date the patient signed the informed consent form.                                                                                                    | DD-MMM-YYYY                 |

| Date of Informed Consent<br>Version^(m)^     | Enter the date of the informed consent version of the IRB-approved informed consent form that was signed by the patient at the time of study entry. This will be the date that is displayed on page one of the consent form in the section entitle: "Latest Amendment Approved:" or the date displayed on the "Latest IRB Review" when the amended date is N/A. | DD-MMM-YYYY |
|----------------------------------------------|----------------------------------------------------------------------------------------------------|-------------|
| Date from which to Start Including Labs^(m)^ | Enter the date indicating when lab results data should be start being loaded from the centralized lab. Usually prior to the patient's informed consent.                                                                                                    | DD-MMM-YYYY |

| Code                                 | Description                                                                                                    | Resolutions                                                            |
|--------------------------------------|----------------------------------------------------------------------------------------------------|------------------------------------------------------------------------|
| ENR01                                | Date Informed Consent Signed is before Date of Birth.                                                                                                    | Change the Date Informed Consent Signed to be after the Date of Birth. |
| ENR02, ENR04,<br>ENR05, ENR06, ENR17 | Date of Birth, Date of Confirmation of Histology, Date of Diagnosis, Date Informed Consent Signed, Date of Informed Consent Version are in the future.                      | Enter a date that is prior or equals to today's date.                  |
| ENR07                                | All Races are unchecked.                                                                                                    | Select at least one Race.                                              |
| ENR09, ENR10,<br>ENR11, ENR12        | Birth Date is after the Date from which to include labs, Date of Confirmation of Histology, Date of Diagnosis, Date Informed Consent Signed, Informed Consent Version Date. | Correct the Date of Birth or the other date fields.                    |
| ENR14                                | Date of Diagnosis is after Date of Histology Confirmation (if provided).                                                                                                    | Correct Diagnosis Date or Date of Histology Confirmation.              |

| ENR15, ENR16 | Cannot select another Race when "Unknown" or "Not Reported" Race is selected.               | Unselect the other Races and select only "Unknown" or "Not Reported". Or unselect both "Unknown" or "Not Reported" and select other Races. |
|--------------|---------------------------------------------------------------------------------------------|----------------------------------------------------------------------------------------------------|
| ENR18        | Registering Institution not found on the patient's Medical Record Numbers case report form. | Please review the Institutions on both case report forms.                                                                                  |
| ENR20        | Enrollment only has part of the TNM Disease Stage information available                     | If one of the TNM fields is answered, the rest should be available.                                                                        |

## **Derivations**

| Code   | Field Name | Description                                                                                                    |
|--------|------------|----------------------------------------------------------------------------------------------------|
| DM1001 | Age        | The age is derived from the patient's Informed consent signed date and the date of birth. Note: Age is expressed in decimals to accommodate patients under the age of 5. |

# **Extent of Disease (Neuro Oncology Branch)**

## **Contents**

- Purpose
- Extent of Disease eCRF
- <u>Validations</u>
- Derivations

## **Purpose**

This is a Case Report Form specific to the Neuro Oncology Branch. It is used to record Brain Tumors.

Record all sites of disease, even if they will not be followed for response.

## **Extent of Disease eCRF**

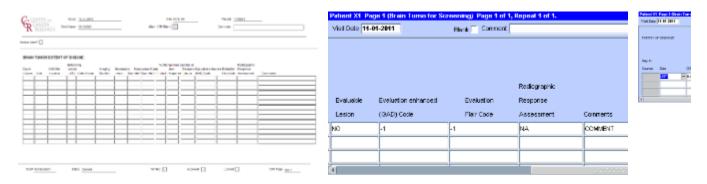

| Field Name        | Description / Instructions                                                                                               | Format         |
|-------------------|----------------------------------------------------------------------------------------------------|----------------|
| Visit Date        | The Visit Date is optional on this case report form. Hit the "Tab" key to leave it empty and move to the Lesion # field. | DD-MMM-YYYY    |
| Day in Course (d) | Day in Course based on the Course<br>Start and Stop Dates and the Date<br>of Scan                                        | 99999          |
| Side              |                                                                                                    | Use pick list. |
| CNS Site Location |                                                                                                    | Use pick list. |
| Enhancing Lesion  |                                                                                                    | Use pick list. |
| Date of Scan      |                                                                                                    | DD-MMM-YYYY    |
| Imaging Modality  |                                                                                                    | Use pick list. |

| Measurable Lesion                          | Enter "M", for measurable, and "N" for non-measurable, as defined in the protocol. | Use pick list. |
|--------------------------------------------|------------------------------------------------------------------------------------|----------------|
| Measurement - Diameter 1                   |                                                                                    | 9999.99        |
| Measurement - Diameter 2                   |                                                                                    | 9999.99        |
| Measurement - Product                      |                                                                                    | 999999.99      |
| % Change from Baseline or Best<br>Response |                                                                                    | 999.1          |
| Evaluable Lesion                           |                                                                                    | Use pick list. |
| Evaluation Enhanced (GAD) Code             |                                                                                    | Use pick list. |
| Evaluation Flair Code                      |                                                                                    | Use pick list. |
| Radiographic Response<br>Assessment        |                                                                                    | Use pick list. |
| Comments                                   |                                                                                    | 200 characters |

**Validations** 

CodeDescriptionResolutionsEXT ???

Legend: (d) derived field, (m) RDC mandatory, (c) for CTEP reporting only.

## **Derivations**

| Code    | Field Name    | Description                                                                                                    |
|---------|---------------|----------------------------------------------------------------------------------------------------|
| EXT2001 | Course #      | Course number is derived based on<br>the course initiation start dates and<br>the extent of disease date of scan.                         |
| EXT2001 | Day in Course | Number of days since the beginning of the course is derived from the course initiation start date and the extent of disease date of scan. |

## **Extent of Disease**

## Contents

- Purpose
- Extent of Disease eCRF Lesions Identification
- Validations
- Extent of Disease eCRF Lesions Measurements
- Validations
- Derivations

## **Purpose**

Record all sites of disease, even if they will not be followed for response.

## **Extent of Disease eCRF - Lesions Identification**

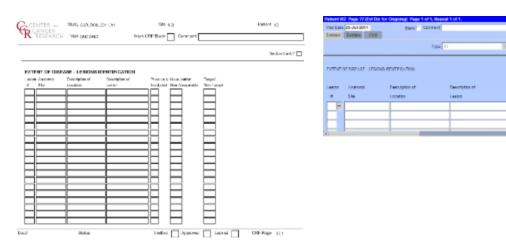

| Field Name | Description / Instructions                                                                                               | Format      |
|------------|----------------------------------------------------------------------------------------------------|-------------|
| Visit Date | The Visit Date is optional on this case report form. Hit the "Tab" key to leave it empty and move to the Lesion # field. | DD-MMM-YYYY |

| Lesion # <sup>(m)</sup>          | Select a unique number for each lesion. Once a lesion number is designated for a specific lesion, that number may not change or be used to denote a different lesion.  Note: This lesion number must | Use pick list. |
|----------------------------------|----------------------------------------------------------------------------------------------------|----------------|
|                                  | appear at least once on the bottom repeating group.                                                                                                    |                |
| Anatomic Site^(m)^               | Select the anatomic position where the lesion is located, i.e. Lung, Skull, etc.                                                                                                    | Use pick list. |
| Description of Location^(m)^     | Select a brief description of the lesion location.                                                                                                    | Use pick list. |
| Description of Lesion            | If applicable, enter a brief description of each lesion, e.g. cystic, well-defined, encapsulated, necrotic appearing center.                                                                         | 32 characters  |
| Previously Irradiated^(m)^       | If the site or lesion has previously been irradiated, enter "Y" for Yes, otherwise enter "N" for No.                                                                                                 | Use pick list. |
| Measurable / Non-Measurable^(m)^ | Enter "M", for measurable, and "N" for non-measurable, as defined in the protocol.                                                                                                    | Use pick list. |

Target / Non-Target (m)

Enter "Target" for target lesions that will be assessed for response (e.g. using the RECIST response criteria). Enter "NonTarget" for non target lesions.

Note: Only applicable for studies that use RECIST criteria. It applies to the first time the lesion is detected. It should not be changed based on the subsequent evaluations. For CTMS studies, 'Target' will be submitted as 'Y', 'NonTarget' will be submitted as ίΝ'.

Use pick list.

Legend: (d) derived field, (m) RDC mandatory, (c) for CTEP reporting only.

## **Validations**

| Code  | Description                                                      | Resolutions                                                                                        |
|-------|------------------------------------------------------------------|----------------------------------------------------------------------------------------------------|
| EXT01 | Lesion Number appears more than once on the description section. | Extent of Disease Lesion Number should be unique in the description section (top repeating group). |

## **Extent of Disease eCRF - Lesions Measurements**

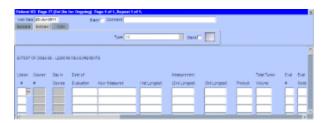

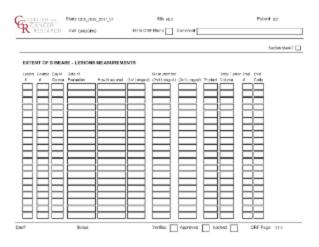

| Field Name              | Description / Instructions                                                                                                    | Format         |
|-------------------------|----------------------------------------------------------------------------------------------------|----------------|
| Lesion # <sup>(m)</sup> | Select a lesion number from the pick list.  i Note: This lesion number must appear in the description section (top repeating group).   | Use pick list. |
| Course # <sup>(d)</sup> | Indicates the course number that this lesion evaluation was done in as derived from the course initiation start date.                  | 5 digits       |
| Day in Course^(d)^      | Indicates the day since the beginning of course that this lesion evaluation was done as derived from the course initiation start date. | 5 digits       |
| Evaluation Date^(m)^    | Enter the date of the evaluation (i.e.: date of CT scan). Do not enter the date of the report or when the results were received.       | DD-MMM-YYYY    |

| How Measured^(m)^          | Select how the lesion measurement was determined. The same method should be used to measure a specific lesion throughout the study. For example, if the measurements were determined by a chest x-ray, enter CXR.                                     | Use pick list.          |
|----------------------------|----------------------------------------------------------------------------------------------------|-------------------------|
| First Longest Measurement  | Enter the longest lesion measurement in centimeters.  Note: for studies that use RECIST criteria, it should always measure the longest diameter of the lesion even if the actual axis is different from the one used to measure the lesion initially. | 6 digits and 2 decimals |
| Second Longest Measurement | Enter the second longest lesion measurement in centimeters.  i Note: not applicable for studies that use RECIST criteria.                                                                                                    | 6 digits and 2 decimals |
| Third Longest Measurement  | Enter the third longest lesion measurement in centimeters.  Note: not applicable for studies that use RECIST criteria.                                                                                                    | 6 digits and 2 decimals |
| Product                    | Enter the tumor product which is the multiplication of the First and Second Longest Measurements.                                                                                                    | 8 digits and 2 decimals |

| Total Tumor Volume          | Enter the total tumor volume which is the multiplication of all three measurements.  8 digits and 2 decimals                                                                                                    |
|-----------------------------|----------------------------------------------------------------------------------------------------|
| Evaluation # <sup>(m)</sup> | Number each evaluation sequentially for each lesion. Use 0 for the baseline evaluation, 1 for the first evaluation, 2 for the second evaluation, etc.  Note: this is the number of the set of scans done after the baseline. For example, if a new lesion was found on the third set of scans that occurred at the end of the course 4, the evaluation number should be 3. |
| Evaluation Code             | Select the status of non-measurable lesions at the time of each evaluation.  B - Baseline (use for the initial lesion evaluation that was when the treatment started.)  D - Decreasing I - Increasing N - New (use for lesions that appear after treatment has started.)  R - Resolved S - Stable X - Not Examined V - Not Evaluable                                       |

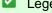

| EXT02 | Lesion Number in the measurement section does not have a corresponding number in the description section (Lesion Identification Page). | Verify that lesion number in the measurement section is recorded in the description section(Lesion Identification Page). |
|-------|----------------------------------------------------------------------------------------------------|----------------------------------------------------------------------------------------------------|
| EXT03 | Evaluation Number of a measurable lesion is "0" and Evaluation Code is not "B - Baseline" or "N-New". And vice-versa.                  | If Evaluation Number of a measurable lesion is "0", Evaluation Code should be "B - Baseline" or "N-New".                 |
| EXT12 | Lesion is marked as "Measurable" and longest measurement do not exist.                                                                 | Enter the lesion's longest measurement.                                                                                  |
| EXT05 | Date of Evaluation is in the future.                                                                                                   | Enter a date that is equal to or prior to the current date.                                                              |
| EXT09 | Lesion is marked as "Non-Measurable" and Evaluation Code was not provided.                                                             | Lesion is marked as "Non-Measurable" should have an Evaluation Code.                                                     |
| EXT13 | The lesion has an Evaluation Code of "B - Baseline" and the Evaluation Date is not prior to Start Date of the first course.            | Correct the lesion's Evaluation Date or the Evaluation Code.                                                             |
| EXT14 | Evaluation Date for New lesion is prior to the Start Date of first course.                                                             | Enter a date that is equal or after the first course Start Date.                                                         |
| EXT15 | Evaluation number for New lesion (with Evaluation Code 'N-New') is 0.                                                                  | Enter a correct sequential number.                                                                                       |
| EXT16 | New lesion (with Evaluation Code 'N-New') does not have the lowest evaluation number for the corresponding lesion.                     | Enter a correct sequential number.                                                                                       |

## **Derivations**

| Code    | Field Name | Description                                                                                                    |
|---------|------------|----------------------------------------------------------------------------------------------------|
| EXT1001 | Course #   | Course number is derived based on<br>the course initiation start dates and<br>the extent of disease evaluation<br>date. |

| EXT1002 | Day in Course | Number of days since the beginning of the course is derived from the course initiation start date and the extent of disease evaluation date. |
|---------|---------------|----------------------------------------------------------------------------------------------------|
|---------|---------------|----------------------------------------------------------------------------------------------------|

# Follow up

#### **Contents**

- Purpose
- Follow-up eCRF
- <u>Validations</u>

## **Purpose**

Record each follow-up contact as identified in the protocol.

There is no need to complete this Case Report Form if the patient died during the treatment portion of the study. Survival CRF still needs to be completed.

## Follow-up eCRF

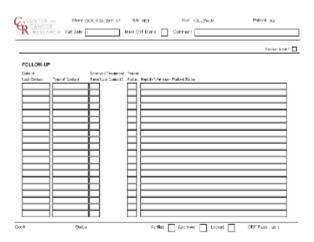

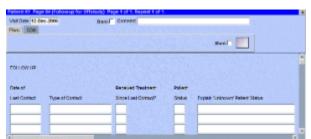

| Field Name                          | Description / Instructions                                                                                                    | Format      |
|-------------------------------------|----------------------------------------------------------------------------------------------------|-------------|
| Visit Date                          | The Visit Date is optional on this case report form. Hit the "Tab" key to leave it empty and move to the Date of Last Contact field.                                                                                                    | DD-MMM-YYYY |
| Date of Last Contact <sup>(m)</sup> | Enter the date the patient was last contacted.  If the patient is being considered lost to follow-up (i.e.: unsuccessful contact with the patient / family / health care provider), please indicate the date that no further follow-up will be attempted. | DD-MMM-YYYY |

| Type of Contact <sup>(m)</sup>                        | Select how the information was obtained: 1. Telephone contact with patient 2. Telephone contact with patient's family 3. Telephone contact with patient's local physician 4. Social Security Death Index (SSDI) 5. Clinic Appointment 6. Mail contact with the patient 7. E-Mail contact with the patient                                                           | Use pick list. |
|-------------------------------------------------------|----------------------------------------------------------------------------------------------------|----------------|
| Received Treatment Since Last Contact? <sup>(m)</sup> | If the patient has received further treatment since the last contact, select Y - Yes N - No  Note: When answering 'Yes' and the patient has died during the follow-up period, only the Date of Death, entered on the Survival case report form, is sent to CTMS. Cause of Death and Autopsy information are not sent.                                               | Use pick list. |
| Patient Status <sup>(m)</sup>                         | Select one of the options below that indicates the patient's last known status. If the patient has died, enter the date in the Date of Death field. If status is unknown, enter some explanation on the field labeled "Unknown (explain)".  1. Alive with disease 2. Alive with no evidence of disease 3. Alive disease status unknown 4. Unknown (Explain) 5. Died | Use pick list. |

| Explain 'Unknown' Patient Status | If Patient Status is unknown, enter some explanation here. Include what attempts were made and how many attempts where made in order to obtain the patient's status (i.e.: no response to 5 messages left). | 24 characters |
|----------------------------------|----------------------------------------------------------------------------------------------------|---------------|
|----------------------------------|----------------------------------------------------------------------------------------------------|---------------|

| Code  | Description                                                                         | Resolutions                                                                                      |
|-------|-------------------------------------------------------------------------------------|--------------------------------------------------------------------------------------------------|
| FLW05 | Date of Last Contact is in the future.                                              | Enter a date earlier than, or equals to, the current date.                                       |
| FLW06 | Date of Last Contact is not within the Date Off Treatment and Date Off Study.       | Date of Last Contact must fall between the Date Off Treatment and Date Off Study.                |
| FLW07 | Duplicate Date of Last Contact.                                                     | Date of Last Contact must be unique.                                                             |
| FLW08 | Patient Status is "Unknown" and explanation is missing.                             | Patient Status "Unknown" requires an explanation.                                                |
| FLW09 | Explain "Unknown" Patient Status was provided, but Patient Status is not "Unknown". | Patient Status "Unknown" is required if an explanation for "Unknown" Patient Status is provided. |

# **Infection Episode**

## Contents

- Purpose
- Infection Episode eCRF
- Validations
- Derivations

## **Purpose**

Record information summarizing episodes of infection associated with treatment. This case report form is only to be used when the primary endpoint for the study is to assessing infectious episodes, either types and or number of events. Additional comments may, if needed, be reported in the comment tab.

## Infection Episode eCRF

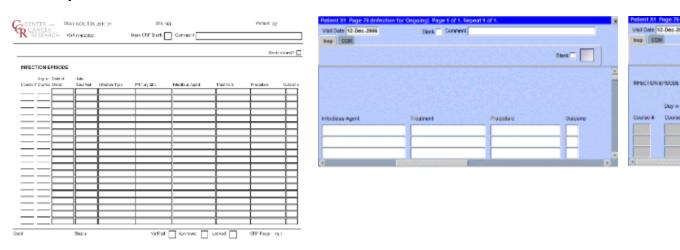

| Field Name                   | Description / Instructions                                                                                                    | Format      |
|------------------------------|----------------------------------------------------------------------------------------------------|-------------|
| Visit Date                   | The Visit Date is optional on this case report form. Hit the "Tab" key to leave it empty and move to the Date of Onset field.             | DD-MMM-YYYY |
| Course # <sup>(d)</sup>      | Indicates the course number that this infection episode occurred in as derived from the course initiation start date.                     | 5 digits    |
| Day in Course <sup>(d)</sup> | Indicates the day since the beginning of course that this infection episode occurred in as derived from the course initiation start date. | 5 digits    |

| Date of Onset <sup>(m)</sup>  | Enter the date the infection episode began.                                                                                                    | DD-MMM-YYYY    |
|-------------------------------|----------------------------------------------------------------------------------------------------|----------------|
| Date Resolved                 | Enter the date the infection episode resolved.                                                                                                    | DD-MMM-YYYY    |
| Infection Type <sup>(m)</sup> | Select the infection type. For example: pneumonia, UTI, URI, etc.                                                                                              | Use pick list. |
| Primary Site <sup>(m)</sup>   | Select the primary site of the infection.                                                                                                    | Use pick list. |
| Infectious Agent              | Select the actual infectious agent, determined from culture or other appropriate test.                                                                         | Use pick list. |
| Treatment                     | Select the treatment (or lack of) given for this infection. This treatment should also be recorded on the Concomitant Measures / Medications case report form. | Use pick list. |
| Procedure                     | Select the procedure (or lack of) done for this infection. This procedure should also be recorded on the Procedures case report form.                          | Use pick list. |
| Outcome                       | Select the outcome of this episode.  1. Recovered  4. Died                                                                                                    | Use pick list. |
|                               |                                                                                                    |                |

| Code            | Description                                                                         | Resolutions                                                                                         |
|-----------------|-------------------------------------------------------------------------------------|----------------------------------------------------------------------------------------------------|
| IFE01           | Date of Onset of the Infection Episode is greater than the Resolve Date.            | Date of Onset must be prior than Resolve Date                                                       |
| IFE02,<br>IFE03 | Date of Onset and/or Date<br>Resolved are/is in the future.                         | Enter a date that is equal to or prior to the current date.                                         |
| IFE05           | Date of Onset, Infection Type,<br>Treatment and Procedure appear<br>more than once. | An Infection Type, Treatment and Procedure can only be entered once for a particular Date of Onset. |

| IFE06 | Resolved Date provided, but Outcome is missing.                                                                                                    | Outcome must be entered if Date Resolved is provided.                                                                                                    |
|-------|----------------------------------------------------------------------------------------------------|----------------------------------------------------------------------------------------------------|
| IFE07 | Date Resolved is missing, but Outcome was provided.                                                                                                    | Date Resolved must be entered if Outcome is provided.                                                                                                    |
| IFE08 | A Concomitant Measure / Medication with an Agent matching the Infection Episode Treatment with the same Start Date and Date of Onset was not found.    | An Infection Episode Treatment must have an entry in the Concomitant Measure / Medication case report form with the Start Date the same as the Date of Onset. |
| IFE09 | A Concomitant Measure / Medication with a Procedure matching the Infection Episode Procedure with the same Start Date and Date of Onset was not found. | An Infection Episode Procedure must have an entry in the Concomitant Measure / Medication case report form with the Start Date the same as the Date of Onset. |

## **Derivations**

| Code    | Field Name    | Description                                                                                                    |
|---------|---------------|----------------------------------------------------------------------------------------------------|
| IFE1001 | Course #      | Course number is derived based on<br>the course initiation start dates and<br>the infection episode Date of Onset.                         |
| IFE1002 | Day in Course | Number of days since the beginning of the course is derived from the course initiation start date and the infection episode Date of Onset. |

## Labs

#### **Contents**

- Purpose
- Labs eCRF
- Validations
- Derivations

## **Purpose**

Record the patient's lab results.

Patients on NCI/CCR's intramural studies who have their labs drawn at the Clinical Center will use the Lab Load Interface (LLI) tool to select which labs results to electronically transfer into C3D. The selected results are then loaded onto the appropriate Lab Panel CRFs overnight. Instructions on how to use the LLI tool are in appendix IV.

2007 and earlier C3D Studies, in general, do not use the LLI tool and labs done in the Clinical Center are automatically loaded directly in C3D.

It takes at least 48 to 72 hours for Clinical Center Labs to become available to C3D.

Outside labs need to be manually entered in C3D. Refer to the 'Inserting Unplanned Visits' section of the General Instructions of this manual.

It is common to have several forms of the same kind of lab for a patient. Click on the C3D RDC worksheet column header labeled "Show unplanned visit" to see all these extra lab results.

The following table lists the standard lab CRFs and appendix III the tests in each of them. The C3D Study will have only the appropriate lab CRFs as specified by the Protocol.

| Blood Chemistries | • CSF                 | Respiratory Functions   | Blood Gases          |
|-------------------|-----------------------|-------------------------|----------------------|
| Hematology        | Serology              | Bone Marrow             | Lymphocyte Phenotype |
| Serum Electro     | Chimerism Lab         | Other Serum Chemistries | Urinalysis           |
| Coagulation       | Other Urinary Results | Urine Immune Electro    | • HLA                |

#### Labs eCRF

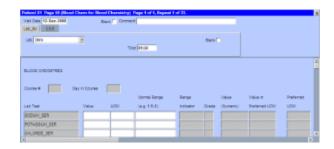

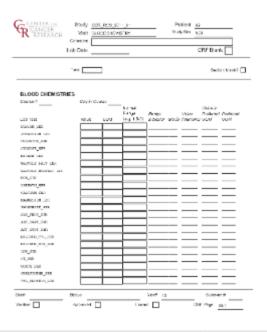

| Field Name                   | Description / Instructions                                                                                                    | Format         |
|------------------------------|----------------------------------------------------------------------------------------------------|----------------|
| Visit Date <sup>(m)</sup>    | Enter the date the lab sample was collected.                                                                                                    | DD-MMM-YYYY    |
| Time <sup>(m)</sup>          | Enter the time the lab sample was collected. Enter midnight as 24:00 since 00:00 is used when time is not known.                                                                                                    | HH(24):MM      |
| Lab                          | Select the source of the lab results. DIm - Lab results automatically loaded from another system. DIm\$Diabetic - Not in use. Do not use. Outside - Outside lab results entered manually. Respfunc - Not in use. Do not use. | Use pick list. |
| Course # <sup>(d)</sup>      | Indicates the course number this lab is related to.                                                                                                    | 5 digits       |
| Day in Course <sup>(d)</sup> | Indicates the day since the beginning of course this lab is related to.                                                                                                    | 5 digits       |
| Lab Test <sup>(d)</sup>      | Pre-defined name of the lab test. Each lab panel has a different set of tests which are listed at the appendix III.                                                                                                    | 20 characters  |

| Value                                 | Enter the lab test result value as reported.                                                                                                    | 20 characters. |
|---------------------------------------|----------------------------------------------------------------------------------------------------|----------------|
| UOM                                   | Select the appropriate lab test value unit of measurement.                                                                                                    | Use pick list. |
| Normal Range                          | For labs loaded from the MIS/CRIS system, the range is automatically populated. For labs obtained outside the NCI Clinical Center, enter the appropriate normal range.                                                                                                    | 30 characters  |
| Range Indicator <sup>(d)</sup>        | Indicates how the lab result value compares to the lab test normal range.  NORMAL - Falls within the normal range.  HIGH - Above the normal range.  LOW - Below the normal range.  NONNUM - Not a valid number (e.g. "No Data").  NORANG - No normal values are provided. | 12 characters  |
| Grade <sup>(d)</sup>                  | Derived from the lab test result value and the lab test ranges from the version of the NCI Common Terminology Criteria for Adverse Events (CTCAE) specified by the Protocol.   Note: The age and gender are also factors in some cases.                                   | 13 characters  |
| Value (Numeric) <sup>(d)</sup>        | Derived from lab test result value.                                                                                                    | 12 characters  |
| Talao (Hamono)                        |                                                                                                    |                |
| Value in Preferred UOM <sup>(d)</sup> | Derived the lab test result value in<br>the preferred unit of measurement<br>which is pre-defined by the institute.                                                                                                    | 12 characters  |
| Preferred UOM <sup>(d)</sup>          | The preferred unit of measurement for the specified lab test.                                                                                                    | 20 characters  |

## **Validations**

| Code | Description                                                                                                    | Resolutions                                                         |
|------|----------------------------------------------------------------------------------------------------|---------------------------------------------------------------------|
| LB01 | Lab test has grade higher than zero or than the most recent baseline lab test grade but no relevant Adverse Event exists. | Correct the lab grade or make sure a relevant Adverse Event exists. |
| LB03 | Two labs exist for the same date and time.                                                                                | Review both labs and delete/correct one of them.                    |

## **Derivations**

| Code     | Field Name      | Description                                                                                                    |
|----------|-----------------|----------------------------------------------------------------------------------------------------|
| LBAL1003 | Course #        | Course number is derived from the course initiation start date and the lab date (visit date).                                    |
| LBAL1004 | Day in Course   | Number of days since the beginning of the course is derived from the course initiation start date and the lab date (visit date). |
| LBAL1001 | Range Indicator | Derived based on the lab value result and normal high/low range.                                                                 |
| LBAL1002 | Grade           | Derived from the lab test result value, unit of measurement and the lab test normal range.                                       |

## **Medical Record Numbers**

#### **Contents**

- Purpose
- Validations

## **Purpose**

Record the patient's medical record number(s).

This CRF is not used for studies that require patient data de-identification.

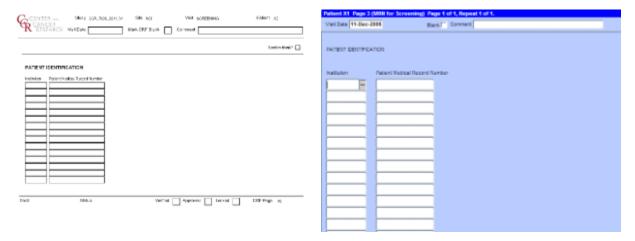

| Field Name                                   | Description / Instructions                                                                                                    | Format         |
|----------------------------------------------|----------------------------------------------------------------------------------------------------|----------------|
| Visit Date <sup>(m)</sup>                    | Enter the patient's registration date.                                                                                                    | DD-MMM-YYYY    |
| Institution <sup>(m)</sup>                   | Select one of the CTEP Registering Institutions.                                                                                                    | Use pick list. |
| Patient Medical Record Number <sup>(m)</sup> | Enter the patient's medical record number for the selected Institution. The Clinical Center's medical record numbers have the following format: 99-99-99-9 For NCINAV and other institutions, enter the medical record number following the institution's format. These medical record numbers are used to load the patient's lab data. | 12 characters  |

Legend: (d) derived field, (m) RDC mandatory, (c) for CTEP reporting only.

| Code  | Description                                                                                                    | Resolutions                                                                                                    |
|-------|----------------------------------------------------------------------------------------------------|----------------------------------------------------------------------------------------------------|
| MRN01 | An NCI Institution has been selected (except for NCINAV) and Patient Medical Record Number does not have 10 characters. | For NCI Institutions (except<br>NCINAV) the Patient Medical<br>Record Number must be entered in<br>the following format:<br>99-99-99-9 |
| MRN02 | An NCI Institution has been selected (except for NCINAV) and Patient Medical Record Number checksum is invalid.         | Enter the correct Patient Medical Record Number.                                                                                       |
| MRN03 | Patient Medical Record Number is the same for different Institutions.                                                   | Verify and correct the Institution and/or Patient Medical Record Number.                                                               |

## **Off Study**

#### **Contents**

- Purpose
- Off Study eCRF
- Validations

#### **Purpose**

Record information concerning the patient's off study date and reason. Complete this form after the patient has been taken off study.

For studies without a protocol specified follow-up period, this form is completed when the patient is taken off treatment. The off study date, reason and explanation must be the same as the off treatment case report form date off treatment, reason and explanation respectively.

For studies with a protocol specified follow-up period, this form is completed when all follow-up time points and data have been collected as specified in the protocol or if the patient dies within the follow-up period or if follow-up period ends for any other reason. If the off treatment reason prevents the follow-up period from occurring, then the off study date, reason and explanation must be the same.

No further data will be collected once this form is completed.

## Off Study eCRF

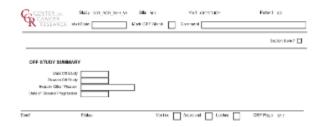

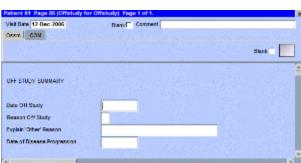

| Field Name                | Description / Instructions                  | Format      |
|---------------------------|---------------------------------------------|-------------|
| Visit Date <sup>(m)</sup> | Enter the date the form is being completed. | DD-MMM-YYYY |

| Date Off Study <sup>(m)</sup>   | For protocols with a specific follow-up period, enter the date that corresponds to the date when all protocol specific follow-up has been completed.  For protocols without a protocol specific follow-up, enter the date that the patient came off treatment, i.e. courses have been completed (including the normal observation period) or discontinued and no further treatment courses are planned. This date must be the same as the Date Off Treatment entered on the Off Treatment case report form.  The date off study will correspond to a progress note in the medical record stating that the patient has been taken off study.  Note: For CTMS studies, this is the 'Date off follow-up period'. | DD-MMM-YYYY    |
|---------------------------------|----------------------------------------------------------------------------------------------------|----------------|
| Reason Off Study <sup>(m)</sup> |                                                                                                    | Use pick list. |

For protocols without a protocol specific follow-up, use the same 'Reason Off Treatment' entered on the Off Treatment case report form.

For protocols with a follow-up period, the following off study reasons are also available.

Y - Completed treatment period but refused the Protocol-Specified Follow-up. Date Off Treatment and Date Off Study must be the same.

## **H - Follow-up Period Completed:**

The patient completed all protocol specified follow-up evaluations.

#### L - Lost to Further Follow-up:

Follow-up information could not be obtained because contact with the patient was lost. Every effort to locate patient needs to be considering including: contact with family members, referring physicians, sending certificate letter, checking SSDI.

### W - Refused Further Follow-up:

The patient has refused to have any further follow-up evaluations.

## M - Death during Follow-up

**Period**: The patient died during the follow-up phase of the protocol. The Date Off Study must coincide with the date of death (located on the Survival case report form).

J - Disease Progression during Follow-up Period: The patient was taken off study for disease progression during the follow-up period. A Date of Progression must be entered.

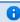

Note: For CTMS protocols, the actual Reason Off Study sent is 'K' and the explanation text is - 'Disease Progression during Follow-up Phase'.

|                             | K - Other Reasons: Other reasons may be given for taking the patient off study. Enter an explanation in the "Explain 'Other' Reason" field.                                                                                                    |               |
|-----------------------------|----------------------------------------------------------------------------------------------------|---------------|
| Explain 'Other' Reason      | Enter an explanation for selecting "Other" for a Reason Off Study. For protocols without a protocol specific follow-up, repeat the same explanation entered on the Off Treatment case report form.                                                              | 24 characters |
| Date of Disease Progression | If disease progression is selected as the reason the patient came off study, enter the date the disease assessment (i.e.: CT scan) was performed.  i Note: This date is not sent to Theradex since only Disease Progression during treatment is to be reported. | DD-MMM-YYYY   |

| Code            | Description                                                                                        | Resolutions                                                                                                    |
|-----------------|----------------------------------------------------------------------------------------------------|----------------------------------------------------------------------------------------------------|
| OSS13,<br>OSS14 | Date Off Study and/or Date of Progression cannot be a date in the future.                          | Enter a date earlier than, or equals to, the current date.                                                                  |
| OSS01           | Reason Off Study is 'Death' and Date Off Study is not equal to Date of Death on Survival form.     | If patient died during the protocol follow-up period or during treatment, Date Off Study must coincide with Date of Death.  |
| OSS03           | Reason Off Study is Protocol<br>Violation and a comment with the<br>off study date does not exist. | If patient treatment was terminated due to Protocol Violation, then reason must be stated in the Comments tab of this form. |

| OSS18 | Explain 'Other' Reason provided, but Reason Off Study is not 'U', 'O' or 'K'.                                                                                                    | Only 'Other' reasons can have an explanation.                                                                                                    |
|-------|----------------------------------------------------------------------------------------------------|----------------------------------------------------------------------------------------------------|
| OSS19 | Reason Off Study is 'U', 'O' or 'K' and Explain 'Other' Reason not provided.                                                                                                    | 'Other' reasons must have an explanation in the Explain 'Other' Reason field.                                                                                                    |
| OSS20 | Date Off Study and Date Off Treatment are the same, but Reason Off Study is not "Y - Refused participation in follow-up", or "K - Other" or the same as the Reason Off Treatment.                    | When the Date Off Treatment and Off Study are the same, the Reason Off Study must be the same as the Off Treatment Reason or "Y" or "K".                                                    |
| OSS21 | Date of Disease Progression cannot be after Date Off Study                                                                                                    | Enter a Date of Disease Progression that is earlier than or equal to the Date Off Study.                                                                                                    |
| OSS22 | Disease Progression selected as<br>Reason Off Study and Date of<br>Disease Progression is missing.                                                                                                   | A Disease Progression for Reason<br>Off Study requires a Date of<br>Disease Progression.                                                                                                    |
| OSS23 | Date of Disease Progression provided and Reason Off Study is not Disease Progression.                                                                                                    | Date of Disease Progression must<br>be accompanied by a Reason Off<br>Study of 'Disease Progression'.                                                                                       |
| OSS24 | Off Treatment Date of Disease<br>Progression is blank, Off Study<br>Date of Disease Progression is not<br>blank and it doesn't fall between the<br>Date Off Treatment and Date Off<br>Study.         | Date of Disease Progression must<br>be between Date Off Treatment and<br>Date Off Study when progression<br>did not occur during treatment – it<br>occurred during the follow-up<br>period. |
| OSS25 | Reason Off Treatment is Disease<br>Progression, Date Off Treatment<br>and Date Off Study are the same<br>and Date of Disease Progression is<br>not the same as the one in the Off<br>Treatment form. | When Disease Progression is the Reason for Off Treatment and Off Study, then Date of Disease Progression must be the same on both forms.                                                    |
| OSS27 | Off Study Date is provided but the Off Treatment Date is absent.                                                                                                    | Enter the Off Treatment Date on Off Treatment form.                                                                                                    |

## **Off Treatment**

#### **Contents**

- Purpose
- Off Treatment eCRF
- Validations
- Derivations

## **Purpose**

Record information concerning the patient's off treatment date, reason and best response to treatment.

For studies without a protocol specified follow-up period, also complete the Off Study case report form entering the same Date, Reason and, if applicable, the Reason Explanation and Date of Disease Progression. Also complete the Off Study form with the same information when the Reason Off Treatment prevents the follow-up period from occurring.

## Off Treatment eCRF

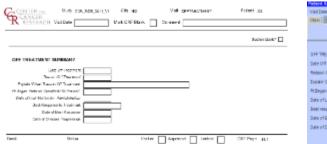

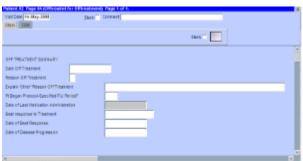

| Field Name                | Description / Instructions                                                                                                    | Format         |
|---------------------------|----------------------------------------------------------------------------------------------------|----------------|
| Visit Date^(m)^           | Enter the date the form is being completed.                                                                                                    | DD-MMM-YYYY    |
| Date Off Treatment^(m)^   | Enter the date when all courses have been completed (including the normal observation period) or discontinued and no further treatment courses are planned. This date will correspond to the clinic visit that would have served as the pre-course visit had the patient continued on therapy. This is the date the patient has been officially taken off treatment. | DD-MMM-YYYY    |
| Reason Off Treatment^(m)^ |                                                                                                    | Use pick list. |

Select an off treatment reason from one of the following reason groups: 1) If the patient's participation has been completed as per protocol, and the protocol does not specify a follow-up observation period, select:

#### **C - Study Completed**

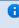

 Note: Option 'C' is only available for studies without a follow-up period.

- 2) For patients who were evaluated for entry to the protocol and signed an informed consent form, but were not treated (never received any drugs or therapies per the protocol), select one of the following:
- X Patient Declined to Participate (before treatment started.)
- **B** Disease Progression before Treatment.
- **Z No Treatment, per protocol.**
- U Not Treated Other Reasons, explain - Enter an explanation in the Reason Other field
- 3) When the patient's participation terminated during treatment period, select one of the following:
- P Disease Progression On Study: The patient was taken off treatment for disease progression. This must be reflected by an increase in the non-measurable or measurable disease state. (See Course Assessment and Extent of Disease Forms). This can be

## A Date of Progression must be entered.

manifested as clinical deterioration.

- **D Death During Treatment:** The patient has died during the treatment phase. The cause of death should be listed on the Survival case report form and, if applicable, on the Adverse Events case report form as well.
- T Adverse Events / Side Effects: The patient experienced any toxicity

that was considered related to the study medication, which prohibited further protocol treatment. Patients discontinued due to toxicity are evaluable provided the observation period has been completed per protocol. The toxicity must be listed on the Adverse Events form.

**S - Complicating Disease / Intercurrent Illness:** Patient was taken off treatment due to complicating disease not related to malignancy. This should be included in the Adverse Event form by an event not considered to be related to therapy.

#### **G** - Cytogenetic Resistance.

#### A - Switched to Alternative

**Treatment:** The patient was taken off treatment due to a decision to pursue alternative therapy (such as palliative radiation).

**R - Refused Further Treatment:** If at any time the patient refused further treatment.

I - Late Determination of Ineligibility: Patient was taken off treatment following treatment because follow-up tests indicate that patient was not eligible for the study.

V - Protocol Violation: If a major protocol violation has occurred, the reason must be stated in the Comments part of this case report form.

2 - Patient Noncompliance: If the patient did not comply with the study plan.

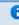

1 Note: For CTMS protocols, the actual Reason sent is 'O' and the explanation text is - 'Patient Noncompliance'.

- N PI Discretion: If PI made the decision. For CTMS protocols, the actual Reason sent is 'O' and the explanation text is - PI Discretion'.
- O Other: Other reasons may be given for taking the patient off treatment, although they may not be included in the protocol stipulated rules. The patient's evaluability will subsequently be determined. Enter an explanation in the Reason 'Other' field.
- 4) When the patient completes protocol-specified treatment period, select the following:

## **Q - Treatment Period Completed**

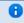

Note: Option 'Q' is only available for studies with a follow-up period.

Explain 'Other' Reason Off Treatment

Enter an explanation for selecting "Other" for a Reason Off Treatment. 50 characters

| Patient Began Protocol Specified Follow-up^(m)^ | Indicate whether or not the patient began the protocol-specified follow-up period. Y - Yes N - No  Note: This field is only available for protocols with a specified follow-up period.                                                                                                    | Use pick list. |
|-------------------------------------------------|----------------------------------------------------------------------------------------------------|----------------|
| Date of Last Medication<br>Administration (d)   | Indicates date the last medication was administered.                                                                                                    | DD-MMM-YYYY    |
| Best Response to Treatment^(m)^                 | Select the best overall response to treatment while on protocol.  CR - Complete response MR - Less than partial response NA - Not assessed NE - Not evaluable NP - Not applicable per protocol PD - Progressive disease PR - Partial response SD - Stable disease TE - Too early to access, per protocol CRU - Complete Response Unconfirmed NON-CR/NON-PD - Non Complete Response and Non Progressive Disease DU - Disease Unchanged  For protocols not using RECIST criteria in assessing response, the following might be applicable to use. Consult/follow protocol for definition and usage criteria. MX - Mixed Response RP - Response NR - No Response According to RECIST and WHO guidelines this would be the best response assessed from the start of treatment until disease progression.  Ordinarily this would be the best of the responses reported on the | Use pick list. |

course assessment CRFs. For example, do not enter "SD" if the patient was assessed only with progressive disease.

Please be sure to enter the best response, not necessarily the response on the last course. For example, if the patient was assessed with a PR followed by a PD, enter the "PR".

If response was not assessed at all during the protocol treatment, enter the best response as NA; similarly for NE and NP.

RECIST: Unless the protocol includes specific response evaluation criteria, the following RECIST and WHO guidelines should be observed:

Responses of PR and MR are assessed relative to the baseline at start of treatment, not to previous courses. They must be confirmed by repeat assessments.

Subsequent evaluations at which tumor sizes are substantially unchanged should be assessed again as the same PR/MR.

A response of PD is relative to the best disease status (smallest tumor measurement) since treatment began. Thus a tumor re-growth after

|                             | a PR would be assessed as PD not an MR. A PR or MR cannot follow a CR.                                                                                                    |             |
|-----------------------------|----------------------------------------------------------------------------------------------------|-------------|
| Date of Best Response       | Enter the date that a Best Response of Treatment response of CR, PR, or MR was first observed, or that an SD response began. This date must be consistent with the date entered on the Course Assessment case report form(s) and with evaluations on the Extent of Disease Form.                                                                                                    | DD-MMM-YYYY |
| Date of Disease Progression | Enter the date that progression (or relapse) was first observed (i.e.: date of scan). This date is required if the Reason for Off Treatment is for Disease Progression.  This date must be consistent with the date of progression entered on the Course Assessment form(s) and with evaluations on the Extent of Disease Form.  Progression is the worsening of disease following a period of stable disease or a response. Relapse is the reoccurrence of disease in a patient with no evaluable disease at enrollment (e.g. on an adjuvant treatment study). | DD-MMM-YYYY |

| Code  | Description                                                                              | Resolutions                                                                                                    |
|-------|------------------------------------------------------------------------------------------|----------------------------------------------------------------------------------------------------|
| OTS05 | Best Response to Treatment is not 'PD/NA/NE/NP/TE' and Date of Best Response is missing. | If anything other than 'PD/NA/NE/NP/TE' is checked for Best Response to Treatment, then Date of Best Response must be entered. |
| OTS07 | Best Response to Treatment is 'Disease Progression' and Date of Progression is missing.  | If 'Disease Progression' is checked for Best Response to Treatment, then Date of Progression must be entered.                  |

| OTS08                   | Date of Progression is not equal to<br>the earliest Date of Progression<br>reported on the Course Assessment<br>forms.                                                                                          | Date of Progression must be consistent with Date of Progression on Course Assessment form(s).                            |
|-------------------------|----------------------------------------------------------------------------------------------------|----------------------------------------------------------------------------------------------------|
| OTS09                   | Best Response to Treatment is not<br>the same as the best response<br>reported on Course Assessment<br>forms.                                                                                                   | Best response should be validated against responses on Course Assessment form(s).                                        |
| OTS10<br>OTS11<br>OTS12 | Date Off Treatment, Date of Best<br>Response and/or Date of<br>Progression cannot be a date in the<br>future.                                                                                                   | Enter a date earlier than, or equals to, the current date.                                                               |
| OTS16                   | Reason Off Treatment is 'Death' and Date Off Treatment is not equal to Date of Death on Survival form.                                                                                                    | If patient died during treatment, Date Off Treatment must the same as the Date of Death on the Survival form.            |
| OTS17                   | Reason Off Treatment is 'Death' and Date Off Treatment is not equal to Date of Study on Off Study form.                                                                                                    | If patient died during treatment, Date Off Treatment must the same as the Date Off Study on the Off Study form.          |
| OTS18                   | Best Response date to Treatment is<br>not same as the Best Response<br>reported on Course Assessment<br>forms                                                                                                   | Best response date should be validated against response date on Course Assessment form.                                  |
| OTS19                   | Reason Off Treatment is Protocol<br>Violation and a comment with the<br>date the patient ended treatment<br>does not exist.                                                                                     | If patient discontinued due to<br>Protocol Violation, then reason<br>must be stated in the Comments<br>tab of this form. |
| OTS20                   | Explain 'Other' Reason provided, but Reason Off Study is not 'U', 'O' or 'K'.                                                                                                    | Only 'Other' reasons can have an explanation.                                                                            |
| OTS21                   | Reason Off Study is 'U', 'O' or 'K' and Explain 'Other' Reason not provided.                                                                                                    | 'Other' reasons must have an explanation in the Explain 'Other' Reason field.                                            |
| OTS26                   | For studies with protocol-specified follow-up period only: Answer to 'Patient Began Protocol-Specified Follow-up Period' is 'N - No' and there is no Off Study case report form or Off Study Reason is missing. | Please review the answer to 'Patient Began Protocol-Specified Follow-up Period' or enter an Off Study Reason.            |

| OTS27 | Other Reason in Off Treatment has more than 24 characters                                                                                      | Make Explanation for 'Other Reason' is less than 24 characters. |
|-------|----------------------------------------------------------------------------------------------------|-----------------------------------------------------------------|
| OTS28 | Date of Disease Progression on Off<br>Treatment is provided but there is<br>no Date of Progression reported on<br>the Course Assessment forms. | Make data consistent.                                           |

# **Derivations**

| Code    | Field Name                                | Description                                          |
|---------|-------------------------------------------|------------------------------------------------------|
| OTS1002 | Date of Last Medication<br>Administration | Indicates date the last medication was administered. |

# **Pathology Report**

#### **Contents**

- Purpose
- Pathology eCRF
- Pathology eCRF GROSS DESCRIPTION
- Pathology eCRF HISTOLOGY
- Pathology eCRF MICROSCOPIC DESCRIPTION

#### **Purpose**

Record Pathology information when required by the protocol.

#### Pathology eCRF

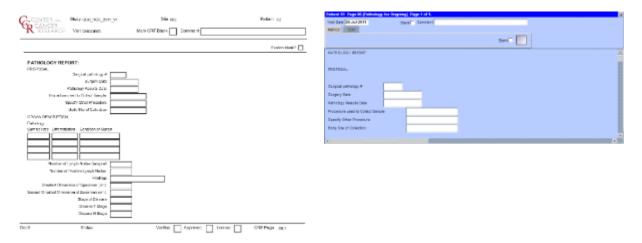

| Field Name              | Description / Instructions                | Format         |
|-------------------------|-------------------------------------------|----------------|
| Surgical Pathology#     | Entere the pathology Number               | 20 character   |
| Surgery Date            | Enter the date of the surgical procedure. | DD-MMM-YYYY    |
| Pathology Resoults Date | Entere the pathology results date         | DD-MMM-YYYY    |
| Specify Other Procedure |                                           | 100 characters |
| Body Site of Collection |                                           | Use Pick List  |

## Pathology eCRF - GROSS DESCRIPTION

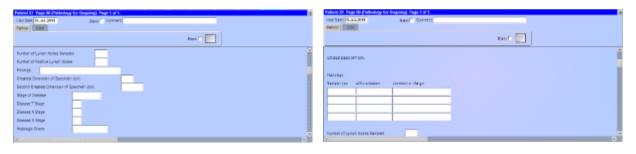

| Field Name                                 | Description / Instructions      | Format        |
|--------------------------------------------|---------------------------------|---------------|
| Pathology Sample Type                      | Slect the Pathology Sample Type | Use Picl List |
| Differentiation                            |                                 | Use Picl List |
| Condition of Margin                        |                                 | Use Picl List |
| Number of Lymph Nodes Sampled              |                                 | Use Pick List |
| Number of Positive Lumph Nodes             | Enter number of positive nodes  | Nubmer (3)    |
| Findings                                   | Enter findings                  | 24 characters |
| Greatest Dimension of Specimen (cm)        |                                 | Number (6,2)  |
| Second Greatest Dimension of Specimen (cm) |                                 | Number (6,2)  |
| Stage of Disease                           | Enter Statge of Disease         | Use Pick List |
| Disease T Stage                            | Select the stage of disease     | Use Pick List |
| Disease N Stage                            | Select the stage of disease     | Use Pick List |
| Disease M Stage                            | Select the stage of disease     | Use Pick List |
| Histologic Grade                           | Enter the grade of histology    | 10 characters |

# Pathology eCRF - HISTOLOGY

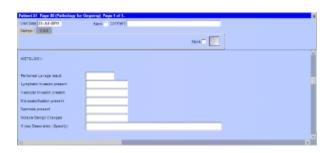

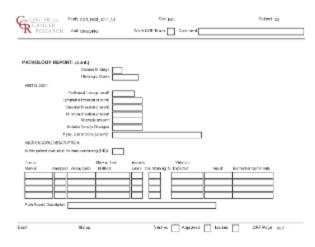

| Field Name                    | Description / Instructions | Format         |
|-------------------------------|----------------------------|----------------|
| Peritoneal Lavage Result      |                            | Use Pick List  |
| Lymphatic Invasion Present    |                            | Use Pick List  |
| Vascular Invasion Present     |                            | Use Pick List  |
| Microcalcification Present    |                            | Use Pick List  |
| Notable Benign Changes        |                            | Use Pick List  |
| If Yes, Description (Specify) |                            | 200 characters |

# Pathology eCRF - MICROSCOPIC DESCRIPTION

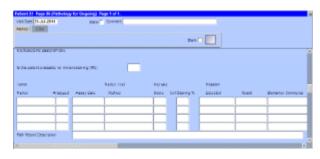

| Field Name                                          | Description / Instructions | Format        |
|-----------------------------------------------------|----------------------------|---------------|
| Is this patient evalauable for immunostaining (IHC) | Yes<br>No                  | Use Pick List |
| Tumor Marker                                        |                            | Use Pick List |
| Analyzed                                            | Yes<br>No                  | Use Pick List |

| Assay Date              |                                        | DD-MMM-YYYY    |
|-------------------------|----------------------------------------|----------------|
| Marker Test Method      |                                        | Use Pick List  |
| Intensity Score         |                                        | Use Pick List  |
| Cell Staining %         |                                        | Number(3)      |
| Mutation Detected       | INDETERMINATE<br>NO<br>YES             | Use Pick List  |
| Result                  | NEGATIVE<br>POSSITIVE<br>UNKNOWN       | Use Pick List  |
| Biomarker Comments      | Enter the comments                     | 200 characters |
| Path Report Description | Enter desctioption of pathology report | 200 characters |

# **Pharmacokinetics**

#### **Contents**

- Purpose
- Pharmacokinetics eCRF
- Validations
- Derivations

#### **Purpose**

Record detailed information about the collection of biological samples for analysis of the presence and quantity of the study agent and/or its metabolites. Since this form is intended to stand alone, some of the fields may duplicate items found in other case report forms.

#### **Pharmacokinetics eCRF**

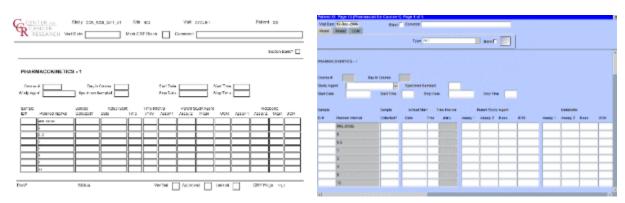

| Field Name                   | Description / Instructions                                                                                               | Format      |
|------------------------------|----------------------------------------------------------------------------------------------------|-------------|
| Visit Date <sup>(m)</sup>    | Enter the date the study agent administration was started.                                                               | DD-MMM-YYYY |
| Course Number <sup>(d)</sup> | Course number derived from the study agent start date and course initiation start dates.                                 | 5 digits    |
| Day in Course <sup>(d)</sup> | Number of days since the start of the course. Derived from the study agent start date and course initiation start dates. | 5 digits    |

| Study Agent <sup>(m)</sup> | Enter the name of the study agent (investigational or commercial) which is the subject of the pharmacokinetic study.  Note: Only one study agent is allowed per case report form. Separate forms should be used when more than one study agent is being studied. | Use pick list. |
|----------------------------|----------------------------------------------------------------------------------------------------|----------------|
| Start Date <sup>(m)</sup>  | Enter the date the study agent administration was started.                                                                                                    | DD-MMM-YYYY    |
| Start Time <sup>(m)</sup>  | Enter the time the study agent administration began.                                                                                                    | HH(24):MM      |
| Stop Date                  | Enter the date the study agent administration was stopped  Note: This field will be used for infusional therapies only.                                                                                                    | DD-MMM-YYYY    |
| Stop Time                  | Enter the time the study agent administration was stopped.   Note: This field will be used for infusional therapies only.                                                                                                    | HH(24):MM      |

| Specimen Sampled <sup>(m)</sup>  | Select the body fluid that is being collected for the biological samples.  A - Apheresis Cells B - Whole Blood C - Cerebrospinal E - Pericardial Effusion F - Abdominal Effusion M - Peripheral Blood Mononuclear Cells P - Plasma S - Serum T - Tumor Tissue R - Pleural Effusion V - Saliva  i Note: Urine sample collection will be documented on the Urinary Excretion Case Report Form. | Use pick list. |
|----------------------------------|----------------------------------------------------------------------------------------------------|----------------|
| Sample ID Number                 | If the specimen acquisition labeling process uses a bar code (or similar) system, enter the unique sample identification number for each of the planned interval time points samples.                                                                                                    | 10 digits      |
| Planned Interval                 | Planned interval pre-determined per protocol.                                                                                                    | 80 characters  |
| Sample Collected? <sup>(m)</sup> | Indicate whether or not the specimen is collected. YES - then the Sample ID (if applicable), Actual Start Date and Time should be entered NO UNKNOWN                                                                                                    | Use pick list. |
| Planned Interval                 | Planned interval pre-determined per protocol.                                                                                                    | 80 characters  |

| Sample Collected? <sup>(m)</sup> | Indicate whether or not the specimen is collected. YES - then the Sample ID (if applicable), Actual Start Date and Time should be entered NO UNKNOWN                                                                                                    | Use pick list.          |
|----------------------------------|----------------------------------------------------------------------------------------------------|-------------------------|
| Actual Start Date                | Enter the specimen collection date.                                                                                                    | DD-MMM-YYYY             |
| Actual Start Time                | Enter the specimen collection time.                                                                                                    | HH(24):MM               |
| Time Interval <sup>(d)</sup>     | Actual interval in minutes from the study agent start time.                                                                                                    | 6 digits                |
| Parent Study Agent Assay 1       | Enter the results of the parent assay for the study agent indicated in the study agent field.  If the results are below the sensitivity threshold of the test, record the value as 0 (zero).  Baseline assay values may be entered as Interval 0 (zero). | 8 digits and 3 decimals |
| Parent Study Agent Assay 2       | If the planned interval time point specimen was tested a second time, enter the results of the second parent assay for the study agent indicated in the study agent field.                                                                               | 8 digits and 3 decimals |
| Parent Study Agent Assay Mean    | Enter the parent study agent assay mean concentration, if available.  Note: This will not be completed if a second assay result is not available.                                                                                                    | 8 digits and 3 decimals |
| Parent Study Agent Assay UOM     | Select the appropriate concentration units of measurement for the parent study agent assay(s) (e.g.: mg/dL or mmol/l).                                                                                                    | Use pick list.          |
| Metabolite Assay 1               | If applicable, enter the first metabolite assay results for the parent study agent.                                                                                                    | 8 digits and 3 decimals |

| Metabolite Assay 2    | If applicable, enter the second metabolite assay results in the biological samples.                                                         | 8 digits and 3 decimals |
|-----------------------|----------------------------------------------------------------------------------------------------|-------------------------|
| Metabolite Assay Mean | Enter the metabolite assay mean concentration, if available.  i Note: This will not be completed if a second assay result is not available. | 8 digits and 3 decimals |
| Metabolite Assay UOM  | Select the appropriate concentration units of measurement for the metabolite assays (e.g.: mg/dL or mmol/l).                                | Use pick list.          |

| Code  | Description                                                                                    | Resolutions                                                                  |
|-------|------------------------------------------------------------------------------------------------|------------------------------------------------------------------------------|
| PHM01 | Start Date is less than or equal to the Enrollment Date of informed consent signed.            | Start Date must be after the Enrollment Date of informed consent signed.     |
| PHM02 | Start Date is in the future.                                                                   | Enter a date earlier than or equal to the current date.                      |
| РНМ03 | Sample ID number is repeated.                                                                  | Sample ID number must be unique.                                             |
| PHM05 | Start Date / Time pair appears more than once – duplicate entry.                               | Remove the duplicate record or correct the Start Date / Time of one of them. |
| PHM06 | Parent Study Agent UOM entered,<br>but Assay 1, Assay 2 and Mean<br>Concentration are missing. | Enter a Parent Study Agent Assay 1, Assay 2 and/or Mean Concentration.       |
| PHM07 | Parent Study Agent Assay 1, Assay 2 and/or Mean Concentration entered, but UOM is missing.     | Enter the Parent Study Agent UOM.                                            |

| PHM08 | Metabolite UOM entered, but Assay 1, Assay 2 and Mean Concentration are missing.                                                                                                    | Enter a Metabolite Assay 1, Assay 2 and Mean Concentration.                                           |
|-------|----------------------------------------------------------------------------------------------------|----------------------------------------------------------------------------------------------------|
| РНМ09 | Metabolite Assay 1, Assay 2 and/or Mean Concentration entered, but UOM is missing.                                                                                                    | Enter the Metabolite UOM.                                                                             |
| PHM15 | Stop Date is in the future.                                                                                                    | Enter a date earlier than or equal to the current date.                                               |
| PHM16 | A Study Medication with a Medication/Agent matching the Pharmacokinetic with the same administration Date and Time was not found.  Note: Study Medications with the following routes are ignored: PO, CIV and Topical. | Verify that the pharmacokinetics study agent administration is recorded on the study medication form. |
| PHM17 | Collected Pharmacokinetics samples does not have corresponding sample ID, Date and Time.                                                                                                    | Enter Sample ID, Actual Start Date and Time if 'Sample Collected' is 'YES'.                           |

## **Derivations**

| Code    | Field Name    | Description                                                                                          |
|---------|---------------|----------------------------------------------------------------------------------------------------|
| PHM1001 | Course #      | Course Number is derived from the Study Agent Start Date and the Course Initiation Start Dates.      |
| PHM1002 | Day in Course | Day in course is derived from the<br>Study Agent Start Date and the<br>Course Initiation Start Dates |
| PHM1003 | Time Interval | Actual Time Interval is derived from the Actual Date and Time and the Start Date and Time.           |

# **Physical Exams - Courses**

#### **Contents**

- Purpose
- Physical Exams Courses eCRF
- <u>Validations</u>
- Derivations
- Physical Exams Courses eCRF (Vital Signs tab)
- <u>Validations</u>
- Derivations

#### **Purpose**

Record physical exam results during treatment.

#### **Physical Exams - Courses eCRF**

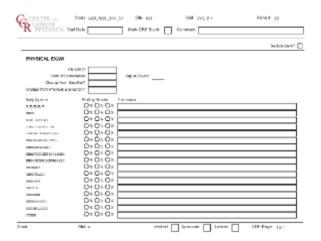

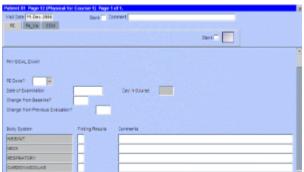

| Field Name              | Description / Instructions                                                                                 | Format         |
|-------------------------|----------------------------------------------------------------------------------------------------|----------------|
| Visit Date^(m)^         | Enter the date the physical examination took place.                                                        | DD-MM-YYYY     |
| PE Done? <sup>(m)</sup> | Indicate whether the physical examination was performed: YES - Yes NO - No  Note: not applicable for CTMS. | Use pick list. |
| Date of Examination     | Enter the date the physical examination took place.                                                        | DD-MM-YYYY     |

| Day in Course^(d)^               | Number of days since the beginning of the course is derived from the course initiation start date and examination date. | 5 digits       |
|----------------------------------|----------------------------------------------------------------------------------------------------|----------------|
| Change from Baseline?            | Indicate whether the finding results were changed compared with that of baseline: Y - Yes N - No                        | Use pick list. |
|                                  | Note: not applicable for CTMS.                                                                                          |                |
| Change from Previous Evaluation? | Indicate whether the finding results were changed compared with that of previous evaluation: Y - Yes N - No             | Use pick list. |
|                                  | Note: not applicable for CTMS.                                                                                          |                |
| Body System                      | Predefined Body System. It cannot be changed.                                                                           | text           |

# Finding Results Indicate whether the finding results Use pick list. for the particular body system were either: N - Normal A - Abnormal X - Not Examined L - Not Applicable Comments are required for abnormal finding results. Note: Do not select "Normal" if the body system was not specifically assessed during the physical exam (i.e.: not mentioned in the progress note in the medical record). Any baseline body system with "Abnormal" Finding Results that remained unchanged must be re-entered in this case report form. 8 For CTMS reporting studies, L is reported as X. Comments If the finding results of a particular 200 characters (128 reported) body system have changed from baseline, give a brief description of the change. If choosing "Other", indicate the body or organ system missing from the list in the comment and include this for subsequent exams.

Legend: (d) derived field, (m) RDC mandatory, (c) for CTEP reporting only.

| Code | Description                                                                                                    | Resolutions                                              |
|------|----------------------------------------------------------------------------------------------------|----------------------------------------------------------|
| PE01 | Finding Results is marked abnormal and a comment is not specified.                                                         | Enter a comment or change the Finding Results selection. |
| PE03 | Finding Results has changed from baseline (either from N to A or A to N or X to A), but comment is missing.                | Review the Finding Results or enter a comment.           |
| PE04 | Date of Examination is in the future.                                                                                      | Enter an earlier date.                                   |
| PE06 | CTMS study has Comment length is greater than 128.                                                                         | CTMS study should have comment no longer than 128.       |
| PE07 | PE is done but the Date of Examination is not provided.                                                                    | Enter the Date of Examination.                           |
| PE08 | PE is done and the response(s) to the change question(s) is/are 'Y', but the response to the evaluation section is absent. | Enter the evaluation section.                            |

## **Derivations**

| Code   | Field Name    | Description                                                                                                    |
|--------|---------------|----------------------------------------------------------------------------------------------------|
| PE1001 | Day in Course | Number of days since the beginning of the course is derived from the course initiation start date and examination date. |

# Physical Exams - Courses eCRF (Vital Signs tab)

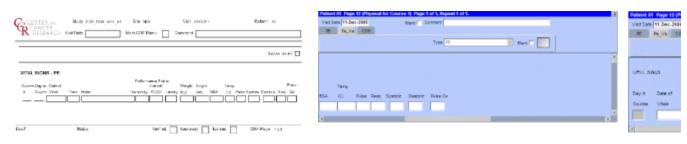

| Field Name | Description / Instructions                                                                                                    | Format      |
|------------|----------------------------------------------------------------------------------------------------|-------------|
| Visit Date | The Visit Date is optional on this case report form. Hit the "Tab" key to leave it empty and move to the Date of Vitals field. | DD-MMM-YYYY |

| Day in Course^(d)^             | Indicates the day since the beginning of course the vital signs are related to based on their date and time.                                                                                                    | 5 digits       |
|--------------------------------|----------------------------------------------------------------------------------------------------|----------------|
| Date of Vitals^(m)^            | Enter the date the vital signs were taken.                                                                                                    | DD-MMM-YYYY    |
| Time                           | Enter the time the vital signs were taken.                                                                                                    | HH(24):MM      |
| Notes                          | If necessary, enter some brief notes.  Note: This information is not sent to the reporting agency.                                                                                                    | 200 characters |
| Performance Status (Karnofsky) | Select a value from the Karnofsky performance status scale.  0 - Dead  10 - Moribund  20 - Very Sick  30 - Hospitalized  40 - Disabled  50 - Frequent Assistance  60 - Occasional Assistance  70 - Self Care  80 - Effort  90 - Able  100 - Normal | Use pick list. |
| Status (Zubrod)                | Select a value from the Zubrod/ECOG performance status scale.  0. Asymptomatic  1. Symptomatic, fully ambulatory  2. Symptomatic, in bed less than 50% of day  3. Symptomatic, in bed more than 50% of the day, but not bedridden 4. Bedridden     | Use pick list. |

| Performance Status (Lansky) | Select a value from the Lansky performance status scale.  0 - Unresponsive  10 - No play; does not get out of bed  20 - Often sleeping; play entirely limited to very passive activities  30 - In bed; needs assistance even for quiet play  40 - Mostly in bed; participates in quiet activities  50 - Gets dressed but lies around much of the day; no active play; able to participate in all quiet play  60 - Up and around; but minimal active play; keeps busy with quieter activities  70 - Both greater restriction of and less time spent in play activity  80 - Active; but tires more quickly  90 - Minor restrictions in physically strenuous activity  100 - Fully active, normal | Use pick list.          |
|-----------------------------|----------------------------------------------------------------------------------------------------|-------------------------|
| Body Weight^(m)^            | Enter the patient's weight only in kilograms. Use decimal places only for patients under 10kg. See Appendix 1 for conversion factors.                                                                                                    | 5 digits and 2 decimals |
| Height^(m)^                 | Enter the patient's height only in centimeters, to one decimal place. See Appendix 1 for conversion factors.                                                                                                    | 5 digits and 2 decimals |
| BSA^(m)^                    | Enter the patient's body surface area in m2 (to two decimal places) if needed for the calculation of study medication dose level. A nomogram for children's and adult's body surface area calculation can be found in Appendix 1.  The following simple approximation may be used for persons of "normal" height and weight:                                                                                                    | 4 digit and 2 decimals  |
| Temperature                 | Enter the patient's temperature only in Celsius, to one decimal place. See Appendix 1 for conversion factors.                                                                                                    | 8 digits and 3 decimals |
| Pulse                       | Enter the patient's pulse rate.                                                                                                    | 8 digits and 3 decimals |

| Respiration Rate         | Enter the patient's respiration rate.         | 8 digits and 3 decimals |
|--------------------------|-----------------------------------------------|-------------------------|
| Systolic Blood Pressure  | Enter the patient's systolic blood pressure.  | 8 digits and 3 decimals |
| Diastolic Blood Pressure | Enter the patient's diastolic blood pressure. | 8 digits and 3 decimals |
| Pulse Oximetry           | Enter the patient's pulse oximetry reading.   | 3 digits and 2 decimals |

| Code                                                            | Description                                                                                                    | Resolutions                                                                                                    |
|-----------------------------------------------------------------|----------------------------------------------------------------------------------------------------|----------------------------------------------------------------------------------------------------|
| VIT01                                                           | Systolic Blood Pressure is less than Diastolic Blood Pressure.                                                             | Systolic Blood Pressure must be greater than Diastolic Blood Pressure.                                                                     |
| VIT02                                                           | Two Vital Signs entries have the same Date and Time.                                                                       | Correct the date and/or time.                                                                                                    |
| VIT03                                                           | Entered BSA is not within 10% accuracy of the calculated BSA using the MIS formula.                                        | Correct the BSA. The MIS BSA formula is: BSA (m²) = Height(cm)^0.725 x Weight(kg)^0.425 / 139.315                                          |
| VIT04                                                           | Entered BSA is not within 10% accuracy of the calculated BSA using the Mosteller formula.                                  | Correct the BSA. The Mosteller BSA formula is: BSA (m²) = ( CCRClinicalIT2: Height(cm) x Weight(kg) / 3600 )^½                             |
| VIT05                                                           | Vitals Date is in the future.                                                                                              | Enter a date that is equal to or prior to the current date.                                                                                |
| VIT06, VIT07,<br>VIT08, VIT09,<br>VIT10, VIT11,<br>VIT12, VIT13 | Height, Weight, BSA, Temperature, Pulse, Respiration Rate, Systolic and/or Diastolic Blood Pressure are/is less than zero. | Height, Weight, BSA, Temperature, Pulse, Respiration Rate, Systolic Blood Pressure and Diastolic Blood Pressure must be greater than zero. |
| VIT14                                                           | Pulse Oximetry is out of range.                                                                                            | Pulse Oximetry must be an integer number between 0 and 100.                                                                                |
| VIT15                                                           | Vitals (on cycle sections) have Date of Vitals outside the range of the cycle start and stop date.                         | Enter an appropriate date.  Note: this does not apply for all protocol.                                                                    |

#### **Derivations**

| Code    | Field Name    | Description                                                                                                    |
|---------|---------------|----------------------------------------------------------------------------------------------------|
| VIT1002 | Day in Course | Number of days since the beginning of the course is derived from the course initiation start date and the vital signs date. |

# **Physical Exams - Screening**

# Purpose Physical Exams - Screening eCRF Validations Physical Exams - Screening eCRF (Vital Signs tab) Physical Exams - Screening eCRF (Vital Signs tab) Phys

#### **Purpose**

Record baseline physical exam results.

## Physical Exams - Screening eCRF

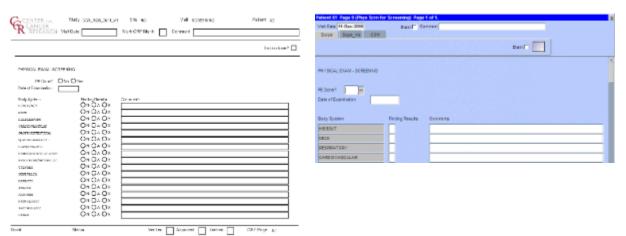

| Field Name      | Description / Instructions                          | Format     |
|-----------------|-----------------------------------------------------|------------|
| Visit Date^(m)^ | Enter the date the physical examination took place. | DD-MM-YYYY |

| PE Done? <sup>(m)</sup> | Indicate whether the physical examination was performed: YES - Yes NO - No  Note: not applicable for CTMS.                                                                                                    | Use pick list. |
|-------------------------|----------------------------------------------------------------------------------------------------|----------------|
| Date of Examination     | Enter the date the physical examination took place.                                                                                                    | DD-MM-YYYY     |
| Body System             | Predefined Body System. It cannot be changed.                                                                                                    | text           |
| Finding Results         | Indicate whether the finding results for the particular body system were either:  N - Normal A - Abnormal X - Not Examined L - Not Applicable Comments are required for abnormal finding results.  Note: Do not select "Normal" if the body system was not specifically assessed during the physical exam (i.e.: not mentioned in the progress note in the medical record). | Use pick list. |
|                         | For CTMS reporting studies, L is reported as X.                                                                                                    |                |

|  | Give a brief description for all abnormal finding results. If choosing "Other", indicate the body or organ system missing from the list in the comment and include this under both baseline and follow-up exams. | 200 characters (128 reported) |
|--|----------------------------------------------------------------------------------------------------|-------------------------------|
|--|----------------------------------------------------------------------------------------------------|-------------------------------|

#### **Validations**

| Code | Description                                                        | Resolutions                                              |
|------|--------------------------------------------------------------------|----------------------------------------------------------|
| PE01 | Finding Results is marked abnormal and a comment is not specified. | Enter a comment or change the Finding Results selection. |
| PE04 | Date of Examination is in the future.                              | Enter an earlier date.                                   |
| PE06 | CTMS study has Comment length is greater than 128.                 | CTMS study should have comment no longer than 128.       |
| PE07 | PE is done but the Date of Examination is not provided.            | Enter the Date of Examination.                           |

# Physical Exams - Screening eCRF (Vital Signs tab)

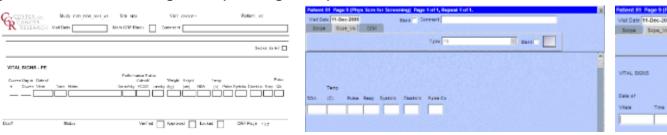

| Field Name          | Description /<br>Instructions                                                                                                  | Format      |
|---------------------|----------------------------------------------------------------------------------------------------|-------------|
| Visit Date          | The Visit Date is optional on this case report form. Hit the "Tab" key to leave it empty and move to the Date of Vitals field. | DD-MMM-YYYY |
| Date of Vitals^(m)^ | Enter the date the vital signs were taken.                                                                                     | DD-MMM-YYYY |

| Time                              | Enter the time the vital signs were taken.                                                                                                    | HH(24):MM      |
|-----------------------------------|----------------------------------------------------------------------------------------------------|----------------|
| Notes                             | If necessary, enter some brief notes.  i Note: This inform ation is not sent to the reporti ng agenc y.                                                                                                    | 200 characters |
| Performance Status<br>(Karnofsky) | Select a value from the Karnofsky performance status scale.  0 - Dead  10 - Moribund  20 - Very Sick  30 - Hospitalized  40 - Disabled  50 - Frequent Assistance  60 - Occasional  Assistance  70 - Self Care  80 - Effort  90 - Able  100 - Normal | Use pick list. |
| Status (Zubrod)                   | Select a value from the Zubrod/ECOG performance status scale.  0. Asymptomatic 1. Symptomatic, fully ambulatory 2. Symptomatic, in bed less than 50% of day 3. Symptomatic, in bed more than 50% of the day, but not bedridden 4. Bedridden         | Use pick list. |

| Performance Status (Lansky) | Select a value from the Lansky performance status scale.  0 - Unresponsive  10 - No play; does not get out of bed  20 - Often sleeping; play entirely limited to very passive activities  30 - In bed; needs assistance even for quiet play  40 - Mostly in bed; participates in quiet activities  50 - Gets dressed but lies around much of the day; no active play; able to participate in all quiet play  60 - Up and around; but minimal active play; keeps busy with quieter activities  70 - Both greater restriction of and less time spent in play activity  80 - Active; but tires more quickly  90 - Minor restrictions in physically strenuous activity  100 - Fully active, normal | Use pick list.          |  |
|-----------------------------|----------------------------------------------------------------------------------------------------|-------------------------|--|
| Body Weight^(m)^            | Enter the patient's weight<br>only in kilograms. Use<br>decimal places only for<br>patients under 10kg. See<br>Appendix 1 for conversion<br>factors.                                                                                                    | 5 digits and 2 decimals |  |
| Height^(m)^                 | Enter the patient's height only in centimeters, to one decimal place. See Appendix 1 for conversion factors.                                                                                                    | 5 digits and 2 decimals |  |

| BSA^(m)^                 | Enter the patient's body surface area in m2 (to two decimal places) if needed for the calculation of study medication dose level. A nomogram for children's and adult's body surface area calculation can be found in Appendix 1. The following simple approximation may be used for persons of "normal" height and weight: | 4 digit and 2 decimals  |
|--------------------------|----------------------------------------------------------------------------------------------------|-------------------------|
| Temperature              | Enter the patient's temperature only in Celsius, to one decimal place. See Appendix 1 for conversion factors.                                                                                                    | 8 digits and 3 decimals |
| Pulse                    | Enter the patient's pulse rate.                                                                                                    | 8 digits and 3 decimals |
| Respiration Rate         | Enter the patient's respiration rate.                                                                                                    | 8 digits and 3 decimals |
| Systolic Blood Pressure  | Enter the patient's systolic blood pressure.                                                                                                    | 8 digits and 3 decimals |
| Diastolic Blood Pressure | Enter the patient's diastolic blood pressure.                                                                                                    | 8 digits and 3 decimals |
| Pulse Oximetry           | Enter the patient's pulse oximetry reading.                                                                                                    | 3 digits and 2 decimals |

| Code  | Description                                                    | Resolutions                                                            |
|-------|----------------------------------------------------------------|------------------------------------------------------------------------|
| VIT01 | Systolic Blood Pressure is less than Diastolic Blood Pressure. | Systolic Blood Pressure must be greater than Diastolic Blood Pressure. |
| VIT02 | Two Vital Signs entries have the same Date and Time.           | Correct the date and/or time.                                          |

| VIT03                                                           | Entered BSA is not within 10% accuracy of the calculated BSA using the MIS formula.                                        | Correct the BSA. The MIS BSA formula is: BSA (m²) = Height(cm)^0.725 x Weight(kg)^0.425 / 139.315                                          |
|-----------------------------------------------------------------|----------------------------------------------------------------------------------------------------|----------------------------------------------------------------------------------------------------|
| VIT04                                                           | Entered BSA is not within 10% accuracy of the calculated BSA using the Mosteller formula.                                  | Correct the BSA. The Mosteller BSA formula is: BSA (m²) = ( CCRClinicalIT2: Height(cm) x Weight(kg) / 3600 )^½                             |
| VIT05                                                           | Vitals Date is in the future.                                                                                              | Enter a date that is equal to or prior to the current date.                                                                                |
| VIT06, VIT07,<br>VIT08, VIT09,<br>VIT10, VIT11,<br>VIT12, VIT13 | Height, Weight, BSA, Temperature, Pulse, Respiration Rate, Systolic and/or Diastolic Blood Pressure are/is less than zero. | Height, Weight, BSA, Temperature, Pulse, Respiration Rate, Systolic Blood Pressure and Diastolic Blood Pressure must be greater than zero. |
| VIT14                                                           | Pulse Oximetry is out of range.                                                                                            | Pulse Oximetry must be an integer number between 0 and 100.                                                                                |
| VIT15                                                           | Vitals (on cycle sections) have Date of Vitals outside the range of the cycle start and stop date.                         | Enter an appropriate date.  Note: this does not apply for all protocol.                                                                    |

# **Prior Radiation Supplement**

#### Contents

- Purpose
- Prior Radiation Supplement eCRF
- Validations
- Derivations

#### **Purpose**

Record details of prior radiation therapy related to the disease being studies by the protocol or when the details would be clinically significant for the evaluation of this study.

#### **Prior Radiation Supplement eCRF**

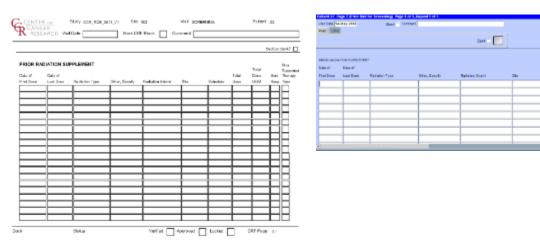

| Field Name              | Description / Instructions                                                                                                  | Format                  |
|-------------------------|----------------------------------------------------------------------------------------------------|-------------------------|
| Visit Date^(m)^         | Note: If the information was obtained at multiple visits, please enter the date the form was completed.                     | DD-MMM-YYYY             |
| Date of First Dose^(m)^ | Enter the date of the first dose of<br>the radiation therapy. Partial dates<br>are acceptable when the day is not<br>known. | DD-MMM-YYYY or MMM-YYYY |

| Date of Last Dose     | Enter the date of the last dose of the radiation therapy. Partial dates are acceptable when the day is not known. Leave it blank if the therapy is currently being received. "Ongoing' will be reported to CTMS or CDS.                                                                                                    | DD-MMM-YYYY, MMM-YYYY |
|-----------------------|----------------------------------------------------------------------------------------------------|-----------------------|
| Radiation Type^(m)^   | Select the type of radiation therapy, e.g.: "proton beam", "external beam" or "implant".                                                                                                    | Use pick list.        |
| Other, Specify        | Enter an explanation when 'Other,<br>Specify' is selected as a 'Radiation<br>Type'                                                                                                    | 100 Characters        |
| Radiation Extent^(m)^ | Select the extent of the radiation therapy as follows: Limited Radiation: therapy using ionizing radiation to a limited (<50%) portion of the body. Extensive Radiation: therapy using ionizing radiation to a significant portion of the body (>50%), e.g. cardiospinal, pelvic, or total-body. Radiation (NOS): Extent is not known. | Use pick list.        |
| Site^(m)^             | Select the site of the radiation therapy.                                                                                                    | Use pick list.        |
| Schedule              | Select the radiation therapy schedule on which it was given.                                                                                                    | 24 characters         |
| Total Dose            | State the total radiation dose the patient received during the treatment period. Leave this field as well as the Total Dose UOM blank if the radiation therapy is ongoing.                                                                                                    | 8 characters          |
| Total Dose UOM        | Select the radiation dose units of measurement (e.g. cGy or rad, or cSv or rem).                                                                                                    | Use pick list.        |

| Best Response            | Select the best response for the irradiated lesion. It applies to the type of therapy/intervation for which conventional response calls are appropriate. Leave this field blank if the radiation therapy is ongoing.  CR - Complete Response PR - Partial Response MR - Minimal/Marginal Response SD - Stable Disease PD - Progressive Disease NE - Not Evaluable NA - Not Assessed UK - Unknown NR - No Response | Use pick list. |
|--------------------------|----------------------------------------------------------------------------------------------------|----------------|
| NonResponse Therapy Type | Select the therapy type for which<br>the conventional response calls are<br>not appropriate.<br>AJ - Adjuvant Therapy<br>PA - Palliative Therapy<br>NJ - Neoadjuvant Therapy<br>PR - Prophylaxis                                                                                                    | Use pick list. |

# **Validations**

| Code            | Description                                                                               | Resolutions                                                                        |
|-----------------|-------------------------------------------------------------------------------------------|------------------------------------------------------------------------------------|
| PRD01           | Date of First Dose is greater than Date of Last Dose.                                     | Enter a Date of First Dose that is equal to or earlier than the Date of Last Dose. |
| PRD02,<br>PRD03 | Date of First Dose and Date of Last Dose are in the future.                               | Enter a date that is equal to or earlier than the current date.                    |
| PRD04           | Both Best Response and Nonresponse Therapy Type are present/absent.                       | One and only one fields should be entered.                                         |
| PRD05           | Prior Radiation Type 'Other Specify' and 'Other, Specify' field are not present together. | Enter 'Other Specify' if 'Other Specify' is selected as Prior Radiation Type.      |

## **Derivations**

| Code    | Field Name   | Description                                             |
|---------|--------------|---------------------------------------------------------|
| PRD1001 | Therapy Type | Derive Therapy Type Code based on matching Therapy Type |

# **Prior Surgery Supplement**

#### **Contents**

- Purpose
- Prior Surgery Supplement eCRF
- <u>Validations</u>

## **Purpose**

Record details of prior surgery related to the disease being studies by the protocol or when the details would be clinically significant for the evaluation of this study.

#### **Prior Surgery Supplement eCRF**

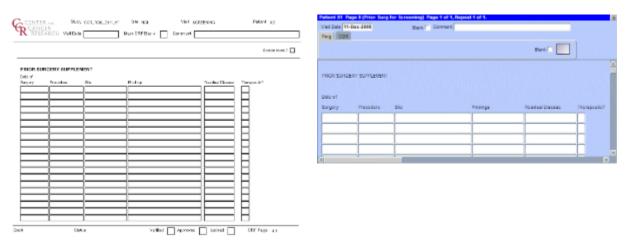

| Field Name                     | Description / Instructions                                                                                | Format                  |
|--------------------------------|----------------------------------------------------------------------------------------------------|-------------------------|
| Visit Date <sup>(m)</sup>      | Enter the date the form was completed.                                                                    | DD-MMM-YYYY             |
|                                | i Note: If the information was obtained at multiple visits, please enter the date the form was completed. |                         |
| Date of Surgery <sup>(m)</sup> | Enter the date of the surgical procedure. Partial dates are acceptable when the day is not known.         | DD-MMM-YYYY or MMM-YYYY |

| Procedure <sup>(m)</sup> | Enter the type of procedure performed to diagnose / to treat the patient's disease.  Examples include, but not limited too: biopsy, node dissection, cytology, bone marrow biopsy, FNA (fine needle aspiration). | 50 characters  |
|--------------------------|----------------------------------------------------------------------------------------------------|----------------|
| Site <sup>(m)</sup>      | Select the anatomical site of the procedure.                                                                                                    | Use pick list. |
| Findings                 | Briefly describe the findings of the procedure.                                                                                                    | 24 characters  |
| Residual Disease         | Briefly describe the extent of the residual disease, if any, at the conclusion of the operation. (i.e.: microscopic, macroscopic).                                                                               | 24 characters  |
| Therapeutic?             | Select if the surgical procedure was performed with curative intent: Y - Yes N - No                                                                                                    | Use pick list. |

| Code  | Description                       | Resolutions                                                     |
|-------|-----------------------------------|-----------------------------------------------------------------|
| PSG01 | Date of Surgery is in the future. | Enter a date that is equal to or earlier than the current date. |

# **Prior Therapy Supplement**

#### **Contents**

- Purpose
- Prior Therapy Supplement eCRF
- Validations
- Derivations

#### **Purpose**

Record details of prior therapies related to the disease being studies by the protocol or when the details would be clinically significant for the evaluation of this study as indicated on the Prior Treatment Summary case report form.

#### **Prior Therapy Supplement eCRF**

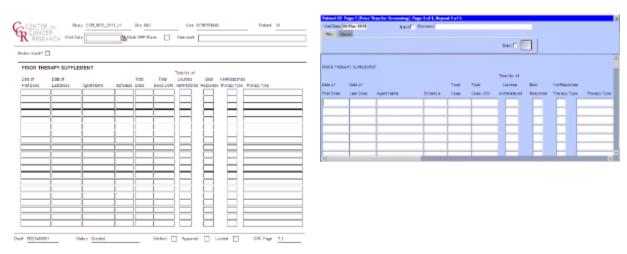

| Field Name              | Description / Instructions                                                                                                    | Format                  |
|-------------------------|----------------------------------------------------------------------------------------------------|-------------------------|
| Visit Date^(m)^         | Enter the date the form was completed (i.e. the date information was gathered).                                                                                                    | DD-MMM-YYYY             |
| Date of First Dose^(m)^ | Enter the date of the first dose of<br>the prior therapy. Partial dates are<br>acceptable when the day is not<br>known.                                                                                               | DD-MMM-YYYY or MMM-YYYY |
| Date of Last Dose       | Enter the date of the last dose of the prior therapy. Partial dates are acceptable when the day is not known. Leave it blank if the treatment is currently being received. "Ongoing' will be reported to CTMS or CDS. | DD-MMM-YYYY, MMM-YYYY   |

| Agent Name                       | Select the generic name of the agent that was used.  Note: For standard regimen (multiple agents given as one regimen), enter one record for each agent.                                                                                                    | Use pick list. |
|----------------------------------|----------------------------------------------------------------------------------------------------|----------------|
| Schedule                         | Select the schedule on which the agent (or combination) was given.                                                                                                    | 24 characters  |
| Total Dose                       | Enter the total dose of the agent.                                                                                                    | 8 characters   |
| Total Dose UOM                   | Enter the total dose units of measurement.                                                                                                    | 12 digits      |
| Total No.of Courses Administered | Enter the total number of cycles or<br>courses of the specified drug or<br>therapy agent administered to the<br>patient as of the reported period                                                                                                    | 3 digits       |
| Best Response                    | Select the best response encountered: CR - Complete Response MR - Minimal/Marginal Response NA - Not Assessed NE - Not Evaluable PD - Progressive Disease PR - Partial Response SD - Stable Disease UK - Unknown Leave this field blank if the treatment is ongoing. | Use pick list. |
| NonResponse Therapy Type         | Select the therapy type for which<br>the conventional response calls are<br>not appropriate.<br>AJ - Adjuvant Therapy<br>PA - Palliative Therapy<br>NJ - Neoadjuvant Therapy                                                                                         | Use pick list. |

| Therapy Type^(m)^ | Select the appropriate type of prior therapy:  Anti-Retroviral Therapy Antisense Bone Marrow Transplant Chemotherapy (NOS) Chemotherapy multiple agents systemic Chemotherapy non-cytotoxic Chemotherapy single agent systemic Gene Transfer Hormonal Therapy Drug and/or Immunotherapy Immunotherapy | Use pick list. |
|-------------------|----------------------------------------------------------------------------------------------------|----------------|
|                   | Note: Do not use Immunot herapy for CTEP sponsored studies (CTMS and CDUS reporting).  Oncolytic Virotherapy Vaccine Prior Therapy (NOS) Hematopoietic Stem Cell Transplantation Image Directed Local Therapy No prior Therapy                                                                        |                |

| Code            | Description                                                 | Resolutions                                                                        |
|-----------------|-------------------------------------------------------------|------------------------------------------------------------------------------------|
| PTS01           | Date of First Dose is greater than Date of Last Dose.       | Enter a Date of First Dose that is equal to or earlier than the Date of Last Dose. |
| PTS02,<br>PTS03 | Date of First Dose and Date of Last Dose are in the future. | Enter a date that is equal to or earlier than the current date.                    |

| PTS04  Both Best Response and Nonresponse Therapy Type are present/absent. | One and only one fields should be entered. |
|----------------------------------------------------------------------------|--------------------------------------------|
|----------------------------------------------------------------------------|--------------------------------------------|

| Code    | Field Name   | Description                                             |
|---------|--------------|---------------------------------------------------------|
| PTS1001 | Therapy Type | Derive Therapy Type Code based on matching Therapy Type |

## **Prior Treatment Summary**

#### Contents

- Purpose
- Prior Treatment Summary eCRF
- Validations
- Derivations

#### **Purpose**

Record whether or not the patient has received any treatments for each of the prior therapy types listed that are related to the disease being studies by the protocol.

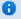

Note: This CRF is only for CTEP-sponsored studies.

Details must be provided for the following on the appropriate Prior Therapy Case Report Form:

- 1. The last treatment prior to enrollment.
- 2. Any prior stem cell toxic therapy (e.g. mitomycin C) or cardiotoxic therapy (e.g. doxorubicin or other anthracycline) if relevant to the study agent.
- 3. Any therapies used to determine "extensive prior therapy" if specified in protocol.
- 4. Any therapies restricted by the protocol eligibility criteria, either specific drugs or number of prior therapies (e.g. no more than two prior chemotherapy regimens for metastatic disease).
- 5. Any therapies that are clinically significant for evaluation of the current study.
- 6. Additionally as required specifically by the protocol.

#### **Prior Treatment Summary eCRF**

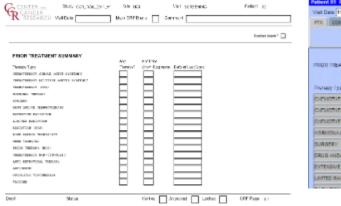

| let Date 11-Dec-2006 Slank C         | mment     |              |                                        |
|--------------------------------------|-----------|--------------|----------------------------------------|
| TX COM                               |           |              |                                        |
|                                      |           |              | Dani                                   |
| NUR TIBATIENT SURBARY                |           |              |                                        |
|                                      | Any       | #al Pror     |                                        |
| hungy lype                           | Thursday? | Cluniligners | Date of Last Deac                      |
| DIFTIOTHERAPY SHIPLE AGENT SYSTEMS   |           |              |                                        |
| DIEMOTHERAPY MULTIPLE AGENTS SYSTEMS |           |              | 11 11 11 11 11 11 11 11 11 11 11 11 11 |
| DIFLIOTHERAPY (NOS)                  |           |              |                                        |
| ORHONAL THERAPY                      |           |              |                                        |
| LIRGERY                              |           |              |                                        |
| IRUG AND/OR MMUNOTHERAPY             |           |              |                                        |
| OVTENSIVE RADIATION                  |           |              |                                        |
|                                      |           |              |                                        |

| Field Name                | Description / Instructions                                                      | Format      |
|---------------------------|---------------------------------------------------------------------------------|-------------|
| Visit Date <sup>(m)</sup> | Enter the date the form was completed (i.e. the date information was gathered). | DD-MMM-YYYY |

Therapy Type Name of the type of therapy. The Not applicable. appropriate list of therapy types is provided by CTMS. Note: "Limited Radiation" is therapy using ionizing radiation to a limited (<50%) portion of the body, while "Extensive Radiation" exposes a significant portion of the body (>50%), e.g. cardiospinal, pelvic, or total-body. Note: "Chemotherapy (NOS)" should be used only when it is not possible to determine whether the treatment was "single agent" or "multiple agent". Any Therapy?<sup>(m)</sup> Indicate whether or not the patient Use pick list. has received any prior treatment for

the type of therapy listed.

must be provided.

N - No

Y - Yes - then Date of Last Dose

| Number of Prior Chemotherapy<br>Regimens <sup>(u)(m)</sup> | Enter the number of prior regimes received for chemotherapies types of therapy. Do not use for other types of therapy.                                                                                                    | 2 digits                |
|------------------------------------------------------------|----------------------------------------------------------------------------------------------------|-------------------------|
|                                                            | i Note: This field is only mandatory for studies that report data to CDS.                                                                                                    |                         |
| Date of Last Dose                                          | Enter the date of the last dose of the most recent prior treatment regimen for each therapy type. Partial dates are acceptable when the day is not known. Leave it blank if the treatment is currently being received and "Ongoing" will be reported to CTMS or CDS. For combination therapies, record the date of the last dose of medication for the combination. | DD-MMM-YYYY or MMM-YYYY |

Legend: (d) derived field, (m) RDC mandatory, (c) for CTEP reporting only, (u) for CDS reporting only.

## **Validations**

| Code  | Description                                                                                                   | Resolutions                                                                  |
|-------|----------------------------------------------------------------------------------------------------|------------------------------------------------------------------------------|
| PTX02 | Date of Last Dose is specified for a therapy type but the respective "Any Therapy?" is not checked 'Yes'.     | Verify Date of Last Dose and/or "Any Therapy?".                              |
| PTX03 | Date of Last Dose, which could be partial, is in the future.                                                  | Enter a Date of Last Dose that is equal to or earlier than the current date. |
| PTX04 | Number of Prior Regimens is<br>negative or not a number. (Note:<br>only for studies reporting data to<br>CDS) | Enter a number between 0 and 99 when applicable.                             |
| PTX05 | Some of the 'Any Therapy?' answers were not provided.                                                         | Answer 'Y' or 'N' for all the 'Any Therapy?' questions.                      |

| Code    | Field Name   | Description                                            |
|---------|--------------|--------------------------------------------------------|
| PTX1001 | Therapy Type | Drive Therapy Type Code based on matching Therapy Type |

## **Procedures**

### Contents

- Purpose
- Procedures eCRF
- Validations
- Derivations

### **Purpose**

Record the results of the procedures that are performed as part of the protocol. All laboratory results are to be recorded on the appropriate lab CRF. All procedures that are done as a result of an adverse event are to be recorded on the concomitant measures CRF

#### **Procedures eCRF**

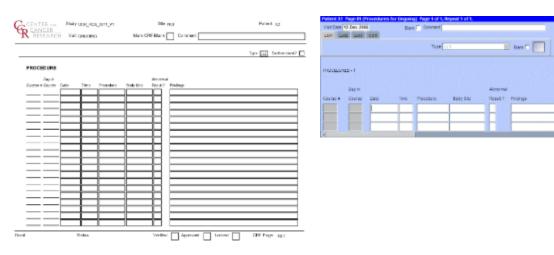

| Field Name                   | Description / Instructions                                                                                           | Format      |
|------------------------------|----------------------------------------------------------------------------------------------------|-------------|
| Visit Date                   | The Visit Date is optional on this case report form. Hit the "Tab" key to leave it empty and move to the Date field. | DD-MMM-YYYY |
| Course # <sup>(d)</sup>      | Indicates the course number the procedure is related to based on their date and time.                                | 5 digits    |
| Day in Course <sup>(d)</sup> | Indicates the day since the beginning of course the procedure is related to based on their date and time.            | 5 digits    |

| Date <sup>(m)</sup>      | Enter the date that the procedure was done, not the date it was interpreted by the radiologist or investigator.                                                                                                    | DD-MMM-YYYY    |
|--------------------------|----------------------------------------------------------------------------------------------------|----------------|
| Time                     | Enter the time the procedure was done.                                                                                                    | HH(24):MM      |
| Procedure <sup>(m)</sup> | Select the procedure from the pick list.  Note: For CTMS monitored protocols, these are the only Procedures sent:  EKG Electrocardiogram CXR Chest X-ray BRNCHGRM Bronchogram UPGISER Upper GI Series LOGISER Lower GI Series SKELSURV Skeletal Survey HOLTMON Holter Monitor BONESCAN Bone Scan EEG Electroencephalogram BMCELLUTY Bone Marrow Cellularity UCASTS Urine Casts MUGASCAN Muga Scan ULTRASND Ultrasound CATSCAN CAT Scan MRI MRI X-RAY X-ray PETSCAN PET Scan CULTURE Culture | Use pick list. |
| Body Site <sup>(m)</sup> | Select the body site from the pick list. In the case of tests such as CATSCAN, MRI, and X-RAY record the applicable body site. For CAT Scan and MRI use thorax, abdomen, pelvis or brain.                                                                                                    | Use pick list. |

| Abnormal Result? <sup>(m)</sup> | Select whether the finding results for the particular procedure / body site were either: A - Abnormal N - Normal | Use pick list.                                                |
|---------------------------------|----------------------------------------------------------------------------------------------------|---------------------------------------------------------------|
| Findings                        | If abnormal, enter as summary of the abnormal findings.                                                          | 128 characters 200 characters for non-CTEP sponsored studies. |

## **Validations**

| Code              | Description                                                                                                    | Resolutions                                                 |
|-------------------|----------------------------------------------------------------------------------------------------|-------------------------------------------------------------|
| LBLL01            | Procedure date is in the future.                                                                                                    | Enter a date that is equal to or prior to the current date. |
| LBLL02,<br>LBLL03 | Findings were entered and<br>Abnormal is not "A-Abnormal" or<br>Abnormal is "A-Abnormal" and no<br>brief description was entered in the<br>Findings. | Abnormal Findings must have a brief description.            |

| Code   | Field Name    | Description                                                                                                    |
|--------|---------------|----------------------------------------------------------------------------------------------------|
| LL1001 | Course #      | Course number is derived based on the course initiation start dates and the procedure date.                               |
| LL1002 | Day in Course | Number of days since the beginning of the course is derived from the course initiation start date and the procedure date. |

## **Radiation**

## Contents

- <u>Purpose</u>
- Radiation eCRF
- Validations
- Derivations

## **Purpose**

Record details of radiation therapy when specified by the protocol.

### **Radiation eCRF**

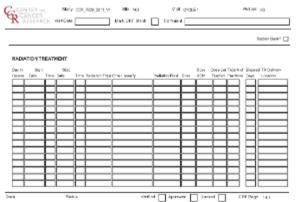

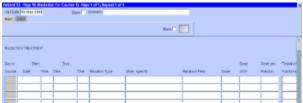

| Field Name                   | Description / Instructions                                                                                                    | Format      |
|------------------------------|----------------------------------------------------------------------------------------------------|-------------|
| Visit Date                   | The Visit Date is optional on this case report form. Hit the "Tab" key to leave it empty and move to the Date of Vitals field. | DD-MMM-YYYY |
| Day in Course <sup>(d)</sup> | Indicates the day since the beginning of course initiation. Derived from the course initiation start date.                     | 5 digits    |
| Start Date <sup>(m)</sup>    | Enter the start date of the radiation therapy.                                                                                 | DD-MMM-YYYY |
| Start Time                   | Enter the start time of the radiation therapy.                                                                                 | HH(24):MM   |
| Stop Date <sup>(m)</sup>     | Enter the date of the last dose of the radiation therapy.                                                                      | DD-MMM-YYYY |

| Stop Time                     | Enter the stop time of the radiation therapy.                                                                     | HH(24):MM      |
|-------------------------------|----------------------------------------------------------------------------------------------------|----------------|
| Radiation Type <sup>(m)</sup> | Select the type of radiation therapy, e.g.: "proton beam", "external beam" or "implant".                          | Use pick list. |
| Other, Specify                | Enter an explanation when 'Other,<br>Specify' is selected as a 'Radiation<br>Type'                                | 100 character  |
| Radiation Field               | Select the site of the radiation therapy.                                                                         | Use pick list. |
| Dose <sup>(m)</sup>           | State the total radiation dose the patient received during the treatment period.                                  | 8 characters   |
| Dose UOM <sup>(m)</sup>       | Select the radiation dose units of measurement (e.g. cGy or rad, or cSv or rem).                                  | Use pick list. |
| Dose per Fraction             | Enter the fractionated dose of radiation therapy administered to a treatment field or site according to protocol. | 5 digits       |
| Total # of Fractions          | Enter the number of dose-portions or fractions of radiation therapy actually administered.                        | 4 digits       |
| Elapsed Days                  | Enter the actual number of days radiation therapy was administered.                                               | 30 digits      |
| Tx Delivery Location          | Select the institute where the radiation therapy was administered.                                                | Use pick list. |

## **Validations**

| Code            | Description                                     | Resolutions                                                     |
|-----------------|-------------------------------------------------|-----------------------------------------------------------------|
| RAD01,<br>RAD02 | Date is in the future.                          | Enter a date that is equal to or earlier than the current date. |
| RAD03           | Stop Date/Time is greater than Start Date/Time. | Correct the Start Date/Time or Stop Date/Time.                  |

| RAD04 | Radiation Type 'Other Specify' and 'Other, Specify' field are not present together. | Enter 'Other Specify' if 'Other Specify' is selected as Radiation Type. |
|-------|-------------------------------------------------------------------------------------|-------------------------------------------------------------------------|
|-------|-------------------------------------------------------------------------------------|-------------------------------------------------------------------------|

| Code    | Field Name    | Description                                               |
|---------|---------------|-----------------------------------------------------------|
| RAD1002 | Day in Course | Derived from the respective course initiation start date. |

# Storage

## Contents

- <u>Purpose</u>
- Storage eCRF

## **Purpose**

Record the patient's sample collection.

## Storage eCRF

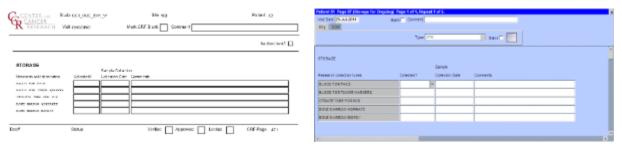

| Field Name             | Description / Instructions                                          | Format         |
|------------------------|---------------------------------------------------------------------|----------------|
| Collected?             | Indicate whether the research samples are collected: NO UnKNOWN YES | Use Pick List  |
| Sample Collection Date | Enter the date of Sample collection                                 | DD-MMM-YYYY    |
| Comments               | Enter comments applicable to the sample collection                  | 200 characters |

Legend: (d) derived field, (m) RDC mandatory, (c) for CTEP reporting only.

## **Study Medication Administration**

#### **Contents**

- Purpose
- Study Medication Administration eCRF
- Validations
- Derivations

#### **Purpose**

Record study medication administration. Use a separate line for each medication and for each non-consecutive dose administration. Examples:

#### **Oral daily agent:**

Enter the start date of the cycle and then enter the date of last dose in the stop date field of the cycle. Note: start and stop times are not necessary for oral agents.

If the daily dosing is interrupted, enter the stop date, and on another line enter the start date if resumed during the same cycle. Enter the missed doses on the Missed Dose eCRF.

#### Agent administers on Days 1-5 weekly every 28 days

Enter four lines, one for each consecutive weekly doing.

If the daily dosing is interrupted, enter the stop date, and on another line enter the start date if resumed during the same cycle. Enter the missed doses on the Missed Dose eCRF.

#### Agent administer on Days 1, 3, 5 every 21 days

Three line entries are required

#### Continuous IV administration >24 hours

Enter start date and time of the infusion and when the infusion is completed (e.g., after 72 hours), enter the stop date and time.

#### Two IV agents are administer, one on Day 1 and the other on Days 1 and 15

Enter the two agents on separate lines for Day 1 and then on the third line, enter the Day 15 administration of the second drug.

#### Study Medication Administration eCRF

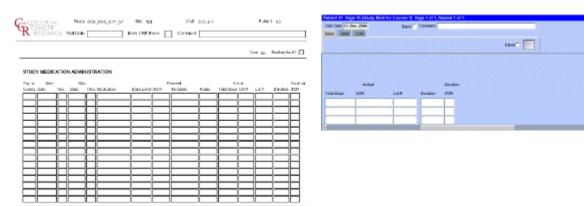

| Field Name                   | Description / Instructions                                                                                                    | Format         |
|------------------------------|----------------------------------------------------------------------------------------------------|----------------|
| Visit Date <sup>(m)</sup>    | Enter the date the course started.                                                                                                    | DD-MMM-YYYY    |
| Day in Course <sup>(d)</sup> | Indicates the day since the beginning of course initiation. Derived from the course initiation start date.                                                                                                    | 5 digits       |
| Start Date <sup>(m)</sup>    | Enter the date the medication was administered.                                                                                                    | DD-MMM-YYYY    |
| Start Time                   | For IV infusions only: Enter the start time of the infusion.                                                                                                    | HH(24):MM      |
| Stop Date                    | Enter the date the medication was discontinued.                                                                                                    | DD-MMM-YYYY    |
| Stop Time                    | For IV infusions only: Enter the stop time of the infusion.                                                                                                    | HH(24):MM      |
| Medication <sup>(m)</sup>    | Note: The medication pick list incorporates all study medications, including pre and post medications specified in the protocol as part of the treatment. These medications should be documented in this case report form and NOT in the Concomitant Measures / Medications form. | Use pick list. |

| Planned Dose Level <sup>(m)(c)</sup> | Enter the amount of medication (a number) that was planned to be given for the dose level. It is not appropriate to record the dose level number such as "dose level 1". If the dose level is 100 mg/m2, then enter 100 for the dose level. The mg/m2 will be captured in the Planned UOM field. For dose levels that are expressed with scientific exponential units using powers of 10 such as vaccines and viral particles, enter as x10E. For example, dose level description is 2 x 106 PFUs, the dose level would be 2x10E6 and the PFUs would be noted in the Planned UOM (Units of Measurement) field. | 8 digits & 3 decimals |
|--------------------------------------|----------------------------------------------------------------------------------------------------|-----------------------|
|                                      | Note: for non-CTEP studies, this field may be removed.                                                                                                    |                       |
| Planned UOM <sup>(m)(c)</sup>        | Select the Planned Dose Level unit of measurement.  Note: for non-CTEP studies, this field may be removed.                                                                                                    | Use pick list.        |
| Planned Schedule <sup>(m)(c)</sup>   | Select the schedule of medication administration as indicated in the protocol.   Note: for non-CTEP studies, this field may be removed.                                                                                                    | Use pick list.        |
| Planned Route <sup>(m)</sup>         | Select the route from the list.                                                                                                    | Use pick list.        |

| Actual Total Dose <sup>(m)</sup> | Enter the total actual dose given for the medication name entered above for the time period encompassed by the duration. See Actual UOM below for the units of measure of the actual dose.  i Note: In the case of medications (such as vaccines and viral particles) where the dose is expressed with scientific exponential units using powers of 10, record (for example) 106 as 1X10E6. | 8 digits & 3 decimals |
|----------------------------------|----------------------------------------------------------------------------------------------------|-----------------------|
| Actual Dose UOM <sup>(m)</sup>   | Select the Actual Dose Level unit of measurement.                                                                                                    | Use pick list.        |
| Lot #                            | Enter the Lot Number for the medication supply.                                                                                                    | 24 characters         |
| Duration <sup>(m)</sup>          | Enter the duration calculated from the start date/time and stop date/time.   Note: for non-CTEP studies, this field is not mandatory.                                                                                                    | 6 digits & 2 decimals |
| Duration UOM <sup>(m)</sup>      | Select the units of measurement so that the duration can be derived. DY - Days HR - Hours MN - Minutes MO - Months Wk - Weeks                                                                                                    | Use pick list.        |

## **Validations**

| Code                      | Description                                                     | Resolutions                                                                         |
|---------------------------|-----------------------------------------------------------------|-------------------------------------------------------------------------------------|
| SD01, SD03                | Start Date and/or Stop Dare are/is in the future.               | Enter a date earlier than or equals to the current date.                            |
| SD04                      | Stop Date/Time is prior to Start Date/Time.                     | Correct the Start Date/Time or Stop Date/Time.                                      |
| SD05                      | Duplicate Medication records exist.                             | A unique entry for Medication, Start Date/Time and Stop Date/Time is required.      |
| SD06, SD07,<br>SD08, SD09 | Overlapping start and stop dates/times for the same medication. | Review the medications in question and their respective start and stop dates/times. |
| SD10                      | Start Time or Stop Time is missing.                             | Both Start and Stop Time are required or optional.                                  |

| Code   | Field Name    | Description                                               |
|--------|---------------|-----------------------------------------------------------|
| SD1001 | Day in Course | Derived from the respective course initiation start date. |

# Surgery

### Contents

- <u>Purpose</u>
- Surgery eCRF
- <u>Validations</u>
- Derivations

## **Purpose**

Record details of surgery performed as part of the treatment when required by the protocol.

## Surgery eCRF

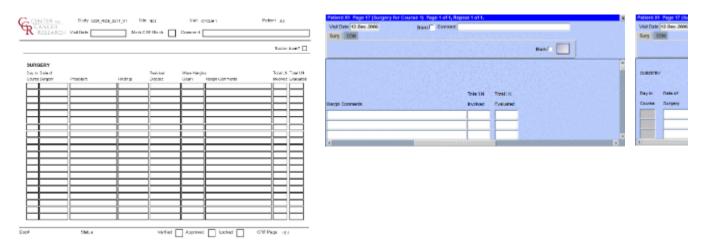

| Field Name          | Description / Instructions                                                                                                    | Format      |
|---------------------|----------------------------------------------------------------------------------------------------|-------------|
| Visit Date          | The Visit Date is optional on this case report form. Hit the "Tab" key to leave it empty and move to the Date of Vitals field.     | DD-MMM-YYYY |
| Day in Course (d)   | Indicates the day since the beginning of course the cardiac ejection fraction results are related to based on their date and time. | 5 digits    |
| Date of Surgery (m) | Enter the date of the surgical procedure.                                                                                          | DD-MMM-YYYY |

| Procedure (m)               | Enter the type of procedure performed to diagnose / to treat the patient's disease.  Examples include, but not limited too: biopsy, node dissection, cytology, bone marrow biopsy, FNA (fine needle aspiration). | 100 characters |
|-----------------------------|----------------------------------------------------------------------------------------------------|----------------|
| Findings                    | Briefly describe the findings of the procedure.                                                                                                    | 24 characters  |
| Residual Disease            | Briefly describe the extent of the residual disease, if any, at the conclusion of the operation. (i.e.: microscopic, macroscopic).                                                                               | 24 characters  |
| Were Margin Clear?          | Select the results of tissue margin examination.                                                                                                    | Use pick list. |
| Margin Comments             | Enter the comment for margin examination.                                                                                                    | 200 characters |
| Total Lymph Nodes Involved  | Enter the number of lymph nodes involved with disease as determined by pathologic examination.                                                                                                    | 5 digits       |
| Total Lymph Nodes Evaluated | Enter the total number of lymph nodes removed and pathologically assessed for disease.                                                                                                    | 5 digits       |

## **Validations**

| Code  | Description                       | Resolutions                                                     |
|-------|-----------------------------------|-----------------------------------------------------------------|
| SUG01 | Date of Surgery is in the future. | Enter a date that is equal to or earlier than the current date. |

| Code    | Field Name    | Description                                               |
|---------|---------------|-----------------------------------------------------------|
| SUG1002 | Day in Course | Derived from the respective course initiation start date. |

## **Survival**

#### **Contents**

- Purpose
- Survival eCRF
- Validations

### **Purpose**

Use this form to record information about the patient's death and autopsy results if applicable.

Note: Only the Date of Death is sent to CTMS if there is an indication, on the Follow-up case report form, that the patient has received further treatment. All the fields still need to be entered though.

#### Survival eCRF

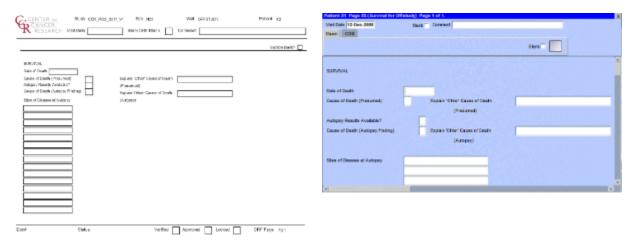

| Field Name                   | Description / Instructions                                                                                                    | Format      |
|------------------------------|----------------------------------------------------------------------------------------------------|-------------|
| Visit Date                   | The Visit Date is optional on this case report form. Hit the "Tab" key to leave it empty and move to the Date of Last Contact field. | DD-MMM-YYYY |
| Date of Death <sup>(m)</sup> | Enter the date the patient has died.                                                                                                 | DD-MMM-YYYY |

| Cause of Death (Presumed) <sup>(m)</sup>  | If the patient died without intervening therapy specific to the disease for which the patient was put on study, this section should be completed.  Categorize the cause as due to:  M - Malignant Disease T - Toxicity from Protocol Treatment  I - Infection O - Other (Explain) If "Other" is checked, enter a succinct description of the presumed cause of death on the field "Explain 'Other' Presumed Cause of Death". | Use pick list. |
|-------------------------------------------|----------------------------------------------------------------------------------------------------|----------------|
| Explain 'Other' Cause of Death (Presumed) | Enter a succinct description if option "Other" is selected as presumed cause of death. For example: Concurrent illness/MI".                                                                                                    | 24 characters  |
| Autopsy Results Available? <sup>(m)</sup> | Select an option indicating whether the results of an autopsy are available. Y - Yes - Autopsy done and results available. N - No - Autopsy not done or autopsy done, but results not yet available. U - Unknown - Do not know if an autopsy was done. If the autopsy results are still pending, select "No" and update this CRF when the results are available.                                                             | Use pick list. |

| Cause of Death (Autopsy Finding)                 | If an autopsy was performed and a cause of death was determined at autopsy, it should be categorized according to:  M - Malignant Disease T - Toxicity from Protocol Treatment  I - Infection O - Other Only one category should be checked.  If "Other" is checked, enter a succinct description of the autopsy finding cause of death on the field "Explain 'Other' Autopsy Finding Cause of Death". | Use pick list. |
|--------------------------------------------------|----------------------------------------------------------------------------------------------------|----------------|
| Explain 'Other' Cause of Death (Autopsy Finding) | If option "Other" is selected as autopsy finding cause of death, enter a succinct description, i.e., MI.                                                                                                    | 24 characters  |
| Sites of Disease (Autopsy Finding)               | Select the major sites of malignant disease involvement found at the autopsy, i.e., heart, brain, lungs, etc.                                                                                                    | Use pick list. |

## **Validations**

| Code  | Description                                                                                                    | Resolutions                                                                                           |
|-------|----------------------------------------------------------------------------------------------------|----------------------------------------------------------------------------------------------------|
| SUR01 | Date of Death is in the Future.                                                                                    | Enter a Date of Death that is earlier than or equal to the current date.                              |
| SUR02 | Autopsy Results Available is set to "Yes", but Cause of Death (Autopsy Finding) is not specified.                  | Cause of Death (Autopsy Finding) must be provided when the Autopsy Results Available is set to "Yes". |
| SUR03 | Autopsy Results Available is not set to "Yes" and some, or all, of the other autopsy fields have been entered.     | Verify Autopsy Results Available and the other autopsy fields.                                        |
| SUR04 | Cause of Death (Autopsy Finding) is "Other" and Explain 'Other' Cause of Death (Autopsy Finding) is not specified. | Verify Cause of Death (Autopsy Finding) and Explain 'Other' Cause of Death (Autopsy Finding) fields.  |

| SUR05 | Explanation provided in Explain 'Other' Cause of Death (Autopsy Finding), but Cause of Death (Autopsy Finding) is not "Other". | Cause of Death (Autopsy Finding) must be 'Other' when an explanation is provided in the Explain 'Other' Cause of Death (Autopsy Finding) field. |
|-------|----------------------------------------------------------------------------------------------------|----------------------------------------------------------------------------------------------------|
| SUR06 | Cause of Death (Presumed) is "Other" and Explain 'Other' Cause of Death (Presumed) is missing.                                 | An 'Other' Cause of Death<br>(Presumed) requires an explanation<br>in the Explain 'Other' Presumed<br>Cause of Death field.                     |
| SUR07 | Explanation provided in Explain 'Other' Cause of Death (Presumed), but Cause of Death (Presumed) is not "Other".               | Cause of Death (Presumed) must<br>be 'Other' when an explanation is<br>provided in the Explain 'Other'<br>Presumed Cause of Death field.        |
| SUR08 | Date of Death is greater than 30 days past Off Study Date.                                                                     | Survival eCRF is not applicable as patient is off study.                                                                                        |

## **Transfusions**

#### **Contents**

- Purpose
- Transfusions eCRF
- <u>Validations</u>
- Derivations

### **Purpose**

Record the patient's received transfusions.

### **Transfusions eCRF**

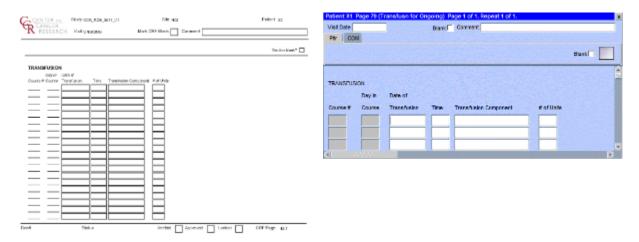

| Field Name                   | Description / Instructions                                                                                                    | Format      |
|------------------------------|----------------------------------------------------------------------------------------------------|-------------|
| Visit Date                   | The Visit Date is optional on this case report form. Hit the "Tab" key to leave it empty and move to the Date field.                     | DD-MMM-YYYY |
| Course # <sup>(d)</sup>      | Indicates the course number the transfusion is related to based on their date and the Course Initiation start dates.                     | 5 digits    |
| Day in Course <sup>(d)</sup> | Indicates the day since the beginning of course the transfusion is related to based on their date and the Course Initiation start dates. | 5 digits    |
| Date <sup>(m)</sup>          | Enter the date that the transfusion was done.                                                                                            | DD-MMM-YYYY |

| Time <sup>(m)</sup>                  | Enter the time the transfusion was done.                        | HH(24):MM      |
|--------------------------------------|-----------------------------------------------------------------|----------------|
| Transfusion Component <sup>(m)</sup> | Select the transfusion component from the pick list.            | Use pick list. |
| (#) of Units <sup>(m)</sup>          | Enter the blood component number of units transfused (in Units) | 3 digits       |

## **Validations**

| Code | Description                                           | Resolutions                                                 |
|------|-------------------------------------------------------|-------------------------------------------------------------|
| TF01 | Transfusion date is in the future.                    | Enter a date that is equal to or prior to the current date. |
| TF02 | Two or more transfusions with the same date and time. | There can only be one transfusion for a date and time.      |

| Code   | Field Name    | Description                                                                                                    |
|--------|---------------|----------------------------------------------------------------------------------------------------|
| TF1001 | Course #      | Course number is derived based on the course initiation start dates and the transfusion date.                               |
| TF1002 | Day in Course | Number of days since the beginning of the course is derived from the course initiation start date and the transfusion date. |

## **Urinary Excretions**

#### **Contents**

- Purpose
- Urinary Excretion eCRF
- Validations
- Derivations

### **Purpose**

Record detailed information about the collection of urine samples for analysis of the presence and quantity of the study medication and/or its metabolites.

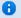

Note: This CRF will be put on the cycle section.

## **Urinary Excretion eCRF**

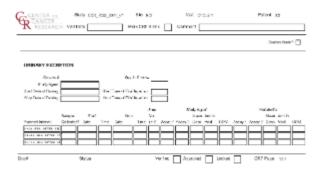

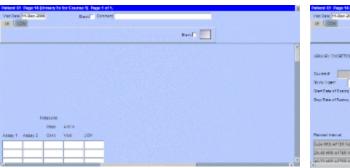

| Field Name                          | Description / Instructions                                                                                                    | Format      |
|-------------------------------------|----------------------------------------------------------------------------------------------------|-------------|
| Visit Date                          | The Visit Date is optional on this case report form. Hit the "Tab" key to leave it empty and move to the Date of Dosing field.                     | DD-MMM-YYYY |
| Course Number <sup>(d)</sup>        | Indicates the course number that this urinary excretion sample is related to as derived from the course initiation start date.                     | 5 digits    |
| Day in Course <sup>(d)</sup>        | Indicates the day since the beginning of course that this urinary excretion sample is related to as derived from the course initiation start date. | 5 digits    |
| Start Date of Dosing <sup>(m)</sup> | Enter the date the study agent was administered.                                                                                                   | DD-MMM-YYYY |

| Start Time of First Injection <sup>(m)</sup> | Enter the time of the first injection of the study agent, or if appropriate, for taking the study agent via any "non-IV" route of administration (for example, enter the time that the agent is administered orally or rectally).                                                                      | HH(24):MM      |
|----------------------------------------------|----------------------------------------------------------------------------------------------------|----------------|
| Study Agent <sup>(m)</sup>                   | Enter the name of the study agent (investigational or commercial) which is the subject of the urinary excretion study.  i Note: Only one study agent is allowed per case report form. Separate forms should be used when more than one study agent is being studied.                                   | Use pick list. |
| Stop Date of Dosing                          | Enter the date the study agent administration was stopped.  i Note: This field will be used for infusional therapies only.                                                                                                    | DD-MMM-YYYY    |
| Stop Time of First Injection                 | Enter the stop time of the first injection of the study agent, or if appropriate, for taking the study agent via any "non-IV" route of administration (for example, enter the time that the agent is administered orally or rectally).  i Note: This field will be used for infusional therapies only. | HH(24):MM      |
| Planned Interval                             | Planned interval pre-determined per protocol.                                                                                                    | 80 characters  |

| Sample Collected? <sup>(m)</sup>               | Indicate whether or not the specimen is collected. YES - then the Start Date, Time and Urine Volume should be entered NO UNKNOWN                                          | Use pick list.          |
|------------------------------------------------|----------------------------------------------------------------------------------------------------|-------------------------|
| Start Date                                     | Enter the collection start date.                                                                                                    | DD-MMM-YYYY             |
| Start Time                                     | Enter the collection start time even if the assay results are not available.                                                                                              | HH(24):MM               |
| Stop Date                                      | Enter the collection end date.                                                                                                    | DD-MMM-YYYY             |
| Stop Time                                      | Enter the collection end time even if the assay results are not available.                                                                                                | HH(24):MM               |
| Urine Volume                                   | Enter the urine volume collected in milliliters.                                                                                                    | 4 digits.               |
| Parent Study Agent Assay 1                     | Enter the first parent study agent assay results in the biological samples.  If results are not available, record at least the collection times on the case report form.  | 8 digits and 3 decimals |
| Parent Study Agent Assay 2                     | Enter the second parent study agent assay results in the biological samples.  If results are not available, record at least the collection times on the case report form. | 8 digits and 3 decimals |
| Parent Study Agent Assay Mean<br>Concentration | Enter the parent study agent assay mean concentration, if available.                                                                                                    | 8 digits and 3 decimals |
| Parent Study Agent in Void                     | Enter the parent study agent assay in void results in the biological samples. If results are not available, record at least the collection times on the case report form. | 8 digits and 3 decimals |
| Parent Study Agent UOM                         | Select the appropriate Study Agent units of measurement (e.g.: mg/dL or mmol/l).                                                                                          | Use pick list.          |

| Metabolite Assay 1            | Enter the first metabolite assay results in the biological samples. If results are not available, record at least the collection times on the case report form.  | 8 digits and 3 decimals |
|-------------------------------|----------------------------------------------------------------------------------------------------|-------------------------|
| Metabolite Assay 2            | Enter the second metabolite assay results in the biological samples. If results are not available, record at least the collection times on the case report form. | 8 digits and 3 decimals |
| Metabolite Mean Concentration | Enter the metabolite mean concentration, if available.                                                                                                    | 8 digits and 3 decimals |
| Metabolite in Void            | Enter the metabolite in void results in the biological samples. If results are not available, record at least the collection times on the case report form.      | 8 digits and 3 decimals |
| Metabolite UOM                | Enter the appropriate Metabolite units of measurement (e.g.: mg/dL or mmol/l).                                                                                   | Use pick list.          |

## **Validations**

| Code                      | Description                                                                                                | Resolutions                                                                                       |
|---------------------------|----------------------------------------------------------------------------------------------------|---------------------------------------------------------------------------------------------------|
| UE01, UE02,<br>UE07, UE15 | Urinary excretion dates are in the future.                                                                 | Enter dates that are equal to or prior to the current date.                                       |
| UE06                      | Collection End Date/Time is prior to the collection Start Date/Time.                                       | Collection End Date/Time must be after the collection Start Date/Time.                            |
| UE08                      | Start Date / Time and Stop Date / Time pair appears more than once – duplicate entry.                      | Remove the duplicate record or correct the Start Date / Time and Stop Date / Time of one of them. |
| UE11                      | Study Agent UOM entered, but<br>Assay 1, Assay 2, Mean<br>Concentration and Amount in Void<br>are missing. | Enter a Study Agent Assay 1,<br>Assay 2, Mean Concentration<br>and/or Amount in Void.             |

| UE12 | Study Agent Assay 1, Assay 2,<br>Mean Concentration and/or Amount<br>in Void entered, but UOM is<br>missing. | Enter the Study Agent UOM.                                                     |
|------|----------------------------------------------------------------------------------------------------|--------------------------------------------------------------------------------|
| UE13 | Metabolite UOM entered, but Assay 1, Assay 2, Mean Concentration and Amount in Void are missing.             | Enter a Metabolite Assay 1, Assay 2, Mean Concentration and/or Amount in Void. |
| UE14 | Metabolite Assay 1, Assay 2, Mean Concentration and/or Amount in Void entered, but UOM is missing.           | Enter the Metabolite UOM.                                                      |
| UE16 | Collected Urinary Excretion sample does not have corresponding Start Date, Time and Urine volume.            | Enter Start Date, Time and Urine Volume if 'Sample Collected' is 'YES'.        |

| Code   | Field Name    | Description                                                                                                    |
|--------|---------------|----------------------------------------------------------------------------------------------------|
| UE1001 | Course #      | Course number is derived based on the course initiation start dates and the infection episode onset date.                               |
| UE1002 | Day in Course | Number of days since the beginning of the course is derived from the course initiation start date and the infection episode onset date. |

## **Vital Signs**

#### **Contents**

- Purpose
- Vital Signs eCRF
- Validations
- Derivations

### **Purpose**

Record the patient's Vital Signs while on study. Please note that if Vital Signs are taken as a part of protocol specific Physical Exam, record those Vital Signs on the Physical Exam eCRF.

0

Note: This eCRF is mandatory for all CTEP sponsored CTMS monitored studies.

### Vital Signs eCRF

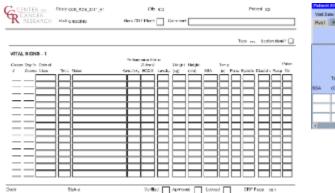

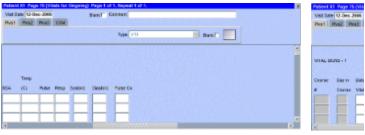

| Field Name                   | Description /<br>Instructions                                                                                                  | Format      |
|------------------------------|----------------------------------------------------------------------------------------------------|-------------|
| Visit Date                   | The Visit Date is optional on this case report form. Hit the "Tab" key to leave it empty and move to the Date of Vitals field. | DD-MMM-YYYY |
| Course # <sup>(d)</sup>      | Indicates the course number the vital signs are related to based on their date and time.                                       | 5 digits    |
| Day in Course <sup>(d)</sup> | Indicates the day since<br>the beginning of course<br>the vital signs are related<br>to based on their date and<br>time.       | 5 digits    |

| Date of Vitals <sup>(m)</sup>     | Enter the date the vital signs were taken.                                                                                                    | DD-MMM-YYYY    |  |
|-----------------------------------|----------------------------------------------------------------------------------------------------|----------------|--|
| Time                              | Enter the time the vital signs were taken.                                                                                                    | HH(24):MM      |  |
| Notes                             | If necessary, enter some brief notes.  Note: This inform ation is not sent to the reporting agency.                                                                                                    | 200 characters |  |
| Performance Status<br>(Karnofsky) | Select a value from the Karnofsky performance status scale.  0 - Dead  10 - Moribund  20 - Very Sick  30 - Hospitalized  40 - Disabled  50 - Frequent Assistance  60 - Occasional  Assistance  70 - Self Care  80 - Effort  90 - Able  100 - Normal | Use pick list. |  |
| Status (Zubrod)                   | Select a value from the Zubrod/ECOG performance status scale.  0. Asymptomatic  1. Symptomatic, fully ambulatory  2. Symptomatic, in bed less than 50% of day  3. Symptomatic, in bed more than 50% of the day, but not bedridden  4. Bedridden     | Use pick list. |  |

| Performance Status (Lansky) | Select a value from the Lansky performance status scale.  0 - Unresponsive 10 - No play; does not get out of bed 20 - Often sleeping; play entirely limited to very passive activities 30 - In bed; needs assistance even for quiet play 40 - Mostly in bed; participates in quiet activities 50 - Gets dressed but lies around much of the day; no active play; able to participate in all quiet play 60 - Up and around; but minimal active play; keeps busy with quieter activities 70 - Both greater restriction of and less time spent in play activity 80 - Active; but tires more quickly 90 - Minor restrictions in physically strenuous activity 100 - Fully active, normal | Use pick list.          |
|-----------------------------|----------------------------------------------------------------------------------------------------|-------------------------|
| Body Weight <sup>(m)</sup>  | Enter the patient's weight<br>only in kilograms. Use<br>decimal places only for<br>patients under 10kg. See<br>Appendix 1 for conversion<br>factors.                                                                                                    | 5 digits and 2 decimals |
| Height <sup>(m)</sup>       | Enter the patient's height only in centimeters, to one decimal place. See Appendix 1 for conversion factors.                                                                                                    | 5 digits and 2 decimals |

| BSA <sup>(m)</sup>       | Enter the patient's body surface area in m2 (to two decimal places) if needed for the calculation of study medication dose level. A nomogram for children's and adult's body surface area calculation can be found in Appendix 1. The following simple approximation may be used for persons of "normal" height and weight: | 5 digit and 3 decimals  |
|--------------------------|----------------------------------------------------------------------------------------------------|-------------------------|
| Temperature              | Enter the patient's temperature only in Celsius, to one decimal place. See Appendix 1 for conversion factors.                                                                                                    | 3 digits and 1 decimal  |
| Pulse                    | Enter the patient's pulse rate.                                                                                                    | 3 digits                |
| Respiration Rate         | Enter the patient's respiration rate.                                                                                                    | 3 digits                |
| Systolic Blood Pressure  | Enter the patient's systolic blood pressure.                                                                                                    | 8 digits and 3 decimals |
| Diastolic Blood Pressure | Enter the patient's diastolic blood pressure.                                                                                                    | 8 digits and 3 decimals |
| Pulse Oximetry           | Enter the patient's pulse oximetry reading.                                                                                                    | 3 digits and 2 decimals |

## **Validations**

| Code  | Description                                                    | Resolutions                                                            |
|-------|----------------------------------------------------------------|------------------------------------------------------------------------|
| VIT01 | Systolic Blood Pressure is less than Diastolic Blood Pressure. | Systolic Blood Pressure must be greater than Diastolic Blood Pressure. |
| VIT02 | Two Vital Signs entries have the same Date and Time.           | Correct the date and/or time.                                          |

| VIT03                                                           | Entered BSA is not within 10% accuracy of the calculated BSA using the MIS formula.                                        | Correct the BSA. The MIS BSA formula is: BSA (m²) = Height(cm)^0.725 x Weight(kg)^0.425 / 139.315                                          |
|-----------------------------------------------------------------|----------------------------------------------------------------------------------------------------|----------------------------------------------------------------------------------------------------|
| VIT04                                                           | Entered BSA is not within 10% accuracy of the calculated BSA using the Mosteller formula.                                  | Correct the BSA. The Mosteller BSA formula is: BSA (m²) = ( Height(cm) x Weight(kg) / 3600 )^½                                             |
| VIT05                                                           | Vitals Date is in the future.                                                                                              | Enter a date that is equal to or prior to the current date.                                                                                |
| VIT06, VIT07,<br>VIT08, VIT09,<br>VIT10, VIT11,<br>VIT12, VIT13 | Height, Weight, BSA, Temperature, Pulse, Respiration Rate, Systolic and/or Diastolic Blood Pressure are/is less than zero. | Height, Weight, BSA, Temperature, Pulse, Respiration Rate, Systolic Blood Pressure and Diastolic Blood Pressure must be greater than zero. |
| VIT14                                                           | Pulse Oximetry is out of range.                                                                                            | Pulse Oximetry must be an integer number between 0 and 100.                                                                                |
| VIT15                                                           | Vitals (on cycle sections) have Date of Vitals outside the range of the cycle start and stop date.                         | Note: this does not apply for all protocol.                                                                                                |

| Code    | Field Name    | Description                                                                                                    |
|---------|---------------|----------------------------------------------------------------------------------------------------|
| VIT1001 | Course #      | Course number is derived based on the course initiation start dates and the vital signs date.                               |
| VIT1002 | Day in Course | Number of days since the beginning of the course is derived from the course initiation start date and the vital signs date. |

## **Conversion Tables**

#### **Conversion Factors**

Unknown macro: {table-plus}

| Height                 | Weight                | Temperature              |
|------------------------|-----------------------|--------------------------|
| Ht (in) x 2.54=Ht (cm) | Wt (lb) ÷ 2.2=Wt (kg) | (T (F)-32) * 5 ÷ 9=T (C) |
| 60 in = 152.4 cm       | 100 lb = 45.5 kg      | 105.0 F = 40.6 C         |
| 61 in = 154.9 cm       | 105 lb = 47.7 kg      | 104.5 F = 40.3 C         |
| 62 in = 157.5 cm       | 110 lb = 50.0 kg      | 104.0 F = 40.0 C         |
| 63 in = 160.0 cm       | 115 lb = 52.3 kg      | 103.5 F = 39.7 C         |
| 64 in = 162.6 cm       | 120 lb = 54.5 kg      | 103.0 F = 39.4 C         |
| 65 in = 165.1 cm       | 125 lb = 56.8 kg      | 102.5 F = 39.2 C         |
| 66 in = 167.6 cm       | 130 lb = 59.1 kg      | 102.0 F = 38.9 C         |
| 67 in = 170.2 cm       | 135 lb = 61.4 kg      | 101.5 F = 38.6 C         |
| 68 in = 172.7 cm       | 140 lb = 63.6 kg      | 101.0 F = 38.3 C         |
| 69 in = 175.3 cm       | 145 lb = 65.9 kg      | 100.5 F = 38.1 C         |
| 70 in = 177.8 cm       | 150 lb = 68.2 kg      | 100.0 F = 37.8 C         |
| 71 in = 180.3 cm       | 155 lb = 70.5 kg      | 99.5 F = 37.5 C          |
| 72 in = 182.9 cm       | 160 lb = 72.7 kg      | 99.0 F = 37.2 C          |
| 73 in = 185.4 cm       | 165 lb = 75.0 kg      | 98.5 F = 36.9 C          |
| 74 in = 188.00 cm      | 170 lb = 77.3 kg      | 98.0 F = 36.7 C          |
| 75 in = 190.5 cm       | 175 lb = 79.5 kg      | 97.5 F = 36.4 C          |

These examples are intended as a guide only. Please use the formula provided for a precise conversion.

- Nomogram for determining Body Surface of Adults from the formula of Du Bois and Du Bois, Arch. Intern. Med., 17, 863 (1916)
- 1 Nomogram for determining Body Surface of Children from the formula of Du Bois and Du Bois, Arch. intern. Med., 17, 863 (1916)

| Holphe         | Dode ou hard    | Non            |
|----------------|-----------------|----------------|
| - 20 - E 10 II | g-188 =*        | 44110 mg - 200 |
|                | -129            | 10-5-20        |
|                | - ter           | 120-30         |
| ¥-11           |                 | 10-5-20        |
| ge - 11        | -1.00           | 18.5           |
| _ E:           | - 146           | 130.40         |
| m = 1          | E <sub>1M</sub> | 12-6           |
| 123 - 194      | 128             | 110-2          |
| 20 - 0         | -128            | 100-2-10       |
| 3.0            | - 1.0           | 100-3-18       |
| M1 - 10        | 100             | ×2.1           |
|                | 141             | 5              |
| 100-1-10       | 150             |                |
| £:             | - 131           | -5-7           |
| 3              | -131            | 0.3            |
| 76 T-H         |                 |                |
| 3.0            | -10             | · 1            |
| 10             | Ene             | 2-0            |
| 1-8            | F.,,            | 7-14           |
| 10-2-11        |                 | * 1            |
| 1 · A          | - 10            | 3.00           |
| 70-10          | 1.2             | 0 E 0          |
|                |                 | - 5            |
| 100-7-11       | -131            | N-2-10         |
|                | - LM            | 2              |
| 25             | E-18            | 50-2-11        |
| +              | -13             | -3-1e          |
| 100-1-01       |                 | .3.0           |
| €.,            |                 | 3.0            |
| 10-1-11        | F-1.8           | 1              |
| ž.,,           | - 10            | 0-5            |
|                | 1               | - 돌이           |
|                | LOS             | 5-8            |
| 3-41           | -00             | n-2            |
| 30-1-A         | E               | 3.0            |
| 2.0            | - 09            |                |
| 3-4            | Econo           |                |
| - Mil          | -30             | 4,000          |

# **Appendix II - Useful References**

Under development.

# **Appendix III - Lab Panels**

| Appendix III - Lab Panels |     |                      |                             |  |
|---------------------------|-----|----------------------|-----------------------------|--|
| Edit Document             | Com | C3D Lab Test Name    | Tretont                     |  |
| Lap Panel                 | Seq |                      | Intent                      |  |
| BLOOD CHEMISTRIES         | 1   | SODIUM_SER           | Sodium, Serum               |  |
| BLOOD CHEMISTRIES         | 2   | POTASSIUM_SER        | Potassium, Serum            |  |
| BLOOD CHEMISTRIES         | 3   | CHLORIDE_SER         | Chloride, Serum             |  |
| BLOOD CHEMISTRIES         | 4   | GLUCOSE_SER          | Glucose, Serum              |  |
| BLOOD CHEMISTRIES         | 5   | BICARB_SER           | Bicarbonate, Serum          |  |
| BLOOD CHEMISTRIES         | 6   | GLUCOSE_FAST_SER     | Glucose, Fasting, Serum     |  |
| BLOOD CHEMISTRIES         | 7   | GLUCOSE_NONFAST_SER  | Glucose, Non-fasting, Serui |  |
| BLOOD CHEMISTRIES         | 8   | BUN_SER              | Blood Urea Nitrogen (BUN    |  |
| BLOOD CHEMISTRIES         | 9   | ALBUMIN_SER          | Albumin, Serum              |  |
| BLOOD CHEMISTRIES         | 10  | CALCIUM_SER          | Calcium, Serum              |  |
| BLOOD CHEMISTRIES         | 11  | MAGNESIUM_SER        | Magnesium, Serum            |  |
| BLOOD CHEMISTRIES         | 12  | PHOSPHATE_SER        | Phosphate (inorganic Phosp  |  |
| BLOOD CHEMISTRIES         | 13  | ALK_PHOS_SER         | Alkaline Phosphatase, Serui |  |
| BLOOD CHEMISTRIES         | 14  | ALT_SGPT_SER         | Alanine Aminostransferase   |  |
| BLOOD CHEMISTRIES         | 15  | AST_SGOT_SER         | Aspartate Aminotransferase  |  |
| BLOOD CHEMISTRIES         | 16  | BILIRUB_TTL_SER      | Bilirubin, Total, Serum     |  |
| BLOOD CHEMISTRIES         | 17  | BILIRUB_DIR_SER      | Bilirubin, Direct, Serum    |  |
| BLOOD CHEMISTRIES         | 18  | LDH_SER              | Lactate Dehydrogenase (LD   |  |
| BLOOD CHEMISTRIES         | 19  | CK_SER               | Creatinine Kinase (CK), Ser |  |
| BLOOD CHEMISTRIES         | 20  | URATE_SER            | Urate (Uric Acid), Serum    |  |
| BLOOD CHEMISTRIES         | 21  | CREATININE_SER       | Creatinine, Serum           |  |
| BLOOD CHEMISTRIES         | 22  | TTL_PROTEIN_SER      | Total Protein, Serum        |  |
| BLOOD GASES               | 1   | PH_BLDART            | pH, Arterial Blood          |  |
| BLOOD GASES               | 2   | PCO2_BLDART          | Percent Carbon Dioxide (pC  |  |
| BLOOD GASES               | 3   | PO2_BLDART           | Percent Oxygen (pO2), Arte  |  |
| BLOOD GASES               | 4   | HCO3_BLDART          | Bicarbonate (HCO3), Arteri  |  |
| BLOOD GASES               | 5   | COHGB_BLDART         | Carboxyhemoglobin, Arteri   |  |
| BONE MARROW               | 1   | PROMYELOCYTE_PC_MAR  | Promyelocytes, %, Bone Ma   |  |
| BONE MARROW               | 1   | PROMYELOCYTE_PC_MAR  | Promyelocytes, %, Bone Ma   |  |
| BONE MARROW               | 2   | MYELOCYTE_PC_MAR     | Myelocytes, %, Bone Marro   |  |
| BONE MARROW               | 3   | METAMYELOCYTE_PC_MAR | Metamyelocytes, %, Bone N   |  |
| BONE MARROW               | 3   | METAMYELOCYTE_PC_MAR | Metamyelocytes, %, Bone N   |  |
| BONE MARROW               | 4   | LYMPH_PC_MAR         | Lymphocytes, %, Bone Mar    |  |
| BONE MARROW               | 5   | MONO_PC_MAR          | Monocytes, %, Bone Marro    |  |
| BONE MARROW               | 6   | PLASMA_CELL_PC_MAR   | Plasma Cells, %, Bone Mari  |  |
| BONE MARROW               | 7   | M_RATING_MAR         | FAB Marrow Rating, Bone     |  |
| BONE MARROW               | 8   | RETIC_PC_MAR         | Reticulocytes, %, Bone Mar  |  |
| BONE MARROW               | 8   | RETIC_PC_MAR         | Reticulocytes, %, Bone Mar  |  |
| BONE MARROW               | 9   | MEGAKARYOCYTE_PC_MAR | Megakaryocytes, %, Bone N   |  |
| CHIMERISM LAB             | 1   | STR_C_DON_PC_BM      | Nonseparated Short Tandem   |  |
| CHIMERISM LAB             | 2   | STR_C_D1_CD14_PC_BLD | Short Tandem Repeat Chim    |  |

| CHIMERISM LAB               | 3  | STR_C_D2_CD14_PC_BLD                     | Short Tandem Repeat Chimer                               |
|-----------------------------|----|------------------------------------------|----------------------------------------------------------|
| CHIMERISM LAB               | 4  | STR_C_R_CD14_PC_BLD                      | Short Tandem Repeat Chimer                               |
| CHIMERISM LAB               | 5  | STR_C_D1_CD19_PC_BLD                     | Short Tandem Repeat Chimer                               |
| CHIMERISM LAB               | 6  | STR_C_D2_CD19_PC_BLD                     | Short Tandem Repeat Chimer                               |
| CHIMERISM LAB               | 7  | STR_C_R_CD19_PC_BLD                      | Short Tandem Repeat Chimer                               |
| CHIMERISM LAB               | 8  | STR_C_D1_DC_PC_BLD                       | Short Tandem Repeat Chimer                               |
| CHIMERISM LAB               | 9  | STR_C_D2_DC_PC_BLD                       | Short Tandem Repeat Chimer                               |
| CHIMERISM LAB               | 10 | STR_C_R_DC_PC_BLD                        | Short Tandem Repeat Chimer                               |
| CHIMERISM LAB               | 11 | STR_C_1M_DC_PC_BLD                       | Short Tandem Repeat Chimer                               |
| CHIMERISM LAB               | 12 | STR_C_2M_DC_PC_BLD                       | Short Tandem Repeat Chimer                               |
| CHIMERISM LAB               | 13 | STR_C_RM_DC_PC_BLD                       | Short Tandem Repeat Chimer                               |
| CHIMERISM LAB               | 14 | STR_C_1NK_DC_PC_BLD                      | Short Tandem Repeat Chimer                               |
| CHIMERISM LAB               | 15 | STR_C_2NK_DC_PC_BLD                      | Short Tandem Repeat Chimer                               |
| CHIMERISM LAB               | 16 | STR_C_RNK_DC_PC_BLD                      | Short Tandem Repeat Chimer                               |
| CHIMERISM LAB               | 17 | STR_CHI_MDONR_PC_BM                      | Short Tandem Repeat Chimer                               |
| CHIMERISM LAB               | 18 | STR_C_MDON1_PC_BM                        | Short Tandem Repeat Chimer                               |
| CHIMERISM LAB               | 19 | STR_C_MDON2_PC_BM                        | Short Tandem Repeat Chimer                               |
| CHIMERISM LAB               | 20 | STR_CHI_MDONR_PC_OS                      | Short Tandem Repeat Chimer                               |
| CHIMERISM LAB               | 21 | STR_C_MDON1_PC_OS                        | Short Tandem Repeat Chimer                               |
| CHIMERISM LAB               | 22 | STR_C_MDON2_PC_OS                        | Short Tandem Repeat Chimer                               |
| CHIMERISM LAB               | 23 | STR_CHI_PC_OS                            | Short Tandem Repeat Chimer                               |
| CHIMERISM LAB               | 24 | STR_C_MDON1_PC_WBC                       | Short Tandem Repeat Chimer                               |
| CHIMERISM LAB               | 25 | STR_C_MDON1_PC_WBC                       | Short Tandem Repeat Chimer                               |
| CHIMERISM LAB CHIMERISM LAB | 26 | STR_CHI_MDONR_PC_BLD                     | Short Tandem Repeat Chimer                               |
| CHIMERISM LAB CHIMERISM LAB | 27 | STR_C_MD_D1M_PC_WBC                      | Short Tandem Repeat Chimer                               |
| CHIMERISM LAB               | 28 |                                          | Short Tandem Repeat Chimer                               |
| CHIMERISM LAB               | 29 | STR_C_MD_D2M_PC_WBC<br>STR_C_MD_R_PC_WBC | Short Tandem Repeat Chimer                               |
| CHIMERISM LAB               | 30 |                                          | Short Tandem Repeat Chimer                               |
| CHIMERISM LAB               | 31 | STR_C_MD_D1_PC_BLD                       | Short Tandem Repeat Chimer                               |
|                             | 32 | STR_C_MD_D2_PC_BLD<br>STR_C_D1_NK_PC_BLD | Short Tandem Repeat Chimer                               |
| CHIMERISM LAB               | 33 |                                          | 1                                                        |
| CHIMERISM LAB CHIMERISM LAB | _  | STR_C_D2_NK_PC_BLD                       | Short Tandem Repeat Chimer<br>Short Tandem Repeat Chimer |
|                             | 34 | STR_C_R_NK_PC_BLD                        | 1                                                        |
| CHIMERISM LAB               | 35 | STR_C_PC_OS_1                            | Short Tandem Repeat Chimer                               |
| CHIMERISM LAB               | 36 | STR_C_PC_OS_2                            | Short Tandem Repeat Chimer                               |
| CHIMERISM LAB               | 37 | STR_C_PC_WBC                             | Short Tandem Repeat Chimer                               |
| CHIMERISM LAB               | 38 | STR_C_D_CD3_PC_WBC                       | Short Tandem Repeat Chimer                               |
| CHIMERISM LAB               | 39 | STR_C_D_M_PC_WBC                         | Short Tandem Repeat Chimer                               |
| CHIMERISM LAB               | 40 | STR_C_DON_PC_BLD                         | Nonseparated Short Tandem 1                              |
| CHIMERISM LAB               | 41 | STR_CHI_PC_BLD                           | Nonseparated Short Tandem 1                              |
| CHIMERISM LAB               | 42 | STR_CHI_PC_BM                            | Nonseparated Short Tandem 1                              |
| COAGULATION                 | 1  | PT_BLD                                   | Prothrombin Time (PT), Bloo                              |
| COAGULATION                 | 2  | PTT_BLD                                  | Partial Thromboplastin Time                              |
| COAGULATION                 | 3  | INR_PT_BLD                               | International Normalized Rati                            |
| COAGULATION                 | 4  | FIBRINOGEN_BLD                           | Fibrinogen, Blood                                        |
| COAGULATION                 | 5  | THROMBIN_TM_BLD                          | Thrombin Time, Blood                                     |
| CSF                         | 1  | WBC_NUM_CSF                              | White Blood Cells (WBC), #,                              |
| CSF                         | 2  | RBC_NUM_CSF                              | Red Blood Cells (RBC), #, Co                             |

| CSF                       | 3  | OTHER_CELL_CSF      | Other Cell Count, Cerebrospi  |
|---------------------------|----|---------------------|-------------------------------|
| CSF                       | 4  | LYMPH_PC_CSF        | Lymphocytes, %, Cerebrospin   |
| CSF                       | 5  | CELL_CT_CSF         | Cell Count, Cerebrospinal Flu |
| CSF                       | 6  | MBP_CSF             | Myelin Basic Protein, Cerebro |
| CSF                       | 7  | GLUCOSE_CSF         | Glucose, CSF                  |
| CSF                       | 8  | COLOR_CSF           | Color, Cerebrospinal Fluid    |
| CSF                       | 9  | APPEAR_CSF          | Appearance, Cerebrospinal Fl  |
| HEMATOLOGY                | 1  | WBC_NUM_BLD         | White Blood Cells (WBC), #,   |
| HEMATOLOGY                | 2  | RBC_NUM_BLD         | Red Blood Cells (RBC), #, Bl  |
| HEMATOLOGY                | 3  | HGB_BLD             | Hemoglobin, Blood             |
| HEMATOLOGY                | 4  | HCT_BLD             | Hematocrit, %, Blood          |
| HEMATOLOGY                | 5  | MCV_RBC             | Mean Corpuscular Volume (N    |
| HEMATOLOGY                | 6  | MCHC_RBC            | Mean Corpuscular Hemoglob     |
| HEMATOLOGY                | 7  | MCH_RBC             | Mean Corpuscular Hemoglob     |
| HEMATOLOGY                | 8  | RDW_RBC             | Red Cell Distribution Width ( |
| HEMATOLOGY                | 9  | PLATELET_BLD        | Platelets, Blood              |
| HEMATOLOGY                | 10 | NRBC_NUM_BLD        | Nucleated Red Blood Cells (N  |
| HEMATOLOGY                | 11 | NEUT_PC_BLD         | Neutrophils, %, Blood         |
| HEMATOLOGY                | 12 | BAND_PC_BLD         | Neutrophil Bands, %, Blood    |
| HEMATOLOGY                | 13 | LYMPH_PC_BLD        | Lymphocytes, %, Blood         |
| HEMATOLOGY                | 14 | MONO_PC_BLD         | Monocytes, %, Blood           |
| HEMATOLOGY                | 15 | EOSINOPHIL_PC_BLD   | Eosinophils, %, Blood         |
| HEMATOLOGY                | 16 | BASO_PC_BLD         | Basophils, %, Blood           |
| HEMATOLOGY                | 17 | ANC_BLD             | Absolute Neutrophil Count (A  |
| HEMATOLOGY                | 18 | BANDS_NUM_BLD       | Neutrophil Bands, #, Blood    |
| HEMATOLOGY                | 19 | LYMPH_NUM_BLD       | Lymphocytes, #, Blood         |
| HEMATOLOGY                | 20 | MONO_NUM_BLD        | Monocytes, #, Blood           |
| HEMATOLOGY                | 21 | EOSINOPHIL_NUM_BLD  | Eosinophils, #, Blood         |
| HEMATOLOGY                | 22 | BASO_NUM_BLD        | Basophils, #, Blood           |
| HEMATOLOGY                | 23 | RETIC_PC_RBC        | Reticulocytes, %, Red Blood   |
| HEMATOLOGY                | 24 | PMV_BLD             | Platelet Mean Volume (PMV)    |
| HLA TYPING (HLA)          | 1  | HLA_A_AG_WBC        | HLA A Antigen, White Blood    |
| HLA TYPING (HLA)          | 2  | HLA_A02_AG_WBC      | HLA-A2 Antigen, White Bloo    |
| HLA TYPING (HLA)          | 3  | HLA_B_AG_WBC        | HLA B Antigen, White Blood    |
| HLA TYPING (HLA)          | 4  | HLA_CW_AG_WBC       | HLA Cw Antigen, White Blo     |
| HLA TYPING (HLA)          | 5  | HLA_DRB1_AG_WBC     | HLA DRB1 Antigen, White I     |
| HLA TYPING (HLA)          | 6  | HLA_DRB_AG_WBC      | HLA DRB Antigen, White Bl     |
| HLA TYPING (HLA)          | 7  | ABO_RH_BLD          | ABO Group, Rh Type, Blood     |
| HLA TYPING (HLA)          | 8  | AB_SCREEN_SER       | Antibody Screen, Serum        |
| HLA TYPING (HLA)          | 9  | HLA_DQB1_AG_WBC     | HLA DQB1 Antigen, White I     |
| HLA TYPING (HLA)          | 10 | DAT_RBC             | Direct Antiglobulin Test (Coo |
| LYMPHOCYTE PHENOTYPE TBNK | 1  | CD2_CELLS_NUM_BLD   | CD2 Cells, #, Blood           |
| LYMPHOCYTE PHENOTYPE TBNK | 2  | CD2_CELLS_PC_BLD    | CD2 Cells, %, Blood           |
| LYMPHOCYTE PHENOTYPE TBNK | 2  | CD2_CELLS_PC_BLD    | CD2 Cells, %, Blood           |
| LYMPHOCYTE PHENOTYPE TBNK | 3  | CD3_NUM_BLD         | CD3 Cells, #, Blood           |
| LYMPHOCYTE PHENOTYPE TBNK | 4  | CD3_PC_FC_BLD       | CD3 Cells, %, Flow Cytomet    |
| LYMPHOCYTE PHENOTYPE TBNK | 5  | CD3_CD4_CD8_NUM_BLD | CD3/CD4/CD8 Cells, #, Bloo    |

| LYMPHOCYTE PHENOTYPE TBNK 8 CD3 CD8 CD25 NUM BLD CD3/8/25, %, Blood LYMPHOCYTE PHENOTYPE TBNK 9 CD3 CD8 CD25 PC BLD CD3/8/25, %, Blood LYMPHOCYTE PHENOTYPE TBNK 10 CD3/CD16 NUM_BLD CD3/CD16 Cd18, %, Blood LYMPHOCYTE PHENOTYPE TBNK 11 CD3/CD25 PC BLD CD3/CD16 Cd18, %, Blood LYMPHOCYTE PHENOTYPE TBNK 11 CD3/CD25 PC BLD CD3/CD25 Cells, %, Blood LYMPHOCYTE PHENOTYPE TBNK 12 CD3/CD25 PC BLD CD3/CD25 Cells, %, Blood LYMPHOCYTE PHENOTYPE TBNK 13 CD3/CD36 PC BLD CD3/CD36 Cells, %, Blood LYMPHOCYTE PHENOTYPE TBNK 14 CD3/CD36 PC BLD CD3/CD56 Cells, %, Blood LYMPHOCYTE PHENOTYPE TBNK 14 CD3/CD56 PC BLD CD3/CD56 Cells, %, Blood LYMPHOCYTE PHENOTYPE TBNK 14 CD3/CD56 PC BLD CD3/CD56 Cells, %, Blood LYMPHOCYTE PHENOTYPE TBNK 15 CD4 NUM BLD CD4 Cells, %, Flow Cytomet LYMPHOCYTE PHENOTYPE TBNK 16 CD4/CD3/CD6 PC BLD CD3/CD56 Cells, %, Blood LYMPHOCYTE PHENOTYPE TBNK 17 CD4/CD3/DCB NUM_BLD CD4 Cells to CD3 Cells, #, B LYMPHOCYTE PHENOTYPE TBNK 18 CD4/CD3/DCB NUM_BLD CD4 Cells to CD3 Cells, #, B LYMPHOCYTE PHENOTYPE TBNK 19 CD4/CD3/DCB NUM_BLD CD4 Cells to CD3 Cells, #, B LYMPHOCYTE PHENOTYPE TBNK 20 CD4/CD3/DCB NUM_BLD CD4 Cells to CD3 Cells, #, B LYMPHOCYTE PHENOTYPE TBNK 21 CD4/CD3/DCB NUM_BLD CD4/CD25/CD3 Cells, #, B LYMPHOCYTE PHENOTYPE TBNK 21 CD4/CD3/DCB NUM_BLD CD4/CD25/CD3 Cells, #, B LYMPHOCYTE PHENOTYPE TBNK 21 CD8/DCB NUM_BLD CD8/CB3, #, Blood LYMPHOCYTE PHENOTYPE TBNK 22 CD8/DCB NUM_BLD CD8/CB3, #, Blood LYMPHOCYTE PHENOTYPE TBNK 23 CD8/DCB NUM_BLD CD8/CB3, #, Blood LYMPHOCYTE PHENOTYPE TBNK 24 CD8/DCB NUM_BLD CD8/CB3, #, Blood LYMPHOCYTE PHENOTYPE TBNK 25 CD8/CD3/DCB NUM_BLD CD8/CB3, #, Blood LYMPHOCYTE PHENOTYPE TBNK 26 CD9/CELLS_NUM_BLD CD8/CB3, #, Blood LYMPHOCYTE PHENOTYPE TBNK 27 CD9/CELLS_NUM_BLD CD8/CB3, #, Blood LYMPHOCYTE PHENOTYPE TBNK 26 CD9/CELLS_NUM_BLD CD8/CB3, #, Blood LYMPHOCYTE PHENOTYPE TBNK 27 CD9/CELLS_NUM_BLD CD8/CB3, #, Blood LYMPHOCYTE PHENOTYPE TBNK 27 CD9/CELLS_NUM_BLD CD8/CB3, #, Blood LYMPHOCYTE PHENOTYPE TBNK 26 CD9/CELLS_NUM_BLD CD8/CB1, #, Blood CD9/CB3, #, Blood CD9/CB3, #, Blood CD9/CB | LYMPHOCYTE PHENOTYPE TBNK | 6  | CD3_CD4_CD8_PC_BLD   | CD3/CD4/CD8 Cells, %, Blo             |
|----------------------------------------------------------------------------------------------------|---------------------------|----|----------------------|---------------------------------------|
| LYMPHOCYTE PHENOTYPE TBNK 9 CD3 CD16 PC BLD CD3/CD16 Cclls, #, Blood LYMPHOCYTE PHENOTYPE TBNK 10 CD3 CD16 PC BLD CD3/CD16 Cclls, #, Blood LYMPHOCYTE PHENOTYPE TBNK 11 CD3 CD25 NUM BLD CD3/CD25 Cclls, #, Blood LYMPHOCYTE PHENOTYPE TBNK 12 CD3 CD25 PC BLD CD3/CD25 Cclls, #, Blood LYMPHOCYTE PHENOTYPE TBNK 13 CD3 CD25 PBLD CD3/CD25 Cclls, #, Blood LYMPHOCYTE PHENOTYPE TBNK 14 CD3 CD56 PC BLD CD3/CD26 Cclls, #, Blood LYMPHOCYTE PHENOTYPE TBNK 15 CD4 CD4 CD4 CD3/CD26 Cclls, #, Blood LYMPHOCYTE PHENOTYPE TBNK 15 CD4 NUM_BLD CD4 CD3/CD56 Cclls, #, Blood LYMPHOCYTE PHENOTYPE TBNK 15 CD4 NUM_BLD CD4 Cells, #, Blood LYMPHOCYTE PHENOTYPE TBNK 16 CD4 PC PC_BLD CD3/CD56 Cclls, #, Blood LYMPHOCYTE PHENOTYPE TBNK 17 CD4 CD3 NUM_BLD CD4 Cells, #, Blood LYMPHOCYTE PHENOTYPE TBNK 18 CD4_CD3 NUM_BLD CD4 Cells to CD3 Cclls, #, Blood LYMPHOCYTE PHENOTYPE TBNK 19 CD4_CD3 NUM_BLD CD4 Cells to CD3 Cclls, #, Blood LYMPHOCYTE PHENOTYPE TBNK 19 CD4_CD3 NUM_BLD CD4 Cells to CD3 Cclls, #, Blood LYMPHOCYTE PHENOTYPE TBNK 19 CD4_CD2_SCD3. NUM_BLD CD4 Cclls to CD3 Cclls, #, Blood LYMPHOCYTE PHENOTYPE TBNK 20 CD4_CD2_SCD3. NUM_BLD CD4-CD2_SCD3 Cclls, #, Blood LYMPHOCYTE PHENOTYPE TBNK 21 CD4_CD2_SCD3. NUM_BLD CD4-CD2_SCD3 Cclls, #, Blood LYMPHOCYTE PHENOTYPE TBNK 22 CD8_NUM_BLD CD8-CClls, #, Blood LYMPHOCYTE PHENOTYPE TBNK 23 CD8_PC_BLD CD8-CGlls, #, Blood LYMPHOCYTE PHENOTYPE TBNK 24 CD8_CD3_NUM_BLD CD8-CGlls, #, Blood LYMPHOCYTE PHENOTYPE TBNK 25 CD8_CD3_PC_BLD CD8-CGlls, #, Blood LYMPHOCYTE PHENOTYPE TBNK 26 CD8_CD3_PC_BLD CD8-CGlls, #, Blood LYMPHOCYTE PHENOTYPE TBNK 27 CD8_CD3_PC_BLD CD8-CGlls, #, Blood LYMPHOCYTE PHENOTYPE TBNK 27 CD9_CCLLS_NUM_BLD CD8-CGlls, #, Blood LYMPHOCYTE PHENOTYPE TBNK 26 CD8_CCLLS_NUM_BLD CD8-CGlls, #, Blood LYMPHOCYTE PHENOTYPE TBNK 27 CD9_CCLLS_NUM_BLD CD8-CGlls, #, Blood LYMPHOCYTE PHENOTYPE TBNK 27 CD9_CCLLS_NUM_BLD CD2-CGlls, #, Blood LYMPHOCYTE PHENOTYPE TBNK 27 CD9_CCLLS_NUM_BLD CD2-CGlls, #, Blood LYMPHOCYTE PHENOTYPE TBNK 27 CD9_CCLLS_NUM_BLD CD2-CGlls, #, Blood LYMPHOCYTE PHENOTYPE TBNK 27 CD9_CCLLS_N |                           | -  |                      |                                       |
| LYMPHOCYTE PHENOTYPE TBNK   0                                                                                                    |                           | 1  |                      |                                       |
| LYMPHOCYTE PHENOTYPE TBNK   10 CD3.CD16 PC_BLD CD3:CD16 Cclls, %, Blood LYMPHOCYTE PHENOTYPE TBNK   11 CD3.CD25 PC_BLD CD3:CD25 Cclls, %, Blood LYMPHOCYTE PHENOTYPE TBNK   12 CD3.CD25 PC_BLD CD3:CD25 Cclls, %, Blood LYMPHOCYTE PHENOTYPE TBNK   14 CD3.CD56 PC_BLD CD3:CD56 Cclls, %, Blood LYMPHOCYTE PHENOTYPE TBNK   14 CD3.CD56 PC_BLD CD3:CD56 Cclls, %, Blood LYMPHOCYTE PHENOTYPE TBNK   15 CD4.NUM_BLD CD4:Cclls, %, Blood LYMPHOCYTE PHENOTYPE TBNK   16 CD4.PC_PC_BLD CD4:Cdls, %, Blood LYMPHOCYTE PHENOTYPE TBNK   17 CD4.CD3_NUM_BLD CD4 Cclls, %, Blood LYMPHOCYTE PHENOTYPE TBNK   18 CD4.CD3_PC_BLD CD4 Cclls, %, Blood LYMPHOCYTE PHENOTYPE TBNK   19 CD4.CD3_NUM_BLD CD4 Cclls to CD3 Cclls, %, B LYMPHOCYTE PHENOTYPE TBNK   19 CD4.CD3_PC_BLD CD4 Cclls to CD3 Cclls, %, B LYMPHOCYTE PHENOTYPE TBNK   19 CD4.CD3_PC_BLD CD4 Cclls to CD3 Cclls, %, B LYMPHOCYTE PHENOTYPE TBNK   10 CD4.CD25.CD3.NUM_BLD CD4:CD25:CD3.Cclls, %, B LYMPHOCYTE PHENOTYPE TBNK   10 CD4.CD25.CD3.PC_BLD CD4:CD25:CD3.Cclls, %, B LYMPHOCYTE PHENOTYPE TBNK   10 CD4.CD25.CD3.PC_BLD CD4:CD25:CD3.Cclls, %, B LYMPHOCYTE PHENOTYPE TBNK   10 CD4.CD25.CD3.PC_BLD CD4:CD25:CD3.Cclls, %, B LYMPHOCYTE PHENOTYPE TBNK   10 CD4.CD25.CD3.PC_BLD CD4:CD25:CD3.RD, &, B LYMPHOCYTE PHENOTYPE TBNK   10 CD8.CD3.RUM_BLD CD8.CClls, %, B Bood LYMPHOCYTE PHENOTYPE TBNK   10 CD8.CD3.RUM_BLD CD8.CD3.RUM_BLD CD8.CD3.RUM_BLD CD8.CD3.RUM_BLD CD8.CD3.RUM_BLD CD8.CD3.RUM_BLD CD9.CBL.RUM_BLD CD9.CBL.RUM_BLD CD9 |                           | _  |                      |                                       |
| LYMPHOCYTE PHENOTYPE TBNK   1                                                                                                    |                           | 1  |                      |                                       |
| LYMPHOCYTE PHENOTYPE TBNK 13 CD3_CD56_NUM_BLD CD3/CD56_Cells, %, Blood LYMPHOCYTE PHENOTYPE TBNK 14 CD3_CD56_NUM_BLD CD3/CD56_Cells, %, Blood LYMPHOCYTE PHENOTYPE TBNK 15 CD4_NUM_BLD CD4_Cells, %, Blood LYMPHOCYTE PHENOTYPE TBNK 16 CD4_NUM_BLD CD4_Cells, %, Blood LYMPHOCYTE PHENOTYPE TBNK 16 CD4_PC_FC_BLD CD4_Cells, %, Flow Cytomet LYMPHOCYTE PHENOTYPE TBNK 17 CD4_CD3_NUM_BLD CD4_Cells, %, Flow Cytomet LYMPHOCYTE PHENOTYPE TBNK 18 CD4_CD3_PUM_BLD CD4_Cells to CD3_Cells, %, I LYMPHOCYTE PHENOTYPE TBNK 19 CD4_CD3_PUM_BLD CD4_Cells to CD3_Cells, %, I LYMPHOCYTE PHENOTYPE TBNK 19 CD4_CD3_PUM_BLD CD4_Cells to CD3_Cells, %, I LYMPHOCYTE PHENOTYPE TBNK 20 CD4_CD2_CD3_NUM_BLD CD4_CD2_S/CD3_Cells, %, BI LYMPHOCYTE PHENOTYPE TBNK 21 CD4_CD2_CD3_NUM_BLD CD4_CD2_S/CD3_Cells, %, BI LYMPHOCYTE PHENOTYPE TBNK 22 CD8_NUM_BLD CD8_Cells, %, Blood LYMPHOCYTE PHENOTYPE TBNK 23 CD8_PC_FC_BLD CD8_CD3_NUM_BLD CD8_Cells, %, Blood LYMPHOCYTE PHENOTYPE TBNK 24 CD8_CD3_NUM_BLD CD8_CElls, %, Blood LYMPHOCYTE PHENOTYPE TBNK 25 CD8_CD3_PC_BLD CD8/CD3, %, Blood LYMPHOCYTE PHENOTYPE TBNK 26 CD19_CELLS_PUM_BLD CD9_Cells, %, Blood LYMPHOCYTE PHENOTYPE TBNK 26 CD19_CELLS_PC_BLD CD8/CD3, %, Blood LYMPHOCYTE PHENOTYPE TBNK 27 CD19_CELLS_PC_BLD CD8/CD3, %, Blood LYMPHOCYTE PHENOTYPE TBNK 28 CD2_CELLS_PC_BLD CD2_CR_B, %, Blood LYMPHOCYTE PHENOTYPE TBNK 29 CD2_CELLS_PC_BLD CD2_CR_B, %, Blood LYMPHOCYTE PHENOTYPE TBNK 30 CD2_CELLS_PC_BLD CD2_CR_B, %, Blood LYMPHOCYTE PHENOTYPE TBNK 31 CD2_CELLS_PC_BLD CD2_CR_B, %, Blood LYMPHOCYTE PHENOTYPE TBNK 31 CD2_CELLS_PC_BLD CD2_CR_B, %, Blood LYMPHOCYTE PHENOTYPE TBNK 31 CD2_CELLS_PC_BLD CD2_CR_B, %, Blood LYMPHOCYTE PHENOTYPE TBNK 31 CD2_CELLS_PC_BLD CD2_CR_B, %, Blood LYMPHOCYTE PHENOTYPE TBNK 31 NK_PC_BLD Natural Killer (NK) Cells, %, Blood LYMPHOCYTE PHENOTYPE TBNK 31 NK_PC_BLD Natural Killer (NK) Cells, %, Blood LYMPHOCYTE PHENOTYPE TBNK 31 NK_PC_BLD Natural Killer (NK) Cells, %, Blood LYMPHOCYTE PHENOTYPE TBNK 31 NK_PC_BLD Natural Killer (NK) Cells, %, Blood LYMPHOCYTE PHENOTYPE TBNK 31 NK_PC_BLD Natural |                           |    |                      |                                       |
| LYMPHOCYTE PHENOTYPE TBNK 14 LYMPHOCYTE PHENOTYPE TBNK 14 LYMPHOCYTE PHENOTYPE TBNK 15 CD4_NUM_BLD CD3/CD56 Cells, #, Blood LYMPHOCYTE PHENOTYPE TBNK 15 CD4_NUM_BLD CD4 Cells, #, Blood LYMPHOCYTE PHENOTYPE TBNK 16 CD4_PC_FC_BLD CD4 Cells, #, Blood LYMPHOCYTE PHENOTYPE TBNK 17 CD4_CD3_NUM_BLD CD4 Cells to CD3 Cells, #, B LYMPHOCYTE PHENOTYPE TBNK 18 LYMPHOCYTE PHENOTYPE TBNK 18 LYMPHOCYTE PHENOTYPE TBNK 19 CD4_CD3_NUM_BLD CD4 Cells to CD3 Cells, #, B LYMPHOCYTE PHENOTYPE TBNK 20 CD4_CD25_CD3_NUM_BLD CD4 Cells to CD3 Cells, #, B LYMPHOCYTE PHENOTYPE TBNK 21 LYMPHOCYTE PHENOTYPE TBNK 21 LYMPHOCYTE PHENOTYPE TBNK 22 CD8_NUM_BLD CD4_CD25_CD3_PC_BLD CD8 Cells, #, Blood LYMPHOCYTE PHENOTYPE TBNK 23 CD8_PC_BLD CD8_CD3_NUM_BLD CD8_CD3, #, Blood LYMPHOCYTE PHENOTYPE TBNK 24 CD8_CD3_NUM_BLD CD8_CD3, #, Blood LYMPHOCYTE PHENOTYPE TBNK 25 CD8_CD3_PC_BLD CD8_CD3, #, Blood LYMPHOCYTE PHENOTYPE TBNK 26 CD9_CBLLS_NUM_BLD CD9_CELLS_NUM_BLD CD9_CELLS_NUM_BLD LYMPHOCYTE PHENOTYPE TBNK 27 CD19_CELLS_PC_BLD CD19_CELLS_PC_BLD LYMPHOCYTE PHENOTYPE TBNK 28 CD2_CELLS_NUM_BLD CD19_CELLS_PC_BLD CD19_CELLS_PC_BLD CD19_CELLS_PC_BLD CD20, #, Blood LYMPHOCYTE PHENOTYPE TBNK 30 CD25_CELLS_NUM_BLD CD20, #, Blood LYMPHOCYTE PHENOTYPE TBNK 31 CD25_CELLS_NUM_BLD CD20, #, Blood LYMPHOCYTE PHENOTYPE TBNK 31 CD25_CELLS_NUM_BLD CD20, #, Blood LYMPHOCYTE PHENOTYPE TBNK 31 CD25_CELLS_NUM_BLD Natural Killer (NK) Cells, #, Blood LYMPHOCYTE PHENOTYPE TBNK 31 CD25_CELLS_NUM_BLD Natural Killer (NK) Cells, #, Blood LYMPHOCYTE PHENOTYPE TBNK 31 CD25_CELLS_NUM_BLD Natural Killer (NK) Cells, #, Blood LYMPHOCYTE PHENOTYPE TBNK 31 CD25_CELLS_NUM_BLD Natural Killer (NK) Cells, #, Blood LYMPHOCYTE PHENOTYPE TBNK 31 CD25_CELLS_NUM_BLD Natural Killer (NG) Cells, #, Blood LYMPHOCYTE PHENOTYPE TBNK 31 CD25_CELLS_NUM_BLD Natural Killer (NG) Cells, #, Blood LYMPHOCYTE PHENOTYPE TBNK 31 CD25_CELLS_NUM_BLD Natural Killer (NG) Cells, #, Blood LYMPHOCYTE PHENOTYPE TBNK 31 CD25_CELLS_NUM_BLD Natural Killer (NG) Cells, #, Blood LYMPHOCYTE PHENOTYPE TBNK 32 NK_NUM_BLD Natural Ki |                           | _  |                      |                                       |
| LYMPHOCYTE PHENOTYPE TBNK LYMPHOCYTE PHENOTYPE TBNK LYMPHOCYTE PHENOTY | LYMPHOCYTE PHENOTYPE TBNK | 13 |                      |                                       |
| LYMPHOCYTE PHENOTYPE TBNK LYMPHOCYTE PHENOTYPE TBNK LYMPHOCYTE LYMPHOCYTE LYMPHOCYT | LYMPHOCYTE PHENOTYPE TBNK | 14 | CD3_CD56_PC_BLD      | CD3/CD56 Cells, %, Blood              |
| LYMPHOCYTE PHENOTYPE TBNK LYMPHOCYTE PHENOTYPE TBNK LYMPHOCYTE LYMPHOCYTE LYMPHOCYT | LYMPHOCYTE PHENOTYPE TBNK | 15 | CD4_NUM_BLD          | CD4 Cells, #, Blood                   |
| LYMPHOCYTE PHENOTYPE TBNK 18                                                                                                    | LYMPHOCYTE PHENOTYPE TBNK | 16 | CD4_PC_FC_BLD        | CD4 Cells, %, Flow Cytomet            |
| LYMPHOCYTE PHENOTYPE TBNK    LYMPHOCYTE PHENOTYPE TBNK    CD4_CD25_CD3_NUM_BLD    CD4/CD25/CD3 Cells, #, Blo    CD4/CD25/CD3 Cells, #, Blo    CD25/CELLS_CD4 Cells Cells Cells Cells Cells Cells Cells Cells Cells Cells Cells Cells Cells Cells Cells Cells Cells Cells Cells Cells Cells Cells Cells Cells Cells Cells Cells Cells Cells Cells | LYMPHOCYTE PHENOTYPE TBNK | 17 | CD4_CD3_NUM_BLD      | CD4 Cells to CD3 Cells, #, B          |
| LYMPHOCYTE PHENOTYPE TBNK 21 CD4_CD25_CD3_NUM_BLD CD4/CD25/CD3 Cells, #, Blood LYMPHOCYTE PHENOTYPE TBNK 22 CD8_NUM_BLD CD8 Cells, #, Blood LYMPHOCYTE PHENOTYPE TBNK 23 CD8_PC_FC_BLD CD8/CD3, #, Blood LYMPHOCYTE PHENOTYPE TBNK 24 CD8_CD3_NUM_BLD CD8/CD3, #, Blood LYMPHOCYTE PHENOTYPE TBNK 25 CD8_CD3_NUM_BLD CD8/CD3, #, Blood LYMPHOCYTE PHENOTYPE TBNK 26 CD19_CELLS_NUM_BLD CD8/CD3, #, Blood LYMPHOCYTE PHENOTYPE TBNK 27 CD19_CELLS_PC_BLD CD8/CD3, #, Blood LYMPHOCYTE PHENOTYPE TBNK 26 CD19_CELLS_PC_BLD CD19 Cells, #, Blood LYMPHOCYTE PHENOTYPE TBNK 27 CD19_CELLS_PC_BLD CD19 Cells, #, Blood LYMPHOCYTE PHENOTYPE TBNK 28 CD20_CELLS_NUM_BLD CD20, #, Blood LYMPHOCYTE PHENOTYPE TBNK 29 CD20_CELLS_NUM_BLD CD20, #, Blood LYMPHOCYTE PHENOTYPE TBNK 30 CD25_CELLS_PC_BLD CD20, #, Blood LYMPHOCYTE PHENOTYPE TBNK 31 CD25_CELLS_PC_BLD CD25_CELS, #, Blood LYMPHOCYTE PHENOTYPE TBNK 31 CD25_CELLS_PC_BLD CD25_CELS, #, Blood LYMPHOCYTE PHENOTYPE TBNK 31 CD25_CELLS_PC_BLD CD25_CELS, #, Blood LYMPHOCYTE PHENOTYPE TBNK 31 CD25_CELLS_PC_BLD CD25_CELS, #, Blood LYMPHOCYTE PHENOTYPE TBNK 32 NK_NUM_BLD Natural Killer (NK) Cells, #, LYMPHOCYTE PHENOTYPE TBNK 33 NK_PC_BLD Natural Killer (NK) Cells, #, LYMPHOCYTE PHENOTYPE TBNK 34 NK_TCBLL_NUM_BLD Natural Killer TCells, #, Blood LYMPHOCYTE PHENOTYPE TBNK 35 NK_TCBLL_NUM_BLD Natural Killer TCells, #, Blood LYMPHOCYTE PHENOTYPE TBNK 35 NK_TCBLL_NUM_BLD Natural Killer TCells, #, Blood LYMPHOCYTE PHENOTYPE TBNK 35 NK_TCBLL_NUM_BLD Natural Killer TCells, #, Blood LYMPHOCYTE PHENOTYPE TBNK 35 NK_TCBLL_NUM_BLD Natural Killer TCells, #, Blood LYMPHOCYTE PHENOTYPE TBNK 36 NK_TCBLL_NUM_BLD NATURAL KILLER TCELLS, #, Blood LYMPHOCYTE PHENOTYPE TBNK 36 NK_TCBLL_NUM_BLD NATURAL KILLER TCELLS, #, Blood LYMPHOCYTE PHENOTYPE TBNK 36 NK_TCBLL_NUM_BLD NATURAL KILLER TCELLS, #, Blood LYMPHOCYTE PHENOTYPE TBNK 36 NK_TCBLL_NUM_BLD NATURAL KILLER TCELLS, #, Blood LYMPHOCYTE PHENOTYPE TBNK 36 NK_TCBLL_NUM_BLD NATURAL KILLER TCELLS, #, Blood LYMPHOCYTE PHENOTYPE TBNK 36 NK_TCBLL_NUM_BLD NATURAL KILLER TCELLS, #, Blood | LYMPHOCYTE PHENOTYPE TBNK | 18 | CD4_CD3_PC_BLD       | CD4 Cells to CD3 Cells, %, I          |
| LYMPHOCYTE PHENOTYPE TBNK LYMPHOCYTE PHENOTYPE TBNK LYMPHOCYTE LEDIA LYMPHOLY LYMPHOCYTE LEDIA LYMPHOLY LYMPHOCYTE LEDIA LYMPHOLY LYMPHOCYTE LEDIA LYMPHOLY LYMPHOCYTE LEDIA LYMPHOLY LYMPHOCYTE LEDIA LYMPHOLY LYMPHOCYTE LEDIA LYMPHOLY LYMPHOLY LYMPHOCYTE LEDIA LYMPHOLY LYMPHOLY LYMPHOCYTE LEDIA LYMPHOLY LYMPHOLY LY | LYMPHOCYTE PHENOTYPE TBNK | 19 | CD4_CD8_RTO_BLD      | CD4 Cells to CD8 Cells Ratio          |
| LYMPHOCYTE PHENOTYPE TBNK 22 CD8_NUM_BLD CD8 Cells, #, Blood LYMPHOCYTE PHENOTYPE TBNK 23 CD8_PC_FC_BLD CD8 Cells, #, Flow Cytomet LYMPHOCYTE PHENOTYPE TBNK 24 CD8_CD3_NUM_BLD CD8/CD3, #, Blood LYMPHOCYTE PHENOTYPE TBNK 25 CD8_CD3_PC_BLD CD8/CD3, #, Blood LYMPHOCYTE PHENOTYPE TBNK 26 CD19_CELLS_NUM_BLD CD19 Cells, #, Blood LYMPHOCYTE PHENOTYPE TBNK 27 CD19_CELLS_PC_BLD CD19 Cells, #, Blood LYMPHOCYTE PHENOTYPE TBNK 28 CD20_CELLS_PC_BLD CD20_#, Blood LYMPHOCYTE PHENOTYPE TBNK 29 CD20_CELLS_PC_BLD CD20_#, Blood LYMPHOCYTE PHENOTYPE TBNK 30 CD25_CELLS_NUM_BLD CD25_CElls, #, Blood LYMPHOCYTE PHENOTYPE TBNK 31 CD25_CELLS_PC_BLD CD20_#, Blood LYMPHOCYTE PHENOTYPE TBNK 31 CD25_CELLS_PC_BLD CD20_#, Blood LYMPHOCYTE PHENOTYPE TBNK 31 CD25_CELLS_PC_BLD CD25_CElls, #, Blood LYMPHOCYTE PHENOTYPE TBNK 31 CNS_CELLS_PC_BLD Natural Killer (NK) Cells, #, LYMPHOCYTE PHENOTYPE TBNK 32 NK_PC_BLD Natural Killer (NK) Cells, #, Blood LYMPHOCYTE PHENOTYPE TBNK 33 NK_PC_BLD Natural Killer T Cells, #, Blood LYMPHOCYTE PHENOTYPE TBNK 34 NK_TCELL_NUM_BLD Natural Killer T Cells, #, Blood LYMPHOCYTE PHENOTYPE TBNK 35 NK_TCELL_PC_BLD Natural Killer T Cells, #, Blood LYMPHOCYTE PHENOTYPE TBNK 36 NK_TCELL_PC_BLD Natural Killer T Cells, #, Blood LYMPHOCYTE PHENOTYPE TBNK 37 NK_TCELL_PC_BLD Natural Killer T Cells, #, Blood LYMPHOCYTE PHENOTYPE TBNK 38 NK_TCELL_PC_BLD Natural Killer T Cells, #, Blood LYMPHOCYTE PHENOTYPE TBNK 39 NK_TCELL_PC_BLD Natural Killer T Cells, #, Blood LYMPHOCYTE PHENOTYPE TBNK 30 NK_TCELL_PC_BLD Natural Killer T Cells, #, Blood LYMPHOCYTE PHENOTYPE TBNK 31 NK_TCELL_PC_BLD Natural Killer T Cells, #, Blood LYMPHOCYTE PHENOTYPE TBNK 31 NK_TCELL_PC_BLD Natural Killer T Cells, #, Blood LYMPHOCYTE PHENOTYPE TBNK 31 NK_TCELL_PC_BLD Natural Killer T Cells, #, Blood LYMPHOCYTE PHENOTYPE TBNK 31 NK_TCELL_PC_BLD Natural Killer T Cells, #, Blood LYMPHOCYTE PHENOTYPE TBNK 31 NK_TCELL_PC_BLD Natural Killer T Cells, #, Blood Natural Killer T Cells, #, Blood Natural Killer T Cells, #, Blood Natural Killer T Cells, #, Blood Natural Kille | LYMPHOCYTE PHENOTYPE TBNK | 20 | CD4_CD25_CD3_NUM_BLD | CD4/CD25/CD3 Cells, #, Blo            |
| LYMPHOCYTE PHENOTYPE TBNK 24 CD8_CD3_NUM_BLD CD8/CD3, #, Blood LYMPHOCYTE PHENOTYPE TBNK 25 CD8_CD3_PC_BLD CD8/CD3, #, Blood LYMPHOCYTE PHENOTYPE TBNK 26 CD19_CELLS_NUM_BLD CD19 Cells, #, Blood LYMPHOCYTE PHENOTYPE TBNK 27 CD19_CELLS_PC_BLD CD19 Cells, #, Blood LYMPHOCYTE PHENOTYPE TBNK 27 CD19_CELLS_PC_BLD CD19 Cells, #, Blood LYMPHOCYTE PHENOTYPE TBNK 28 CD20_CELLS_NUM_BLD CD20, #, Blood LYMPHOCYTE PHENOTYPE TBNK 29 CD20_CELLS_NUM_BLD CD20, #, Blood LYMPHOCYTE PHENOTYPE TBNK 30 CD25_CELLS_NUM_BLD CD25_CBLS_#, Blood LYMPHOCYTE PHENOTYPE TBNK 31 CD25_CELLS_PC_BLD CD25_CBLS_#, Blood LYMPHOCYTE PHENOTYPE TBNK 31 CD25_CELLS_PC_BLD CD25_CBLS_#, Blood LYMPHOCYTE PHENOTYPE TBNK 32 NK_NUM_BLD Natural Killer (NK) Cells, #, LYMPHOCYTE PHENOTYPE TBNK 33 NK_PC_BLD Natural Killer (NK) Cells, #, LYMPHOCYTE PHENOTYPE TBNK 34 NK_TCELL_NUM_BLD Natural Killer (NK) Cells, #, Blood LYMPHOCYTE PHENOTYPE TBNK 35 NK_TCELL_PC_BLD Natural Killer T Cells, #0, Blood NATURAL KILLER T CELLS_NUM_BLD NATURAL KILLER T CELLS_NUM_BLD NATURA | LYMPHOCYTE PHENOTYPE TBNK | 21 | CD4_CD25_CD3_PC_BLD  | CD4/CD25/CD3 Cells, %, Bl             |
| LYMPHOCYTE PHENOTYPE TBNK LYMPHOCYTE PHENOTYPE TBNK LYMPHOCYTE PHENOTY | LYMPHOCYTE PHENOTYPE TBNK | 22 | CD8_NUM_BLD          |                                       |
| LYMPHOCYTE PHENOTYPE TBNK 25 CD8_CD3_PC_BLD CD8/CD3, %, Blood LYMPHOCYTE PHENOTYPE TBNK 26 CD19_CELLS_NUM_BLD CD19 Cells, #, Blood LYMPHOCYTE PHENOTYPE TBNK 27 CD19_CELLS_PC_BLD CD19 Cells, %, Blood LYMPHOCYTE PHENOTYPE TBNK 28 CD20_CELLS_PC_BLD CD20, #, Blood LYMPHOCYTE PHENOTYPE TBNK 29 CD20_CELLS_PC_BLD CD20, #, Blood LYMPHOCYTE PHENOTYPE TBNK 30 CD25_CELLS_PC_BLD CD25_CElls, #, Blood LYMPHOCYTE PHENOTYPE TBNK 31 CD25_CELLS_NUM_BLD CD25_CElls, #, Blood LYMPHOCYTE PHENOTYPE TBNK 32 NK_NUM_BLD CD25_CElls, %, Blood LYMPHOCYTE PHENOTYPE TBNK 32 NK_NUM_BLD Natural Killer (NK) Cells, #, LYMPHOCYTE PHENOTYPE TBNK 33 NK_PC_BLD Natural Killer (NK) Cells, #, LYMPHOCYTE PHENOTYPE TBNK 34 NK_TCELL_NUM_BLD Natural Killer (Tolls, #, Blood LYMPHOCYTE PHENOTYPE TBNK 35 NK_TCELL_PC_BLD Natural Killer T Cells, #, Blood LYMPHOCYTE PHENOTYPE TBNK 36 NK_TCELL_PC_BLD Natural Killer T Cells, #, Blood LYMPHOCYTE PHENOTYPE TBNK 35 NK_TCELL_PC_BLD Natural Killer T Cells, #, Blood LYMPHOCYTE PHENOTYPE TBNK 35 NK_TCELL_PC_BLD Natural Killer T Cells, #, Blood LYMPHOCYTE PHENOTYPE TBNK 36 NK_TCELL_NUM_BLD Natural Killer T Cells, #, Blood LYMPHOCYTE PHENOTYPE TBNK 36 NK_TCELL_PC_BLD Natural Killer T Cells, #, Blood LYMPHOCYTE PHENOTYPE TBNK 36 NK_TCELL_PC_BLD Natural Killer T Cells, #, Blood LYMPHOCYTE PHENOTYPE TBNK 37 NK_TCELL_PC_BLD Natural Killer T Cells, #, Blood LYMPHOCYTE PHENOTYPE TBNK 38 NK_TCELL_PC_BLD Natural Killer T Cells, #, Blood LYMPHOCYTE PHENOTYPE TBNK 36 NK_TCELL_PC_BLD Natural Killer T Cells, #, Blood LYMPHOCYTE PHENOTYPE TBNK 37 NK_TCELL_PC_BLD Natural Killer T Cells, #, Blood LYMPHOCYTE PHENOTYPE TBNK 38 NK_TCELL_PC_BLD Natural Killer T Cells, #, Blood LYMPHOCYTE PHENOTYPE TBNK 37 NK_TCELL_PC_BLD Natural Killer T Cells, #, Blood LYMPHOCYTE PHENOTYPE TBNK 37 NK_TCELL_PC_BLD Natural Killer T Cells, #, Blood LYMPHOCYTE PHENOTYPE TBNK 38 NK_TCELL_PC_BLD Natural Killer T Cells, #, Blood LYMPHOCYTE PHENOTYPE TBNK 38 NK_PC_BLD Natural Killer T Cells, #, Blood LYMPHOCYTE PHENOTYPE TBNK 37 NK_TCELL_PC_BLD Natural Killer T Cel |                           | +  |                      | CD8 Cells, %, Flow Cytomet            |
| LYMPHOCYTE PHENOTYPE TBNK 26 CD19_CELLS_NUM_BLD CD19 Cells, #, Blood LYMPHOCYTE PHENOTYPE TBNK 27 CD19_CELLS_PC_BLD CD19 Cells, %, Blood LYMPHOCYTE PHENOTYPE TBNK 28 CD20_CELLS_NUM_BLD CD20, #, Blood LYMPHOCYTE PHENOTYPE TBNK 29 CD20_CELLS_PC_BLD CD20, %, Blood LYMPHOCYTE PHENOTYPE TBNK 30 CD25_CELLS_PC_BLD CD25_CELLS_NUM_BLD CD25_CELLS_NUM_BLD CD25_CELLS_NUM_BLD CD25_CELLS_NUM_BLD CD25_CELLS_NUM_BLD CD25_CELLS_NUM_BLD CD25_CELLS_NUM_BLD CD25_CELLS_NUM_BLD CD25_CELLS_NUM_BLD CD25_CELLS_NUM_BLD CD25_CELLS_NUM_BLD CD25_CELLS_NUM_BLD Natural Killer (NK) Cells, #, LYMPHOCYTE PHENOTYPE TBNK 32 NK_NUM_BLD Natural Killer (NK) Cells, #, LYMPHOCYTE PHENOTYPE TBNK 33 NK_PC_BLD Natural Killer T Cells, #, Blood NATURAL KILLER CONTINUE TO CONTINUE TO CALCIUM_BLD NATURAL KILLER CONTINUE TO CALCIUM_BLD NATURAL KILLER CONTINUE TO CALCIUM_BLD NATURAL KILLER CONTINUE TO CALCIUM_IONIZED_SER CALCIUM_IONIZED_SER C | LYMPHOCYTE PHENOTYPE TBNK | _  | CD8_CD3_NUM_BLD      | CD8/CD3, #, Blood                     |
| LYMPHOCYTE PHENOTYPE TBNK 27 CD19_CELLS_PC_BLD CD20, #, Blood LYMPHOCYTE PHENOTYPE TBNK 28 CD20_CELLS_NUM_BLD CD20, #, Blood LYMPHOCYTE PHENOTYPE TBNK 29 CD20_CELLS_PC_BLD CD20, #, Blood LYMPHOCYTE PHENOTYPE TBNK 30 CD25_CELLS_PC_BLD CD25 Cells, #, Blood LYMPHOCYTE PHENOTYPE TBNK 31 CD25_CELLS_PC_BLD CD25 Cells, #, Blood LYMPHOCYTE PHENOTYPE TBNK 32 NK_NUM_BLD Natural Killer (NK) Cells, #, LYMPHOCYTE PHENOTYPE TBNK 33 NK_PC_BLD Natural Killer (NK) Cells, #, LYMPHOCYTE PHENOTYPE TBNK 34 NK_TCELL_NUM_BLD Natural Killer T Cells, #, Blood LYMPHOCYTE PHENOTYPE TBNK 35 NK_TCELL_PC_BLD Natural Killer T Cells, #, Blood LYMPHOCYTE PHENOTYPE TBNK 36 NK_TCELL_PC_BLD Natural Killer T Cells, #, Blood LYMPHOCYTE PHENOTYPE TBNK 36 NK_TCELL_PC_BLD Natural Killer T Cells, #, Blood LYMPHOCYTE PHENOTYPE TBNK 36 NK_TCELL_PC_BLD Natural Killer T Cells, #, Blood LYMPHOCYTE PHENOTYPE TBNK 36 NK_TCELL_PC_BLD Natural Killer T Cells, #, Blood LYMPHOCYTE PHENOTYPE TBNK 36 NK_TCELL_PC_BLD Natural Killer T Cells, #, Blood LYMPHOCYTE PHENOTYPE TBNK 36 NK_TCELL_PC_BLD Natural Killer T Cells, #, Blood LYMPHOCYTE PHENOTYPE TBNK 36 NK_TCELL_PC_BLD Natural Killer T Cells, #, Blood LYMPHOCYTE PHENOTYPE TBNK 36 NK_TCELL_PC_BLD Natural Killer T Cells, #, Blood LYMPHOCYTE PHENOTYPE TBNK 36 NK_TCELL_PC_BLD Natural Killer T Cells, #, Blood LYMPHOCYTE PHENOTYPE TBNK 36 NK_TCELL_PC_BLD Natural Killer T Cells, #, Blood LYMPHOCYTE PHENOTYPE TBNK 37 NK_TCELL_PC_BLD Natural Killer T Cells, #, Blood LYMPHOCYTE PHENOTYPE TBNK 38 NK_PC_BLD Natural Killer T Cells, #, Blood LYMPHOCYTE PHENOTYPE TBNK 38 NK_TCELL_PC_BLD Natural Killer T Cells, #, Blood LYMPHOCYTE PHENOTYPE TBNK 38 NK_TCELL_PC_BLD Natural Killer T Cells, #, Blood LYMPHOCYTE PHENOTYPE TBNK 38 NK_TCELL_PC_BLD Natural Killer T Cells, #, Blood LYMPHOCYTE PHENOTYPE TBNK 38 NK_TCELL_PC_BLD Natural Killer T Cells, #, Blood LYMPHOCYTE PHENOTYPE TBNK 38 NK_TCELL_SPC_BLD Natural Killer T Cells, #, Blood LYMPHOCYTE PHENOTYPE TBNK 38 NK_TCELL_SPC_BLD Natural Killer T Cells, #, Blood LYMPHOCYTE PHENOTYPE TBNK 3 |                           | _  |                      |                                       |
| LYMPHOCYTE PHENOTYPE TBNK LYMPHOCYTE PHENOTYPE TBNK LYMPHOCYTE PHENOTY |                           |    |                      |                                       |
| LYMPHOCYTE PHENOTYPE TBNK 30 CD25_CELLS_PC_BLD CD25_CElls, #, Blood LYMPHOCYTE PHENOTYPE TBNK 30 CD25_CELLS_NUM_BLD CD25_CElls, #, Blood LYMPHOCYTE PHENOTYPE TBNK 31 CD25_CELLS_PC_BLD CD25_CElls, #, Blood LYMPHOCYTE PHENOTYPE TBNK 32 NK_NUM_BLD Natural Killer (NK) Cells, #, LYMPHOCYTE PHENOTYPE TBNK 33 NK_PC_BLD Natural Killer (NK) Cells, #, LYMPHOCYTE PHENOTYPE TBNK 34 NK_TCELL_NUM_BLD Natural Killer T Cells, #, Blo LYMPHOCYTE PHENOTYPE TBNK 35 NK_TCELL_PC_BLD Natural Killer T Cells, #, Blo LYMPHOCYTE PHENOTYPE TBNK 35 NK_TCELL_PC_BLD Natural Killer T Cells, #, Blo CTHER SERUM CHEMISTRIES 1 CALCIUM_IONIZED_SER Calcium, Ionized, Serum OTHER SERUM CHEMISTRIES 2 FERRITIN_SER Ferritin, Serum OTHER SERUM CHEMISTRIES 3 HDLC_SER High Density Lipoprotein, Cl OTHER SERUM CHEMISTRIES 4 INSULIN_SER Insulin, Serum OTHER SERUM CHEMISTRIES 5 IRON_SER Iron Saturation, Ratio, Serum OTHER SERUM CHEMISTRIES 6 IRON_SATN_RTO_SER Low Density Lipoproteins, C OTHER SERUM CHEMISTRIES 7 LDLC_SER Low Density Lipoproteins, C OTHER SERUM CHEMISTRIES 9 AMYLASE_SER Lipase, Serum OTHER SERUM CHEMISTRIES 10 HAPTOGLOB_SER Haptoglobin, Serum OTHER SERUM CHEMISTRIES 11 OSMOLALITY_SER Osmolality, Serum OTHER SERUM CHEMISTRIES 11 OSMOLALITY_SER Osmolality, Serum OTHER SERUM CHEMISTRIES 12 ACP_SER Acid Phosphatase (ACP), Ser OTHER SERUM CHEMISTRIES 13 TRANSFERRIN_SER Transferrin, Serum OTHER SERUM CHEMISTRIES 14 TRIGLY_SER Triglycerides, Serum OTHER SERUM CHEMISTRIES 14 TRIGLY_SER Triglycerides, Serum OTHER SERUM CHEMISTRIES 15 T3_SER Triiodothyronine (T3), Serum OTHER SERUM CHEMISTRIES 16 T4_SER                                                                                                    |                           |    |                      |                                       |
| LYMPHOCYTE PHENOTYPE TBNK 30 CD25_CELLS_NUM_BLD CD25 Cells, #, Blood LYMPHOCYTE PHENOTYPE TBNK 31 CD25_CELLS_PC_BLD CD25 Cells, #, Blood LYMPHOCYTE PHENOTYPE TBNK 32 NK_NUM_BLD Natural Killer (NK) Cells, #, LYMPHOCYTE PHENOTYPE TBNK 33 NK_PC_BLD Natural Killer (NK) Cells, #, LYMPHOCYTE PHENOTYPE TBNK 34 NK_TCELL_NUM_BLD Natural Killer T Cells, #, Blo LYMPHOCYTE PHENOTYPE TBNK 35 NK_TCELL_PC_BLD Natural Killer T Cells, #, Blo OTHER SERUM CHEMISTRIES 1 CALCIUM_IONIZED_SER Calcium, Ionized, Serum OTHER SERUM CHEMISTRIES 2 FERRITIN_SER Ferritin, Serum OTHER SERUM CHEMISTRIES 3 HDLC_SER High Density Lipoprotein, Cl OTHER SERUM CHEMISTRIES 4 INSULIN_SER Insulin, Serum OTHER SERUM CHEMISTRIES 5 IRON_SER Iron, Serum OTHER SERUM CHEMISTRIES 6 IRON_SATN_RTO_SER Iron Saturation, Ratio, Serum OTHER SERUM CHEMISTRIES 7 LDLC_SER Low Density Lipoproteins, C OTHER SERUM CHEMISTRIES 8 LIPASE_SER Lipase, Serum OTHER SERUM CHEMISTRIES 9 AMYLASE_SER Amylase, Serum OTHER SERUM CHEMISTRIES 10 HAPTOGLOB_SER Haptoglobin, Serum OTHER SERUM CHEMISTRIES 11 OSMOLALITY_SER Osmolality, Serum OTHER SERUM CHEMISTRIES 12 ACP_SER Acid Phosphatase (ACP), Ser OTHER SERUM CHEMISTRIES 13 TRANSFERRIN_SER Transferrin, Serum OTHER SERUM CHEMISTRIES 14 TRIGLY_SER Triglycerides, Serum OTHER SERUM CHEMISTRIES 14 TRIGLY_SER Triglycerides, Serum OTHER SERUM CHEMISTRIES 15 T3_SER Triiodothyronine (T3), Serum OTHER SERUM CHEMISTRIES 15 T3_SER Triiodothyronine (T3), Serum OTHER SERUM CHEMISTRIES 16 T4_SER                                                                                                    |                           | +  |                      |                                       |
| LYMPHOCYTE PHENOTYPE TBNK 31 CD25_CELLS_PC_BLD CD25 Cells, %, Blood LYMPHOCYTE PHENOTYPE TBNK 32 NK_NUM_BLD Natural Killer (NK) Cells, #, LYMPHOCYTE PHENOTYPE TBNK 33 NK_PC_BLD Natural Killer (NK) Cells, #, LYMPHOCYTE PHENOTYPE TBNK 34 NK_TCELL_NUM_BLD Natural Killer T Cells, #, Blo LYMPHOCYTE PHENOTYPE TBNK 35 NK_TCELL_PC_BLD Natural Killer T Cells, #, Blo OTHER SERUM CHEMISTRIES 1 CALCIUM_IONIZED_SER Calcium, Ionized, Serum OTHER SERUM CHEMISTRIES 2 FERRITIN_SER Ferritin, Serum OTHER SERUM CHEMISTRIES 3 HDLC_SER High Density Lipoprotein, Ch OTHER SERUM CHEMISTRIES 4 INSULIN_SER Insulin, Serum OTHER SERUM CHEMISTRIES 5 IRON_SER Iron, Serum OTHER SERUM CHEMISTRIES 6 IRON_SATN_RTO_SER Iron Saturation, Ratio, Serum OTHER SERUM CHEMISTRIES 7 LDLC_SER Low Density Lipoproteins, C OTHER SERUM CHEMISTRIES 8 LIPASE_SER Lipase, Serum OTHER SERUM CHEMISTRIES 9 AMYLASE_SER Amylase, Serum OTHER SERUM CHEMISTRIES 10 HAPTOGLOB_SER Haptoglobin, Serum OTHER SERUM CHEMISTRIES 11 OSMOLALITY_SER Osmolality, Serum OTHER SERUM CHEMISTRIES 12 ACP_SER Acid Phosphatase (ACP), Ser OTHER SERUM CHEMISTRIES 13 TRANSFERRIN_SER Transferrin, Serum OTHER SERUM CHEMISTRIES 14 TRIGLY_SER Triglycerides, Serum OTHER SERUM CHEMISTRIES 15 T3_SER Triiodothyronine (T3), Serum OTHER SERUM CHEMISTRIES 15 T3_SER Triiodothyronine (T3), Serum OTHER SERUM CHEMISTRIES 15 T3_SER Thyroxine (T4), Serum                                                                                                    |                           |    |                      |                                       |
| LYMPHOCYTE PHENOTYPE TBNK  32 NK_NUM_BLD Natural Killer (NK) Cells, #, LYMPHOCYTE PHENOTYPE TBNK 33 NK_PC_BLD Natural Killer (NK) Cells, %, LYMPHOCYTE PHENOTYPE TBNK 34 NK_TCELL_NUM_BLD Natural Killer T Cells, #, Blo LYMPHOCYTE PHENOTYPE TBNK 35 NK_TCELL_PC_BLD Natural Killer T Cells, #, Blo OTHER SERUM CHEMISTRIES 1 CALCIUM_IONIZED_SER Calcium, Ionized, Serum OTHER SERUM CHEMISTRIES 2 FERRITIN_SER Ferritin, Serum OTHER SERUM CHEMISTRIES 3 HDLC_SER High Density Lipoprotein, Ch OTHER SERUM CHEMISTRIES 4 INSULIN_SER Insulin, Serum OTHER SERUM CHEMISTRIES 5 IRON_SER Iron, Serum OTHER SERUM CHEMISTRIES 6 IRON_SATN_RTO_SER Iron Saturation, Ratio, Serum OTHER SERUM CHEMISTRIES 7 LDLC_SER Low Density Lipoproteins, Ch OTHER SERUM CHEMISTRIES 8 LIPASE_SER Lipase, Serum OTHER SERUM CHEMISTRIES 9 AMYLASE_SER Amylase, Serum OTHER SERUM CHEMISTRIES 10 HAPTOGLOB_SER Haptoglobin, Serum OTHER SERUM CHEMISTRIES 11 OSMOLALITY_SER Osmolality, Serum OTHER SERUM CHEMISTRIES 12 ACP_SER Acid Phosphatase (ACP), Ser OTHER SERUM CHEMISTRIES 13 TRANSFERRIN_SER Transferrin, Serum OTHER SERUM CHEMISTRIES 14 TRIGLY_SER Triglycerides, Serum OTHER SERUM CHEMISTRIES 15 T3_SER Triiodothyronine (T3), Serum OTHER SERUM CHEMISTRIES 15 T3_SER Triiodothyronine (T3), Serum OTHER SERUM CHEMISTRIES 16 T4_SER Thyroxine (T4), Serum                                                                                                    |                           | +  |                      |                                       |
| LYMPHOCYTE PHENOTYPE TBNK 33 NK_PC_BLD Natural Killer (NK) Cells, %, LYMPHOCYTE PHENOTYPE TBNK 34 NK_TCELL_NUM_BLD Natural Killer T Cells, #, Blo LYMPHOCYTE PHENOTYPE TBNK 35 NK_TCELL_PC_BLD Natural Killer T Cells, #, Blo OTHER SERUM CHEMISTRIES 1 CALCIUM_IONIZED_SER Calcium, Ionized, Serum OTHER SERUM CHEMISTRIES 2 FERRITIN_SER Ferritin, Serum OTHER SERUM CHEMISTRIES 3 HDLC_SER High Density Lipoprotein, Chemistries 4 Insulin_Ser Insulin, Serum OTHER SERUM CHEMISTRIES 5 IRON_SER Iron, Serum OTHER SERUM CHEMISTRIES 6 IRON_SER Iron Saturation, Ratio, Serum OTHER SERUM CHEMISTRIES 7 LDLC_SER Low Density Lipoproteins, Continuation, Chemistries 8 LIPASE_SER Lipase, Serum OTHER SERUM CHEMISTRIES 9 AMYLASE_SER Lipase, Serum OTHER SERUM CHEMISTRIES 10 HAPTOGLOB_SER Haptoglobin, Serum OTHER SERUM CHEMISTRIES 11 OSMOLALITY_SER Osmolality, Serum OTHER SERUM CHEMISTRIES 12 ACP_SER Acid Phosphatase (ACP), Serum OTHER SERUM CHEMISTRIES 13 TRANSFERRIN_SER Transferrin, Serum OTHER SERUM CHEMISTRIES 14 TRIGLY_SER Triglycerides, Serum OTHER SERUM CHEMISTRIES 15 T3_SER Triglycerides, Serum OTHER SERUM CHEMISTRIES 15 T3_SER Triglycerides, Serum OTHER SERUM CHEMISTRIES 15 T3_SER Triglycerides, Serum OTHER SERUM CHEMISTRIES 15 T3_SER Triglycerides, Serum OTHER SERUM CHEMISTRIES 15 T3_SER Triglycerides, Serum OTHER SERUM CHEMISTRIES 15 T3_SER Triglycerides, Serum OTHER SERUM CHEMISTRIES 16 T4_SER                                                                                                    |                           |    |                      |                                       |
| LYMPHOCYTE PHENOTYPE TBNK 34 NK_TCELL_NUM_BLD Natural Killer T Cells, #, Blo LYMPHOCYTE PHENOTYPE TBNK 35 NK_TCELL_PC_BLD Natural Killer T Cells, #, Blo OTHER SERUM CHEMISTRIES 1 CALCIUM_IONIZED_SER Calcium, Ionized, Serum OTHER SERUM CHEMISTRIES 2 FERRITIN_SER Ferritin, Serum OTHER SERUM CHEMISTRIES 3 HDLC_SER High Density Lipoprotein, Chemistries 4 Insulin_ser Insulin_serum OTHER SERUM CHEMISTRIES 5 IRON_SER Iron, Serum OTHER SERUM CHEMISTRIES 6 IRON_SER Iron Saturation, Ratio, Serum OTHER SERUM CHEMISTRIES 7 LDLC_SER Low Density Lipoproteins, COTHER SERUM CHEMISTRIES 8 LIPASE_SER Lipase, Serum OTHER SERUM CHEMISTRIES 9 AMYLASE_SER Lipase, Serum OTHER SERUM CHEMISTRIES 10 HAPTOGLOB_SER Haptoglobin, Serum OTHER SERUM CHEMISTRIES 11 OSMOLALITY_SER Osmolality, Serum OTHER SERUM CHEMISTRIES 12 ACP_SER Acid Phosphatase (ACP), Ser OTHER SERUM CHEMISTRIES 13 TRANSFERRIN_SER Transferrin, Serum OTHER SERUM CHEMISTRIES 14 TRIGLY_SER Triglycerides, Serum OTHER SERUM CHEMISTRIES 14 TRIGLY_SER Triglycerides, Serum OTHER SERUM CHEMISTRIES 15 T3_SER Triiodothyronine (T3), Serum OTHER SERUM CHEMISTRIES 15 T3_SER Triiodothyronine (T3), Serum OTHER SERUM CHEMISTRIES 15 T3_SER Trijoproteine (T4), Serum OTHER SERUM CHEMISTRIES 16 T4_SER Thyroxine (T4), Serum                                                                                                    |                           |    |                      |                                       |
| LYMPHOCYTE PHENOTYPE TBNK 35 NK_TCELL_PC_BLD Natural Killer T Cells, %, Blocother Serum Chemistries 1 Calcium_Ionized_Ser Calcium, Ionized, Serum Other Serum Chemistries 2 Ferritin_Ser Ferritin, Serum Other Serum Chemistries 3 HDLC_Ser High Density Lipoprotein, Chemistries 4 Insulin_Ser Insulin, Serum Other Serum Chemistries 5 Iron_Ser Iron, Serum Other Serum Chemistries 6 Iron_Satn_ro_Ser Iron Saturation, Ratio, Serum Other Serum Chemistries 7 LDLC_Ser Low Density Lipoproteins, Cother Serum Chemistries 8 Lipase_Ser Lipase, Serum Other Serum Chemistries 9 Amylase_Ser Lipase, Serum Other Serum Chemistries 10 Haptoglob_Ser Haptoglobin, Serum Other Serum Chemistries 11 Osmolality_Serum Other Serum Chemistries 12 ACP_Ser Acid Phosphatase (ACP), Ser Other Serum Chemistries 13 Transferrin_Serum Transferrin, Serum Other Serum Chemistries 14 Trigly_Ser Triglycerides, Serum Other Serum Chemistries 14 Trigly_Ser Triiodothyronine (T3), Serum Other Serum Chemistries 15 T3_Ser Triiodothyronine (T3), Serum Other Serum Chemistries 15 T4_Ser Thyroxine (T4), Serum Other Serum Chemistries 16 T4_Ser Thyroxine (T4), Serum                                                                                                    |                           |    |                      | 1 1                                   |
| OTHER SERUM CHEMISTRIES  1 CALCIUM_IONIZED_SER Calcium, Ionized, Serum OTHER SERUM CHEMISTRIES 2 FERRITIN_SER Ferritin, Serum OTHER SERUM CHEMISTRIES 3 HDLC_SER High Density Lipoprotein, Cr OTHER SERUM CHEMISTRIES 4 INSULIN_SER Insulin, Serum OTHER SERUM CHEMISTRIES 5 IRON_SER Iron, Serum OTHER SERUM CHEMISTRIES 6 IRON_SATN_RTO_SER Iron Saturation, Ratio, Serum OTHER SERUM CHEMISTRIES 7 LDLC_SER Low Density Lipoproteins, C OTHER SERUM CHEMISTRIES 8 LIPASE_SER CIPASE_SER OTHER SERUM CHEMISTRIES 9 AMYLASE_SER OTHER SERUM CHEMISTRIES 10 HAPTOGLOB_SER OTHER SERUM CHEMISTRIES 11 OSMOLALITY_SER OTHER SERUM CHEMISTRIES 12 ACP_SER OTHER SERUM CHEMISTRIES 13 TRANSFERRIN_SER Transferrin, Serum OTHER SERUM CHEMISTRIES 14 TRIGLY_SER Triglycerides, Serum OTHER SERUM CHEMISTRIES 15 T3_SER Triiodothyronine (T3), Serum OTHER SERUM CHEMISTRIES 16 T4_SER Thyroxine (T4), Serum                                                                                                    |                           | _  |                      |                                       |
| OTHER SERUM CHEMISTRIES  2 FERRITIN_SER Ferritin, Serum OTHER SERUM CHEMISTRIES 3 HDLC_SER High Density Lipoprotein, Chemistry Chemistries OTHER SERUM CHEMISTRIES 4 INSULIN_SER Insulin, Serum OTHER SERUM CHEMISTRIES 5 IRON_SER Iron, Serum OTHER SERUM CHEMISTRIES 6 IRON_SATN_RTO_SER Iron Saturation, Ratio, Serum OTHER SERUM CHEMISTRIES 7 LDLC_SER Low Density Lipoproteins, Chemistry Chemistries 8 LIPASE_SER OTHER SERUM CHEMISTRIES 9 AMYLASE_SER OTHER SERUM CHEMISTRIES 10 HAPTOGLOB_SER OTHER SERUM CHEMISTRIES 11 OSMOLALITY_SER OTHER SERUM CHEMISTRIES 12 ACP_SER OTHER SERUM CHEMISTRIES 13 TRANSFERRIN_SER Transferrin, Serum OTHER SERUM CHEMISTRIES 14 TRIGLY_SER Triglycerides, Serum OTHER SERUM CHEMISTRIES 15 T3_SER Triiodothyronine (T3), Serum OTHER SERUM CHEMISTRIES 16 T4_SER Thyroxine (T4), Serum                                                                                                    |                           | _  |                      |                                       |
| OTHER SERUM CHEMISTRIES  3 HDLC_SER High Density Lipoprotein, Chemistries of the composition of the composition of the composit |                           |    |                      |                                       |
| OTHER SERUM CHEMISTRIES 4 INSULIN_SER Insulin, Serum OTHER SERUM CHEMISTRIES 5 IRON_SER Iron, Serum OTHER SERUM CHEMISTRIES 6 IRON_SATN_RTO_SER Iron Saturation, Ratio, Serum OTHER SERUM CHEMISTRIES 7 LDLC_SER Low Density Lipoproteins, C OTHER SERUM CHEMISTRIES 8 LIPASE_SER Lipase, Serum OTHER SERUM CHEMISTRIES 9 AMYLASE_SER Amylase, Serum OTHER SERUM CHEMISTRIES 10 HAPTOGLOB_SER Haptoglobin, Serum OTHER SERUM CHEMISTRIES 11 OSMOLALITY_SER Osmolality, Serum OTHER SERUM CHEMISTRIES 12 ACP_SER Acid Phosphatase (ACP), Ser OTHER SERUM CHEMISTRIES 13 TRANSFERRIN_SER Transferrin, Serum OTHER SERUM CHEMISTRIES 14 TRIGLY_SER Triglycerides, Serum OTHER SERUM CHEMISTRIES 15 T3_SER Triiodothyronine (T3), Serum OTHER SERUM CHEMISTRIES 16 T4_SER Thyroxine (T4), Serum                                                                                                    |                           |    | _                    | <del> </del>                          |
| OTHER SERUM CHEMISTRIES 5 IRON_SER Iron, Serum OTHER SERUM CHEMISTRIES 6 IRON_SATN_RTO_SER Iron Saturation, Ratio, Serum OTHER SERUM CHEMISTRIES 7 LDLC_SER Low Density Lipoproteins, C OTHER SERUM CHEMISTRIES 8 LIPASE_SER Lipase, Serum OTHER SERUM CHEMISTRIES 9 AMYLASE_SER Amylase, Serum OTHER SERUM CHEMISTRIES 10 HAPTOGLOB_SER Haptoglobin, Serum OTHER SERUM CHEMISTRIES 11 OSMOLALITY_SER Osmolality, Serum OTHER SERUM CHEMISTRIES 12 ACP_SER Acid Phosphatase (ACP), Ser OTHER SERUM CHEMISTRIES 13 TRANSFERRIN_SER Transferrin, Serum OTHER SERUM CHEMISTRIES 14 TRIGLY_SER Triglycerides, Serum OTHER SERUM CHEMISTRIES 15 T3_SER Triiodothyronine (T3), Serum OTHER SERUM CHEMISTRIES 16 T4_SER Thyroxine (T4), Serum                                                                                                    |                           | +  |                      | <u> </u>                              |
| OTHER SERUM CHEMISTRIES  6 IRON_SATN_RTO_SER Iron Saturation, Ratio, Serum OTHER SERUM CHEMISTRIES  7 LDLC_SER Low Density Lipoproteins, C OTHER SERUM CHEMISTRIES  8 LIPASE_SER Lipase, Serum OTHER SERUM CHEMISTRIES  9 AMYLASE_SER Amylase, Serum OTHER SERUM CHEMISTRIES  10 HAPTOGLOB_SER Haptoglobin, Serum OTHER SERUM CHEMISTRIES  11 OSMOLALITY_SER Osmolality, Serum OTHER SERUM CHEMISTRIES  12 ACP_SER Acid Phosphatase (ACP), Ser OTHER SERUM CHEMISTRIES  13 TRANSFERRIN_SER Transferrin, Serum OTHER SERUM CHEMISTRIES  14 TRIGLY_SER Triglycerides, Serum OTHER SERUM CHEMISTRIES  15 T3_SER Triiodothyronine (T3), Serum OTHER SERUM CHEMISTRIES  16 T4_SER Thyroxine (T4), Serum                                                                                                    |                           | _  | _                    | · · · · · · · · · · · · · · · · · · · |
| OTHER SERUM CHEMISTRIES 7 LDLC_SER Low Density Lipoproteins, C OTHER SERUM CHEMISTRIES 8 LIPASE_SER Lipase, Serum OTHER SERUM CHEMISTRIES 9 AMYLASE_SER Amylase, Serum OTHER SERUM CHEMISTRIES 10 HAPTOGLOB_SER Haptoglobin, Serum OTHER SERUM CHEMISTRIES 11 OSMOLALITY_SER OSMOLALITY_SER OTHER SERUM CHEMISTRIES 12 ACP_SER Acid Phosphatase (ACP), Ser OTHER SERUM CHEMISTRIES 13 TRANSFERRIN_SER Transferrin, Serum OTHER SERUM CHEMISTRIES 14 TRIGLY_SER Triglycerides, Serum OTHER SERUM CHEMISTRIES 15 T3_SER Triiodothyronine (T3), Serum OTHER SERUM CHEMISTRIES 16 T4_SER Thyroxine (T4), Serum                                                                                                    |                           | _  | _                    |                                       |
| OTHER SERUM CHEMISTRIES 8 LIPASE_SER Lipase, Serum  OTHER SERUM CHEMISTRIES 9 AMYLASE_SER Amylase, Serum  OTHER SERUM CHEMISTRIES 10 HAPTOGLOB_SER Haptoglobin, Serum  OTHER SERUM CHEMISTRIES 11 OSMOLALITY_SER Osmolality, Serum  OTHER SERUM CHEMISTRIES 12 ACP_SER Acid Phosphatase (ACP), Ser  OTHER SERUM CHEMISTRIES 13 TRANSFERRIN_SER Transferrin, Serum  OTHER SERUM CHEMISTRIES 14 TRIGLY_SER Triglycerides, Serum  OTHER SERUM CHEMISTRIES 15 T3_SER Triiodothyronine (T3), Serum  OTHER SERUM CHEMISTRIES 16 T4_SER Thyroxine (T4), Serum                                                                                                    |                           | +  |                      |                                       |
| OTHER SERUM CHEMISTRIES 9 AMYLASE_SER Amylase, Serum  OTHER SERUM CHEMISTRIES 10 HAPTOGLOB_SER Haptoglobin, Serum  OTHER SERUM CHEMISTRIES 11 OSMOLALITY_SER Osmolality, Serum  OTHER SERUM CHEMISTRIES 12 ACP_SER Acid Phosphatase (ACP), Ser  OTHER SERUM CHEMISTRIES 13 TRANSFERRIN_SER Transferrin, Serum  OTHER SERUM CHEMISTRIES 14 TRIGLY_SER Triglycerides, Serum  OTHER SERUM CHEMISTRIES 15 T3_SER Triiodothyronine (T3), Serum  OTHER SERUM CHEMISTRIES 16 T4_SER Thyroxine (T4), Serum                                                                                                    | OTHER SERUM CHEMISTRIES   | 8  |                      | · · · · ·                             |
| OTHER SERUM CHEMISTRIES 11 OSMOLALITY_SER Osmolality, Serum OTHER SERUM CHEMISTRIES 12 ACP_SER Acid Phosphatase (ACP), Ser OTHER SERUM CHEMISTRIES 13 TRANSFERRIN_SER Transferrin, Serum OTHER SERUM CHEMISTRIES 14 TRIGLY_SER Triglycerides, Serum OTHER SERUM CHEMISTRIES 15 T3_SER Triiodothyronine (T3), Serum OTHER SERUM CHEMISTRIES 16 T4_SER Thyroxine (T4), Serum                                                                                                    | OTHER SERUM CHEMISTRIES   | 9  | AMYLASE_SER          | -                                     |
| OTHER SERUM CHEMISTRIES 12 ACP_SER Acid Phosphatase (ACP), Ser OTHER SERUM CHEMISTRIES 13 TRANSFERRIN_SER Transferrin, Serum OTHER SERUM CHEMISTRIES 14 TRIGLY_SER Triglycerides, Serum OTHER SERUM CHEMISTRIES 15 T3_SER Triiodothyronine (T3), Serum OTHER SERUM CHEMISTRIES 16 T4_SER Thyroxine (T4), Serum                                                                                                    | OTHER SERUM CHEMISTRIES   | 10 | HAPTOGLOB_SER        | Haptoglobin, Serum                    |
| OTHER SERUM CHEMISTRIES 13 TRANSFERRIN_SER Transferrin, Serum OTHER SERUM CHEMISTRIES 14 TRIGLY_SER Triglycerides, Serum OTHER SERUM CHEMISTRIES 15 T3_SER Triiodothyronine (T3), Serum OTHER SERUM CHEMISTRIES 16 T4_SER Thyroxine (T4), Serum                                                                                                    | OTHER SERUM CHEMISTRIES   | 11 | OSMOLALITY_SER       | Osmolality, Serum                     |
| OTHER SERUM CHEMISTRIES 14 TRIGLY_SER Triglycerides, Serum OTHER SERUM CHEMISTRIES 15 T3_SER Triiodothyronine (T3), Serum OTHER SERUM CHEMISTRIES 16 T4_SER Thyroxine (T4), Serum                                                                                                    | OTHER SERUM CHEMISTRIES   | 12 | ACP_SER              | Acid Phosphatase (ACP), Ser           |
| OTHER SERUM CHEMISTRIES 15 T3_SER Triiodothyronine (T3), Serum OTHER SERUM CHEMISTRIES 16 T4_SER Thyroxine (T4), Serum                                                                                                    | OTHER SERUM CHEMISTRIES   | 13 | TRANSFERRIN_SER      | Transferrin, Serum                    |
| OTHER SERUM CHEMISTRIES 16 T4_SER Thyroxine (T4), Serum                                                                                                    | OTHER SERUM CHEMISTRIES   | 14 | TRIGLY_SER           | Triglycerides, Serum                  |
|                                                                                                    | OTHER SERUM CHEMISTRIES   | 15 | T3_SER               | Triiodothyronine (T3), Serum          |
| OTHER SERUM CHEMISTRIES 17 TSH_SER Thyrotropin (Thyroid Stimula                                                                                                    | OTHER SERUM CHEMISTRIES   | 16 | T4_SER               | Thyroxine (T4), Serum                 |
|                                                                                                    | OTHER SERUM CHEMISTRIES   | 17 | TSH_SER              | Thyrotropin (Thyroid Stimula          |

| OTHER SERUM CHEMISTRIES  | 18 | CHOLEST_SER                | Cholesterol, Serum                                        |
|--------------------------|----|----------------------------|-----------------------------------------------------------|
| OTHER SERUM CHEMISTRIES  | 19 | CHOLESTANOL_SER            | Cholestanol, Serum                                        |
| OTHER SERUM CHEMISTRIES  | 20 | BETA2_MICRGLOB_SER         | Beta-2 Microglobulin, Serum                               |
| OTHER SERUM CHEMISTRIES  | 21 | HGB_A1C_BLD                | Hemoglobin (Hgb) A1C, Block                               |
| OTHER SERUM CHEMISTRIES  | 22 | GGT_SER                    | Gamma Glutamyl Transferase                                |
| OTHER URINARY RESULTS    | 1  | CALCIUM_24H_UR             | Calcium, 24 hour, Urine                                   |
| OTHER URINARY RESULTS    | 2  | CHLORIDE_24H_UR            | Chloride, 24 hour, Urine                                  |
| OTHER URINARY RESULTS    | 3  | OSMOLALITY_24H_UR          | Osmolality, 24 hour, Urine                                |
| OTHER URINARY RESULTS    | 4  | POTASSIUM_24H_UR           | Potassium, 24 hour, Urine                                 |
| OTHER URINARY RESULTS    | 5  | SODIUM_24H_UR              | Sodium, 24 hour, Urine                                    |
| OTHER URINARY RESULTS    | 6  | URATE_24H_UR               | Uric Acid (Urate), 24 hour, U                             |
| OTHER URINARY RESULTS    | 7  | CREATININE_CL24H_UR        | Creatinine Clearance, 24 hour                             |
| OTHER URINARY RESULTS    | 8  | CREATININE_UR              | Creatinine, Spot or Timed Sar                             |
| OTHER URINARY RESULTS    | 9  | PROTEIN_24H_UR             | Protein, 24 hour, Urine Note name (For example: the prote |
| OTTUEN LINEAU STATES     | 10 | DD OTTENA TAKE A 122 A 122 | <b>D</b>                                                  |
| OTHER URINARY RESULTS    | 10 | PROTEIN_EXC_24H_UR         | Protein excretion, 24 hour, U                             |
| OTHER URINARY RESULTS    | 11 | BHCG_PREG_UR               | Beta Choriogonadotropin (BF                               |
| OTHER URINARY RESULTS    | 12 | VOLUME_UR                  | Volume, Urine                                             |
| PULMONARY FUNCTION TESTS | 1  | VC_RESYS                   | Vital Capacity (VC), Respirat                             |
| PULMONARY FUNCTION TESTS | 2  | EXP_VOL_RESYS              | Expiratory Volume, Respirator                             |
| PULMONARY FUNCTION TESTS | 3  | MAX_C_RESYS                | Forced Vital Capacity (Maxin                              |
| PULMONARY FUNCTION TESTS | 4  | VOL_RES_RESYS              | Volume Residual, Respiratory                              |
| PULMONARY FUNCTION TESTS | 5  | FUNCT_RES_C_RESYS          | Functional Residual Capacity                              |
| PULMONARY FUNCTION TESTS | 6  | DIFFUS_CAP_RESYS           | Diffusion Capacity, Respirato                             |
| PULMONARY FUNCTION TESTS | 7  | DIFF_CAP_PRED_RESYS        | Diffusing Capacity % Predict                              |
| PULMONARY FUNCTION TESTS | 8  | MAX_FXP_FLOW_RESYS         | Maximum Forced Expiratory                                 |
| PULMONARY FUNCTION TESTS | 9  | FEV1_RESYS                 | Forced Expiratory Volume, R                               |
| PULMONARY FUNCTION TESTS | 10 | FEV1_PRED_RESYS            | Forced Expiratory Volume %                                |
| PULMONARY FUNCTION TESTS | 11 | FVC_RESYS                  | Forced Vital Capacity (FVC),                              |
| PULMONARY FUNCTION TESTS | 12 | FVC_PRED_RESYS             | Forced Vital Capacity (FVC)                               |
| PULMONARY FUNCTION TESTS | 13 | DL_VA_RTO_RESYS            | Diffusing Capacity to Alveola                             |
| PULMONARY FUNCTION TESTS | 14 | DL_VA_RTO_PRED_RESYS       | Diffusing Capacity to Alveola                             |
| PULMONARY FUNCTION TESTS | 15 | FEF25_75_RESYS             | Volume expelled during midp                               |
| PULMONARY FUNCTION TESTS | 16 | FEF25_75_PRED_RESYS        | Volume expelled during midp                               |
| PULMONARY FUNCTION TESTS | 17 | CAP TTL RESYS              | Total Lung Capacity %, Resp                               |
| PULMONARY FUNCTION TESTS | 18 | CAP_TTL_PRED_RESYS         | Total Lung Capacity %, Predi                              |
| PULMONARY FUNCTION TESTS | 19 | FEV1_FVC_RTO_RESYS         | FEV1 to FVC Ratio, Respirat                               |
| PULMONARY FUNCTION TESTS | 20 | RV_TLC_RTO_RESYS           | Residual Volume to Total Lui                              |
| SEROLOGY                 | 1  | PSA_SER                    | Prostate Specific Antigen (PS                             |
| SEROLOGY                 | 2  | CA125_SER                  | Carcinogenic Antigen 125 (C                               |
| SEROLOGY                 | 3  | CEA_SER                    | Carcinoembryonic Antigen (C                               |
| SEROLOGY                 | 4  | CA19_9_SER                 | Carcinogenic Antigen 19-9 (C                              |
| SEROLOGY                 | 5  | CA15_3_SER                 | Carcinogenic Antigen 15-3 (C                              |
| SEROLOGY                 | 6  | CA13_3_SER<br>CA27_29_SER  | Cancer Antigen 27-29 (CA27                                |
| SEROLOGY                 | 7  | CA27_29_SER  COMP_C3_SER   | Complement, C3, Serum                                     |
| DLKOLOG I                | /  | COMI _CJ_SEK               | Complement, Co, Setuni                                    |
| -                        |    | -                          | -                                                         |

| SEROLOGY             | 8  | COMP_C4_SER          | Complement, C4, Serum          |
|----------------------|----|----------------------|--------------------------------|
| SEROLOGY             | 9  | HCG_SER              | Human Choriogonadotropin (     |
| SEROLOGY             | 10 | HIV_1_2_AB_SER       | Human Immunodeficiency Vi      |
| SEROLOGY             | 11 | CH50_SER             | CH50 Complement, Serum         |
| SEROLOGY             | 12 | HBSAG_SER            | Hepatitis B Surface Antigen,   |
| SEROLOGY             | 13 | HBSAG_AB_SER         | Antibody to Hepatitis B surfa  |
| SEROLOGY             | 14 | HEP_C_AB_SER         | Hepatitis C Antibody, Serum    |
| SEROLOGY             | 15 | BHCG_PREG_SER        | Beta Choriogonadotropin BH     |
| SERUM ELECTRO        | 1  | ALBUMIN_ELPH_SER     | Albumin, Electrophoresis, Se   |
| SERUM ELECTRO        | 2  | ALPHA1_GLOB_ELPH_SER | Alpha 1 Globulin, Protein Ele  |
| SERUM ELECTRO        | 3  | ALPHA2_GLOB_ELPH_SER | Alpha 2 Globulin, Protein Ele  |
| SERUM ELECTRO        | 4  | BETA_GLOB_ELPH_SER   | Beta Globulin, Protein Electro |
| SERUM ELECTRO        | 5  | GAMMA_GLOB_ELPH_SER  | Gamma Globulin, Protein Ele    |
| SERUM ELECTRO        | 6  | PROTEIN_TTL_ELPH_SER | Total Protein Electrophoresis, |
| SERUM ELECTRO        | 7  | IGA_SER              | Immunoglobulin A (IgA), Ser    |
| SERUM ELECTRO        | 8  | IGD_SER              | Immunoglobulin D (IgD), Set    |
| SERUM ELECTRO        | 9  | IGE_SER              | Immunoglobulin E (IgE), Ser    |
| SERUM ELECTRO        | 10 | IGG_SER              | Immunoglobulin G (IgG), Set    |
| SERUM ELECTRO        | 11 | IGM_SER              | Immunoglobulin M (IgM), Se     |
| URINALYSIS           | 1  | GLUCOSE_UR           | Glucose, Spot Urine            |
| URINALYSIS           | 2  | PROTEIN_QUAL_UR      | Protein, Qualitative, Urine    |
| URINALYSIS           | 3  | UROBILINOGEN_UR      | Urobilinogen, Spot Urine       |
| URINALYSIS           | 4  | PH_UR                | pH, Spot Urine                 |
| URINALYSIS           | 5  | HGB_UR               | Hemoglobin, Spot Urine         |
| URINALYSIS           | 6  | KETONES_UR           | Ketones, Spot Urine            |
| URINALYSIS           | 7  | NITRITE_UR           | Nitrite, Spot Urine            |
| URINALYSIS           | 8  | LEUK_EST_UR          | Leukocyte Esterase, Spot Urii  |
| URINALYSIS           | 9  | APPEAR_UR            | Appearance, Urine              |
| URINALYSIS           | 10 | SPEC_GRAV_UR         | Specific Gravity, Spot Urine   |
| URINALYSIS           | 11 | COLOR_UR             | Color, Urine                   |
| URINALYSIS           | 12 | RBC_MICRO_NUM_UR     | Red Blood Cells (RBC), Micr    |
| URINALYSIS           | 13 | WBC_MICRO_NUM_UR     | White Blood Cells (WBC), M     |
| URINE IMMUNE ELECTRO | 1  | ALBUMIN_ELPH_TUR     | Albumin, Electrophoresis, Tii  |
| URINE IMMUNE ELECTRO | 2  | ALPHA1_GLOB_ELPH_TUR | Alpha 1 Globulin, Electropho   |
| URINE IMMUNE ELECTRO | 3  | ALPHA2_GLOB_ELPH_TUR | Alpha 2 Globulin, Electropho   |
| URINE IMMUNE ELECTRO | 4  | BETA_GLOB_ELPH_TUR   | Beta Globulin, Electrophoresi  |
| URINE IMMUNE ELECTRO | 5  | GAMMA_GLOB_ELPH_TUR  | Gamma Globulin, Electropho     |

# Appendix IV – Lab Load Interface (LLI) Tool

Under Construction.